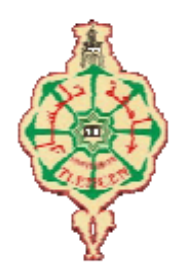

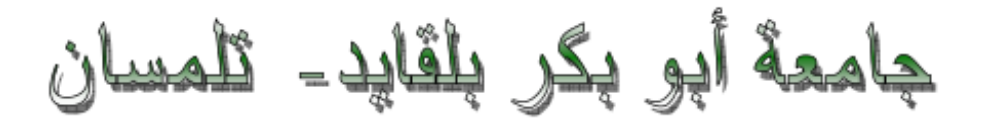

Université Abou Bakr Belkaïd de Tlemcen

## **Faculté de Technologie Département de Génie électrique et Electronique Laboratoire de Recherche de Génie Biomédical**

## **MEMOIRE DE PROJET DE FIN D'ETUDES**

## **Pour obtenir le Diplôme de**

## **MASTER en GENIE BIOMEDICAL**

### **Spécialité : Signaux et Images en Médecine**

## **Présenté par : MOKHTARI Mustapha**

## **FUSION DES IMAGES MEDICALES PAR BANDELETTE**

### **Soutenu le 26 juin 2014 devant le Jury**

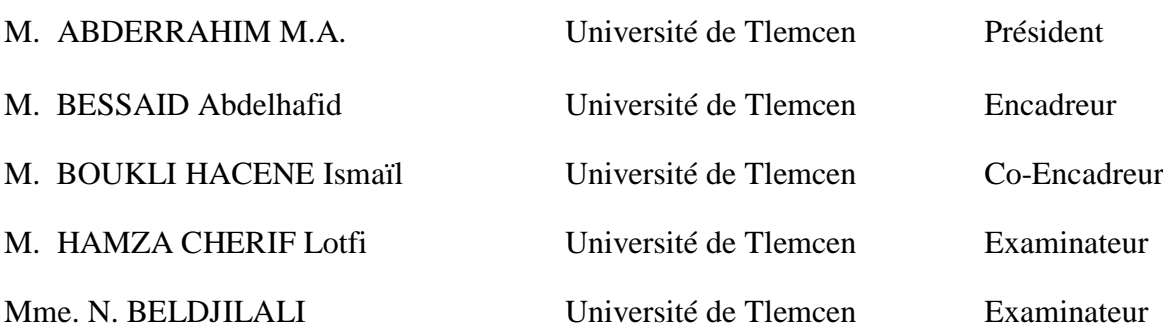

#### **Année universitaire 2013-2014**

## **Remerciements**

Ma profonde gratitude est envers mon créateur le tout puissant qui m'a toujours guidé dans ma vie et qui m'a fait savoir que la science est le flambeau qui mène à la vraie connaissance de sa majesté.

Ce travail a été effectué dans le Laboratoire de Génie biomédical, Faculté de Technologie, Université Abou-Bekr Belkaïd– Tlemcen.

J'exprime toute ma gratitude à monsieur **A.BESSAID** Professeur à l'Université Abou-Bekr Belkaïd, de m'avoir dirigé et guidé tout le long de ce travail.

Je tiens à remercier sincèrement Monsieur **BOUKLI HACENE ISMAIL**, pour son soutien permanent, ses conseils et ses remarques qui ont fait avancer mes travaux. Ses intuitions et son savoir mais aussi son exigence et ses critiques m'ont permis de comprendre ce qui constitue l'essence d'une démarche scientifique. Les nombreuses discussions tout au long de ce mémoire ont été très riches et fructueuses. Il a su m'initier à l'esprit de recherche avec rigueur et efficacité et aussi partager son expérience et sa compétence dans ce domaine de recherche scientifique.

J'exprime toute ma reconnaissance et mes remerciements à Monsieur **ABDERRAHIM Mohammed Amine**, Enseignant à l'Université Abou-Bekr Belkaïd, qui a bien voulu me faire l'honneur de présider le jury de ce mémoire.

Je remercie Monsieur **HAMZA CHRIF LOTFI**, et madame **BELDJILALI Nawel,** Enseignants à l'Université Abou-Bekr Belkaïd, Tlemcen, de me fait l'honneur d'examiner ce mémoire, je les remercie vivement.

Enfin, j'adresse mes remerciements à toutes les personnes de prés ou de loin qui m'ont aidé et soutenu pendant cette période.

Je dédie ce modeste travail à mes parents, à ma famille, et tous mes amis.

# **Table des matières**

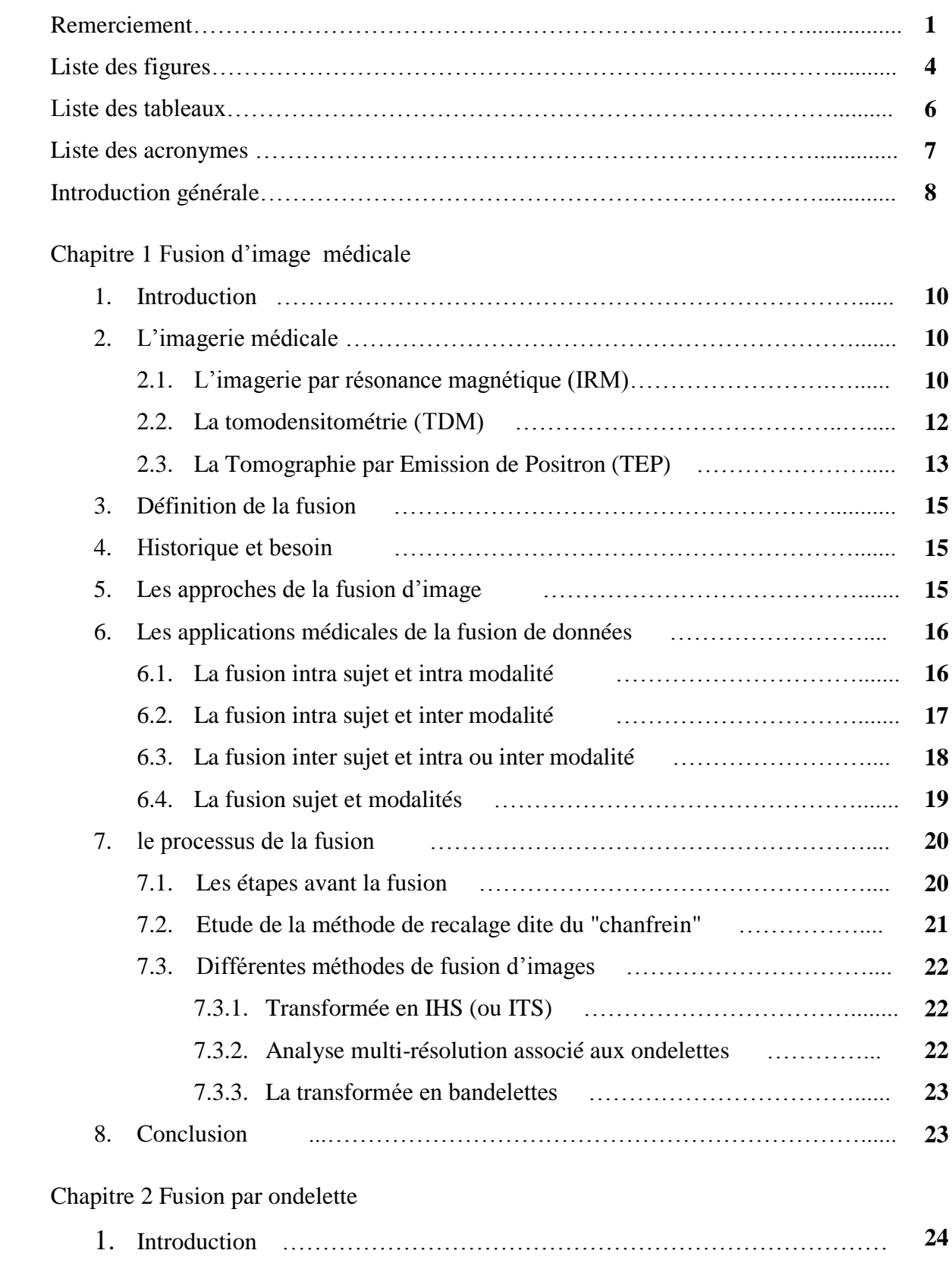

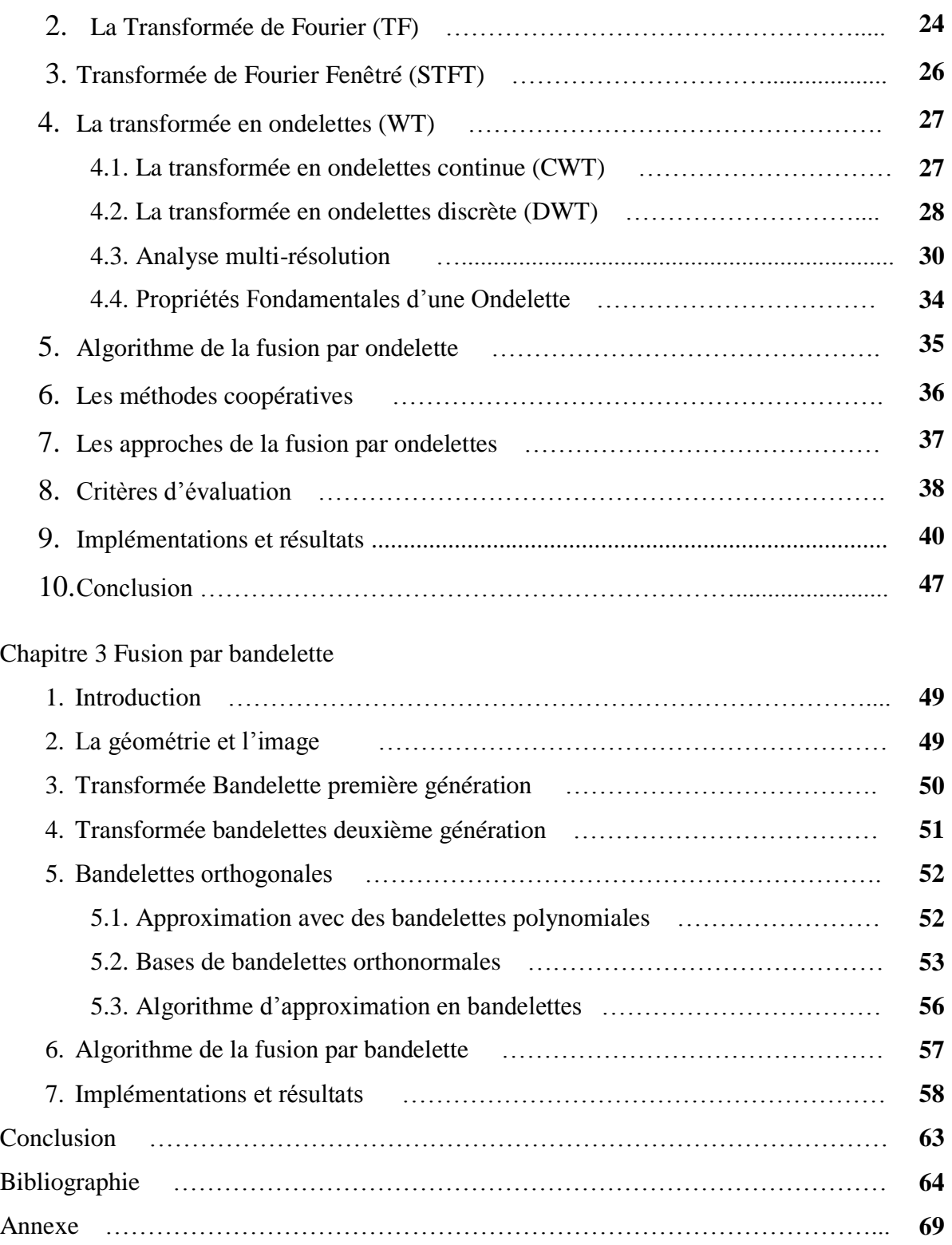

## **LISTE DES FIGURES**

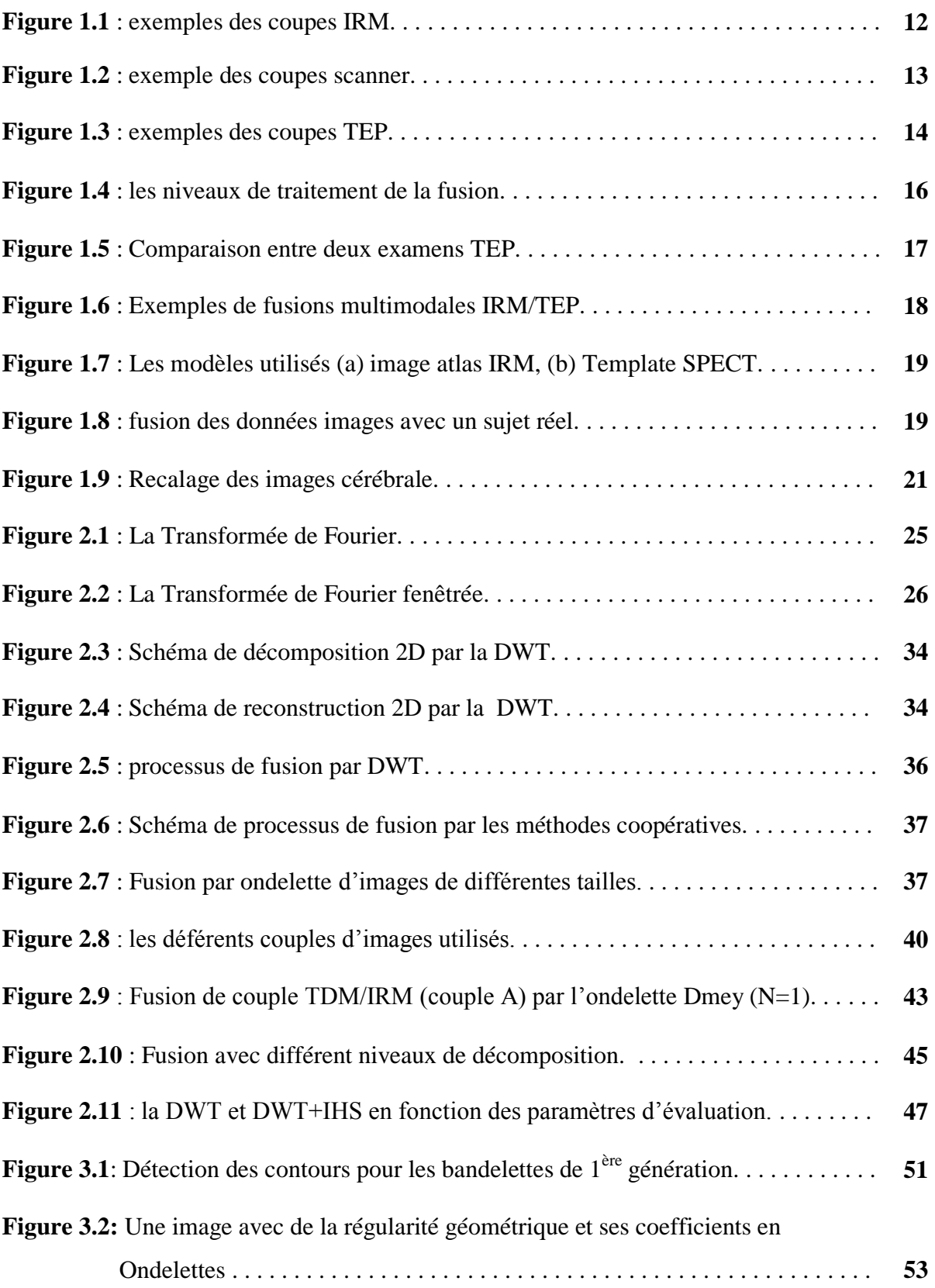

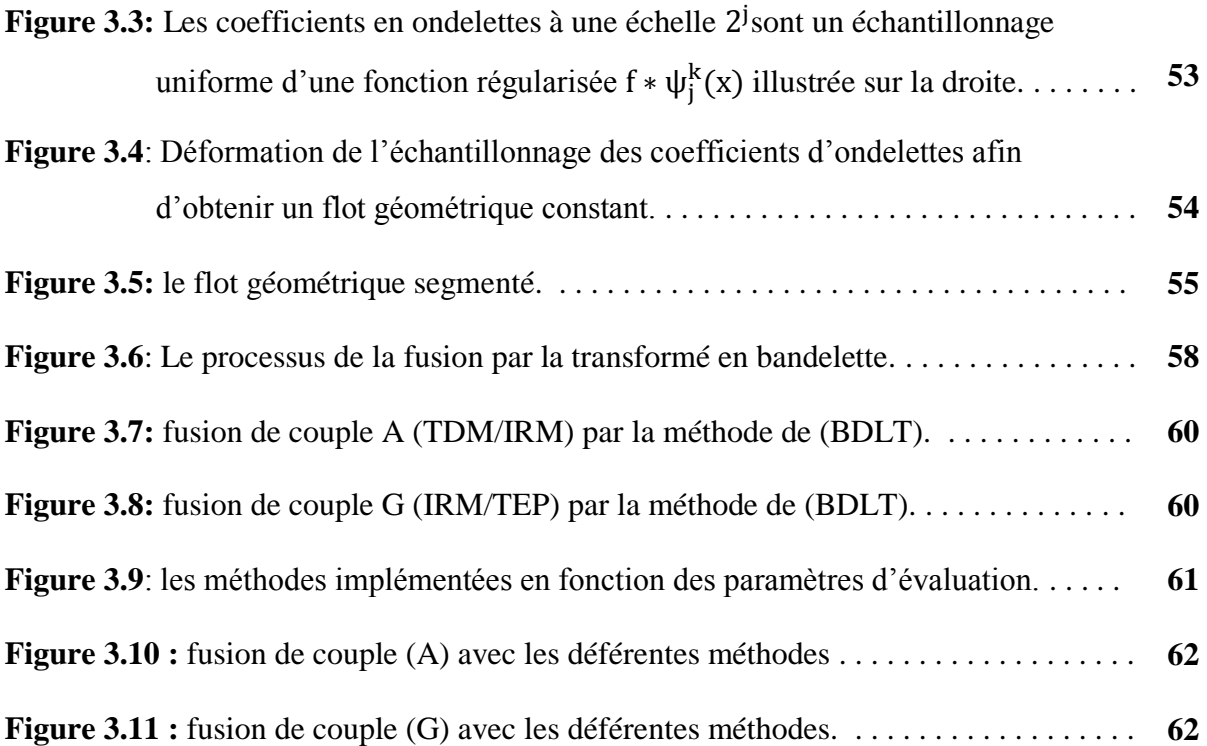

## **LISTE DES TABLEAUX**

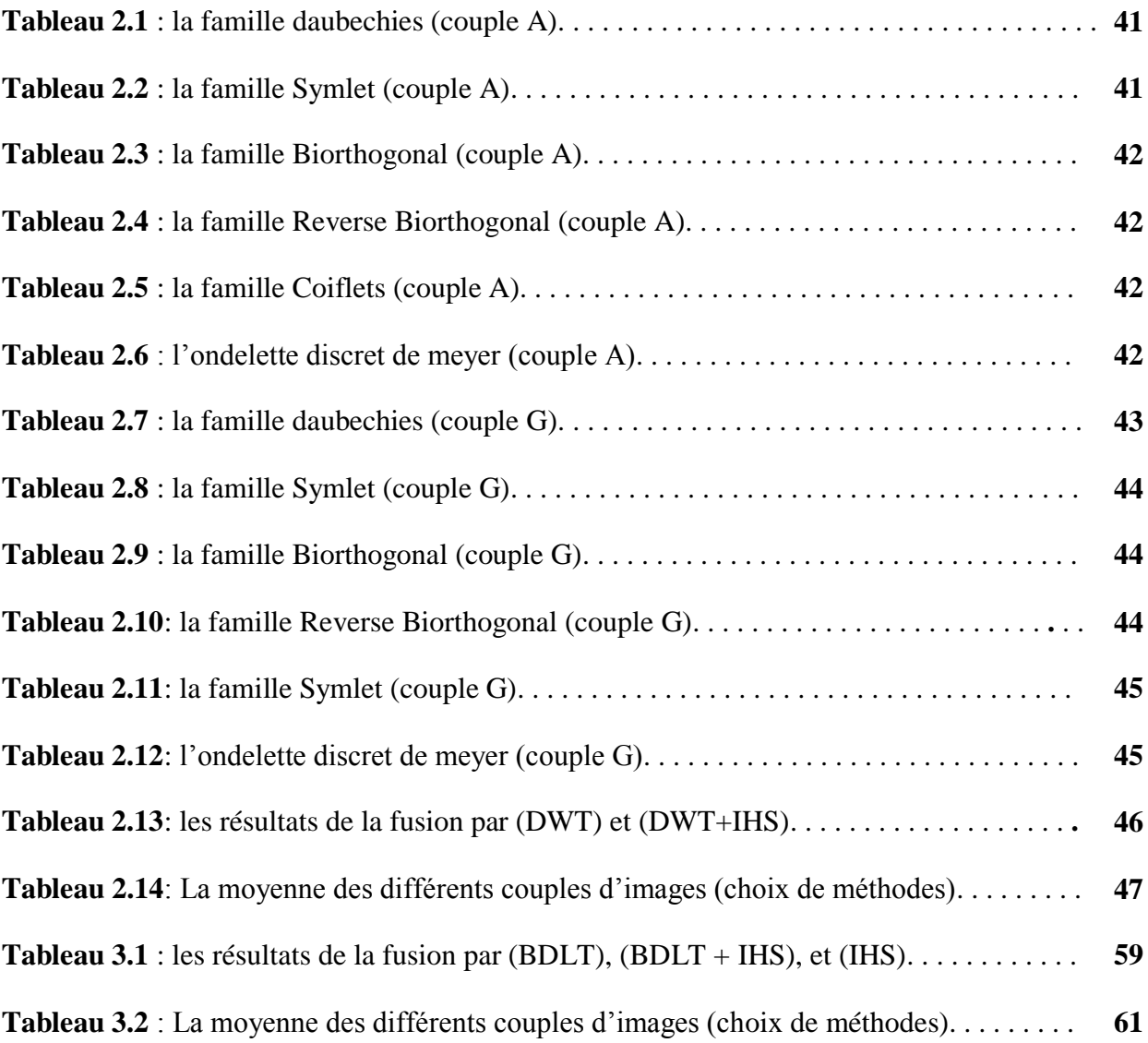

## **LISTE DES ACRONYMES**

- CC: Coefficient de Corrélation
- CT: Computed Tomography
- DWT: Discrete Wavelet Transform
- BDLT: Bandelet transform
- CWT: Continuous Wavelet Transform
- HSV: Hue Saturation Value
- IE: Information Entropy
- HIS: Intensity Hue Saturation
- IRM : Imageries par Résonance Magnétique
- ITS : Intensité Teinte Saturation
- MI : Mutuel Information
- PET: Positron emission tomography
- RMN: Résonance Magnétique Nucléaire
- RVB: Rouge Vert Bleu
- SF: Spatial Frequency
- STD: Standard Deviation
- TEP : Tomographie par Emission de Positon
- CAT : computer-assisted tomography
- SPECT : tomographie par émission mono-photonique

## **INTRODUCTION GENERALE**

L'imagerie médicale est un ensemble de techniques permettant de visualiser une partie du corps humain ou d'un organe et d'en conserver une image. Elle a pour objectif d'aider dans le diagnostic, de guider un geste thérapeutique, tel qu'une ponction, ou de suivre à moyen terme les résultats d'un traitement.

La médecine et la chirurgie ne cessent d'évoluer, ceci est encore plus vrai depuis une dizaine d'années avec l'irruption de la machine dans le diagnostic. Certes le médecin demeure lecteur et arbitre, mais c'est l'informatique qui révèle l'anatomie. On peut désormais accéder à de nombreuses images et informations par l'intermédiaire de l'imagerie médicale.

La prochaine évolution pourrait bien être la fusion des informations que peuvent apporter les différentes techniques d'imagerie médicale. On aurait ainsi les informations de plusieurs analyses en une image. L'idée de combiner les différentes images d'un même objet ou d'une même scène est apparue intéressante et utile.

Dans le domaine médical, il y a un grand nombre de modalités d'imagerie (radiographie X conventionnelle, scanner X, échographie, imagerie par résonance magnétique (IRM), tomographie par émission de positons (TEP), La tomographie d'émission monophotonique, (TEMP), etc.), Chaque modalité d'acquisition présente des caractéristiques différentes, et sert à mettre en évidence des propriétés particulières des tissus. Les examens sont donc complémentaires, mais aussi redondants dans certains cas. Le médecin pose alors un diagnostic en visualisant simultanément ou alternativement les images, et en faisant une synthèse des différents types d'informations.

C'est l'objet de notre projet, nous intéressons à la fusion d'images médicales. D'après Bloch : "la fusion d'informations consiste à combiner des informations issues de plusieurs sources afin d'améliorer la prise de décision" **[1].** On veut fusionner les informations que vont nous fournir une IRM (image à résonance magnétique), et une TEP (Tomographie par émission de positons).

Pour réaliser cette étude, il faudra tout d'abord recaler les images qui n'auront pas les mêmes tailles et résolutions du fait qu'elles proviennent de différentes sources, ceci dans le but de pouvoir les superposer, et en présentera deux méthodes pour fusionné les images médicales, la première basé sur la transformée en ondelette (DWT), et la deuxième sur la transformée en bandelette (BDLT).

Dans le premier chapitre, on présentera la fusion d'images, et son utilisation dans le domaine du traitement de l'image et aussi les principales modalités d'imagerie médicales qui seront utilisé dans notre étude, dans le chapitre suivant on présentera la méthode de fusion d'images médicales par la transformé en ondelette (DWT), et la méthode IHS ainsi les implémentations sur la fusion des images médicales

Dans le troisième chapitre nous présentons l'autre méthode de la fusion des images utilisé dans notre projet, qu'est basée sur la transformé en bandelette (BDLT), ainsi que les implémentations, suite d'une étude comparative des deux transformée dans le domaine de la fusion d'images médicales, on terminera de donner les grandes lignes de suite de notre projet en perspective.

### **CHAPITRE1 : FUSION D'IMAGES MEDICALES**

#### **1. Introduction** :

La fusion d'images est devenue un terme couramment utilisé dans le diagnostic médical et le traitement. **[2]** Le terme est utilisé lorsque plusieurs images du patient sont enregistrées et superposées ou fusionnés pour fournir des informations supplémentaires. Les images fusionnées peuvent être créés à partir de plusieurs images de la même modalité d'imagerie, **[3]** ou en combinant les informations provenant de multiples modalités, **[4],** comme l'imagerie par résonance magnétique (IRM), la tomographie par ordinateur (CT), la tomographie par émission de positons (TEP), et émission de photon unique calculée tomographie (SPECT). En radiologie et radio-oncologie, ces images servent à des fins différentes. Par exemple, les images TDM sont utilisés le plus souvent à déterminer les différences de densité des tissus alors que les images IRM sont généralement utilisés pour diagnostiquer des tumeurs cérébrales.

Dans ce chapitre, on va présenter en premier temps les principales modalités d'imagerie médicales qui seront évoquées tout au long de ce mémoire, après on parlera de la fusion des images, et de ses applications dans le domaine médicale.

#### **2. L'imagerie médicale :**

L'imagerie médicale regroupe les moyens d'acquisition et de restitution d'images à partir de différents phénomènes physiques (Résonance magnétique, réflexion d'ondes ultrasons, radioactivité, absorption des rayons X, ...). Cette technologie permet de visualiser la physiologie ou le métabolisme du corps humain de manière non invasive et d'en conserver une image.

Nous allons maintenant présenter les techniques d'imagerie médicale (scanner, IRM et la TEP) sur lesquelles on va baser notre étude.

#### **2.1 L'imagerie par résonance magnétique (IRM)**

L'IRM fabrique une image du corps à partir de la mesure de deux instants t1 et t2 en tous points du corps. Les trois étapes d'une IRM consiste à créer un champ magnétique appliqué au corps étudié, émettre un signal de fréquence radio sur le corps étudié, analyser le signal obtenu en sortie. C'est en traitant ce signal qu'on peut réaliser l'image, cela se fait par reconstruction tomographique. Le principe de l'IRM peut s'appliquer à l'organisme parce ce que ce dernier comporte une multitude de petits «aimants atomiques», le plus courant et le plus réactif étant le proton du noyau de l'atome d'hydrogène.

Le principe de l'IRM met à profit la distribution aléatoire des protons qui possèdent des propriétés magnétiques. Dans un premier temps, l'IRM place le corps dans un champ magnétique très puissant (30 000 fois plus puissant que celui de la Terre) qui oriente tous les protons dans la même direction. Ensuite, les protons sont excités par des ondes radio, qui modifient leur orientation. Enfin, la stimulation est brutalement interrompue, et l'appareil recueille une onde dite de «résonance» par des antennes spécialement conçues. L'analyse informatique du signal transmis permet d'établir les images des organes internes en utilisant des méthodes similaires à celles qui ont été mises au point pour la radiographie aux rayons X ou les scanners. Ainsi leurs exploitations peuvent dans certains cas permettre de délimiter avec précision une tumeur cancéreuse car la variation de densités des tissus environnants modifient les valeurs des t1 et t2 et cette modification apparaîtra dans l'image. Toutefois, l'obtention de cette image est loin d'être évidente, car il faut mesurer t1 et t2 pour une unité de surface. Il faut donc sélectionner la coupe que l'on veut considérer puis l'élément dans cette coupe, puis mesurer la variation du signal émis par les molécules et en déduire les temps de relaxation.

L'IRM est l'une des meilleures méthodes d'imagerie utilisées aujourd'hui grâce à sa grande résolution (dépendant des algorithmes de traitement de l'image) et à son champs d'investigation important (de l'étude du cœur au cerveau en passant par celle des tendons et ligaments). De plus elle a l'extrême avantage d'être une méthode non invasive, c'est-à-dire que toutes les études menées aujourd'hui concluent que l'application de champs magnétiques importants sur le corps humain n'a pas d'effet destructeur ni traumatisant. L'examen apparaît donc indolore sauf pour les porteurs de pacemakers ou de prothèses métalliques car les champs magnétiques mis en jeu étant si puissants qu'ils modifieraient ces appareils.

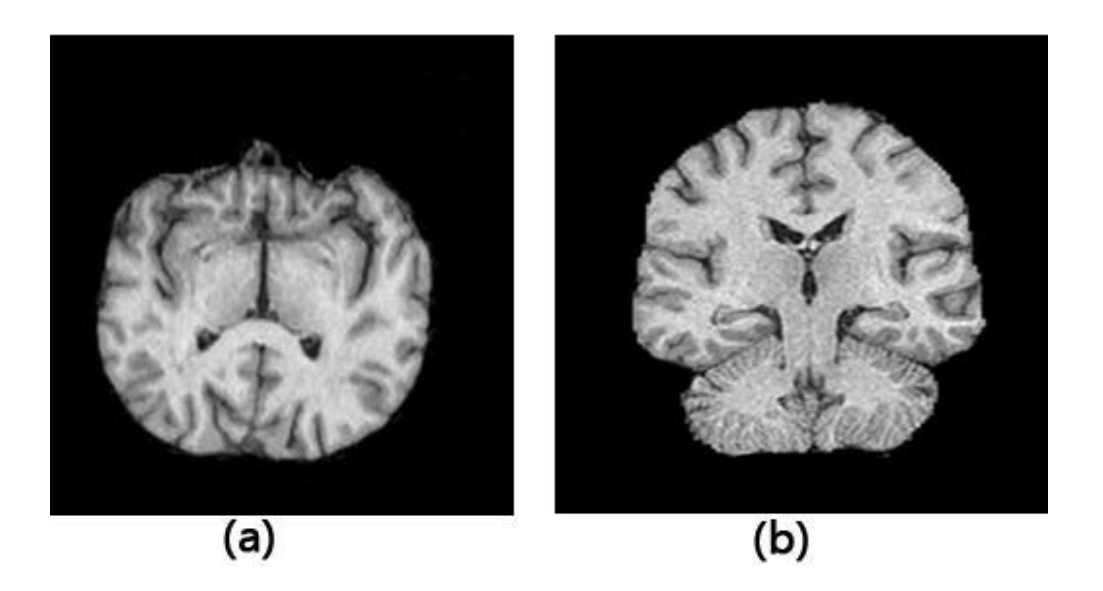

*Figure 1.1 : exemples des coupes IRM, (a) transversal, (b) sagittal*

#### **2.2 La tomodensitométrie (TDM) :**

La tomodensitométrie (TDM), dite aussi scanographie, tomographie axiale calculée par ordinateur (TACO), CT-scan (CT : computed tomography), CAT-scan (CAT : computerassisted tomography), ou simplement scanner pour l'appareil, est une technique d'imagerie médicale qui consiste à mesurer l'absorption des rayons X par les tissus puis, par traitement informatique, à numériser et enfin reconstruire des images 2D ou 3D des structures anatomiques. Pour acquérir les données, on emploie la technique d'analyse tomographique ou « par coupe », en soumettant le patient au balayage d'un faisceau de rayons X.

Bien que la possibilité théorique de créer de tels appareils ait été connue depuis le début du XXe siècle, ce n'est qu'au début des années 1970 qu'apparaissent les premiers imageurs couplés à ou « assistés » par des ordinateurs puissants capables de réaliser rapidement les calculs nécessaires à la reconstruction des images. Pour la mise au point de cette technique, Godfrey Newbold Hounsfield et Allan MacLeod Cormack ont été récompensés par le Prix Nobel de physiologie ou médecine en 1979.

Dans les appareils modernes, l'émetteur de rayons X (tube à rayons X) effectue une rotation autour du patient en même temps que les récepteurs Page d'aide sur l'homonymie situés en face, et qui ont pour fonction de mesurer l'intensité des rayons après qu'ils ont été partiellement absorbés durant leur passage à travers le corps. Les données obtenues sont ensuite traitées par ordinateur, ce qui permet de recomposer des vues en coupes bidimensionnelles puis des vues en trois dimensions des organes. On peut faire ressortir le

contraste de certains tissus, en particulier des vaisseaux sanguins, en injectant un produit dit « de contraste » (un complexe de l'iode) qui a la propriété de fortement absorber les rayons X et donc de rendre très visibles les tissus où ce produit est présent (qui apparaissent alors hyperdenses, c'est-à-dire plus « blancs » sur l'image). Grâce aux tomodensitomètres multidétecteurs (ou multi-barrettes) à acquisition spiralée (déplacement lent de la table d'examen durant l'acquisition), on obtient depuis les années 1990 une exploration très précise d'un large volume du corps humain pour un temps d'acquisition de quelques secondes.

Comme pour toute radiographie, l'exposition répétée aux rayons X peut être nocive pour l'organisme, mais le rapport bénéfice/risque lié à l'irradiation penche largement en faveur de la tomodensitométrie, lorsque la demande d'examen est justifiée, ce qui en fait une technique d'imagerie médicale de plus en plus pratiquée. L'imagerie par résonance magnétique (IRM), technique non irradiante utilisant les champs magnétiques, représente une solution de remplacement ou un complément pour certaines applications mais ne peut pas remplacer l'imagerie scanographique dans toutes les indications

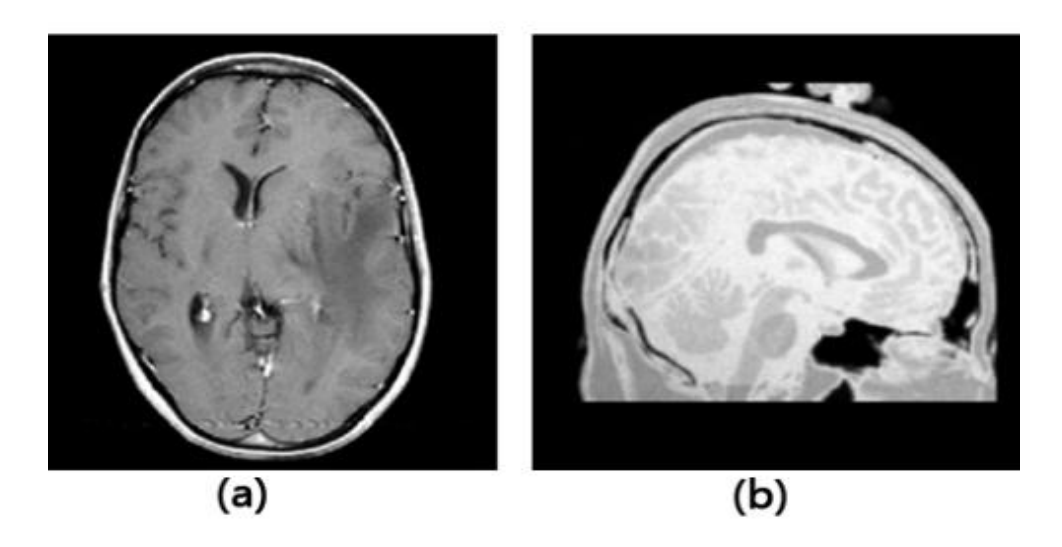

*Figure 1.2 : exemple des coupes scanner, (a) coupe axial (b) coupe sagittal*

#### **2.3 La Tomographie par Emission de Positron (TEP)**

La tomoscintigraphie par émission de positons (TEP), dénommée PET ou PET scan pour « positron emission tomography » en anglais, est une méthode récente d'imagerie médicale pratiquée, en France, par les spécialistes en médecine nucléaire qui permet de mesurer en trois dimensions une activité métabolique ou moléculaire d'un organe grâce aux émissions

produites par les positons (positrons en anglais) issus d'un produit radioactif injecté au préalable.

La TEP repose sur le principe général de la scintigraphie qui consiste à injecter un traceur dont on connaît le comportement et les propriétés biologiques pour obtenir une image du fonctionnement d'un organe ou la présence d'une cible moléculaire. Ce traceur est marqué par un atome radioactif (carbone, fluor, azote, oxygène…) qui émet des positons dont l'annihilation produit deux photons. C'est la détection en coïncidence de ces photons qui permet la localisation du lieu de leur émission et donc la concentration du traceur en chaque point de l'organe. C'est cette information quantitative que l'on représente sous la forme d'une image faisant apparaître en couleurs les zones de forte concentration du traceur.

Ainsi, la TEP permet de visualiser les activités du métabolisme des cellules : on parle d'imagerie fonctionnelle par opposition aux techniques d'imagerie dite structurelle comme celles basées sur les rayons X (radiologie ou CT-scan scanner) qui réalisent des images de l'anatomie. Par conséquent, la tomographie par émission de positons est un outil diagnostique qui permet de déceler certaines pathologies qui se traduisent par une altération de la physiologie normale comme les cancers, mais aussi les démences par exemple.

De plus en plus on parlera d'imagerie moléculaire puisque les nouveaux traceurs permettront de réaliser des images de cibles moléculaires (cibler un récepteur particulier, marquer le dépôt de plaques amyloïdes, imagerie des processus hypoxiques, des récepteurs hormonaux...)

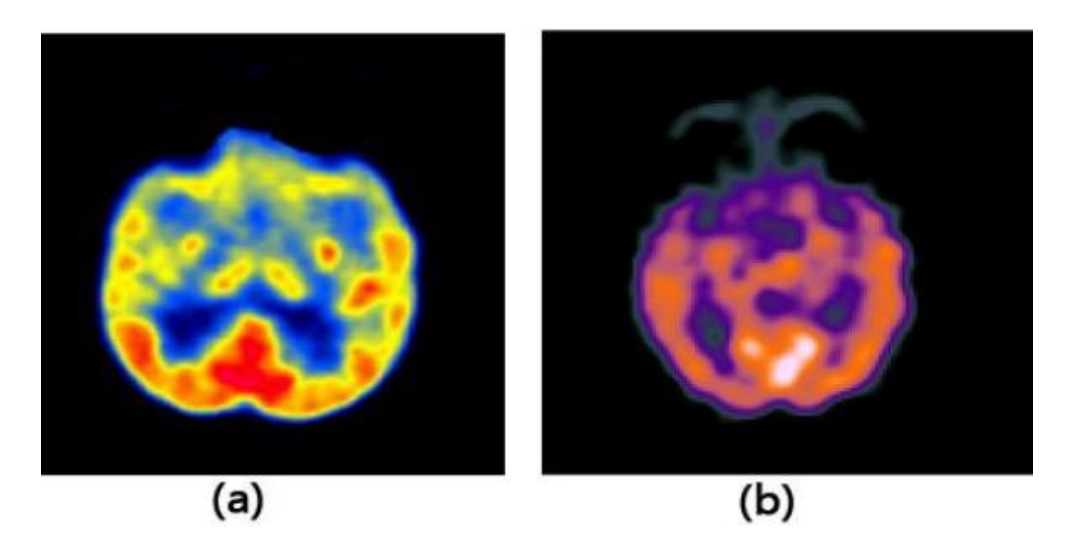

*Figure 1.3 : exemples des coupes TEP*

#### **3. Définition de la fusion :**

Plusieurs définitions de la fusion de données ont été proposées **[5]** cherchant à être la plus générale possible. Mais il parait difficile, voire impossible, d'avoir une définition globale, chacune d'entre elles se référant à un domaine d'application.

La définition qui me parait la plus adéquate à notre cas, tout en étant suffisamment générale est celle-ci:

**Définition :** La fusion d'informations consiste à combiner des informations issues de plusieurs sources afin d'améliorer la prise de décision **[1]**.

Cette définition est issue de discussions menées au sein du groupe de travail sur la fusion d'informations du GDR-PRC ISIS<sup>1</sup>. Elle s'applique parfaitement aux problèmes de traitement du signal et des images tout en étant suffisamment générale, les termes "informations" (numériques ou symboliques) et "sources" englobant de nombreuses possibilités. De même, la notion d'amélioration dépend fortement de l'application.

#### **4. Historique et besoins:**

L'idée de combiner des images entre elles est née de la multiplication des modalités d'imagerie dans de nombreux domaines d'application. Dans un premier temps, le but de cette combinaison est de mettre les images en correspondance, afin d'exprimer les coordonnées des différentes images à combiner dans un même référentiel. C'est ce que l'on appelle la phase de recalage ou de mise en correspondance. Cela permet de pouvoir comparer de manière précise les différentes images, qui ne sont pas forcément prises sous le même angle de vue. Cette phase est indispensable pour pouvoir utiliser conjointement les informations provenant des différentes images.

#### **5. Les approches de la fusion d'image :**

On distingue principalement deux approches de la fusion de données : l'approche « bas niveau » par laquelle on cherche à opérer une fusion au niveau de la plus petite unité de l'image qui est le pixel et l'approche « haut niveau » par laquelle on peut extraire des primitives, des objets linéiques, surfaciques et autres qui seront fusionnés, par exemple, à l'aide de techniques d'intelligence artificielle **[6].**

<sup>1</sup>  $^1$  Http : //www-isis.enst.fr

Mais selon **[7]**, La fusion peut se pratiquer à trois moments différents du travail (figure 1.4). Soit au niveau pixel (fusions des pixels), soit au niveau des caractéristiques après une segmentation (fusion des objets de l'image), soit au niveau décisionnel lors de la phase finale de la segmentation (fusion des objets extraits et identifiés)

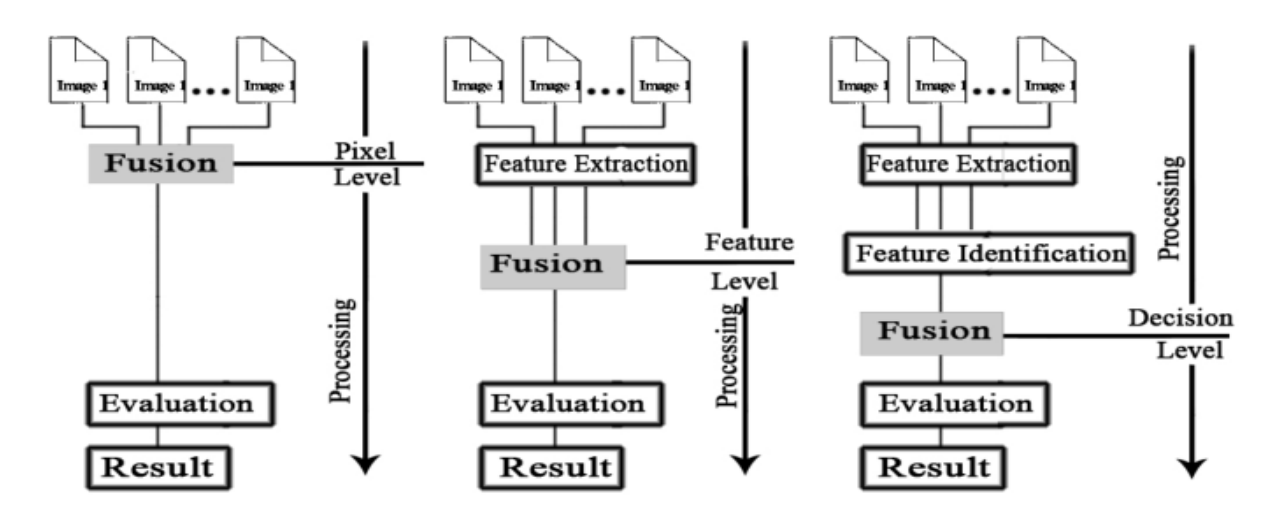

*Figure 1.4 : les niveaux de traitement de la fusion [7]*

Dans ce travail, la fusion aura pour but de combiner l'information anatomique de l'image IRM avec l'information fonctionnelle de l'image TEP afin de préciser et de faciliter la localisation des anomalies physiologiques et biologiques, il est donc plus approprie de réaliser la fusion au niveau du pixel.

#### **6. Les applications médicales de la fusion de données :**

Elles peuvent être classifiées en quatre catégories principales **[8]** : la fusion intra sujet et intra modalité, la fusion intra sujet et inter modalité, la fusion inter sujet et la fusion sujet et modalités.

#### **6.1 La fusion intra sujet et intra modalité :**

Concerne la fusion entre différents jeux de données provenant d'une même modalité pour un sujet. A cette catégorie correspondent trois principaux objectifs cliniques :

- le suivi dans le temps de modifications dans l'anatomie du patient.
- la comparaison de différents états.
- l'imagerie par soustraction.

#### Suivi de l'évolution

Le suivi dans le temps des modifications dans l'anatomie du patient permet, par exemple, de suivre la croissance ou d'étudier l'évolution d'une zone lésionnelle ou les effets d'un traitement thérapeutique. En chirurgie ou en radiothérapie, ce contexte de fusion permet de comparer des images pré- et post-opératoires ou pré- et post-traitement.

Comparaison des états :

Ce contexte de fusion peut aussi être utilise pour permettre la comparaison des différents états du sujet. En IRM fonctionnelle, les mesures d'activations fonctionnelles peuvent être réalisées par la comparaison statistique d'images acquises respectivement dans des états successifs d'activité et de repos **[9].** La comparaison de deux examens TEMP (tomographie d'émission mono-photonique), acquis respectivement avant une crise d'épilepsie (inter-ictal) et juste après la crise (ictal-un traceur est injecté au tout début de la crise), voir (figure 1.5) permet de mettre en valeur des zones appartenant au réseau épileptogène **[10].**

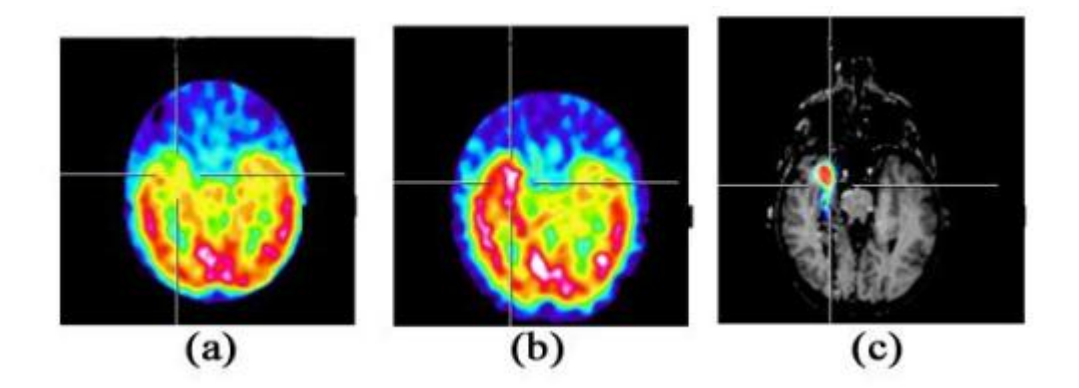

*Figure 1.5 : Comparaison entre deux examens TEP, (a) intraictal, (b) ictal, (c) soustraction*

Imagerie par soustraction

L'imagerie par soustraction est basée sur le calcul d'une différence entre des images correspondant à deux acquisitions différentes réalisées avec et sans traceur ou agent de contraste. En imagerie vasculaire, ce processus de soustraction extrait les vaisseaux sanguins des images.

#### **6.2 La fusion intra sujet et inter modalité :**

Concerne la fusion entre des données multi modalité d'un même sujet. Aucune modalité d'imagerie médicale ne permet d'explorer toutes les structures anatomiques ou de fournir, à la fois, des informations anatomiques et fonctionnelles à la plus haute résolution spatiale et temporelle. Cette deuxième catégorie d'applications permet de profiter de la nature complémentaire des différentes modalités d'imagerie et pour différentes zones anatomiques (tête, cœur **[11],** poitrine **[12]**, thorax **[13]**, foie ou abdomen **[14]**, reins, rachis **[15]**, pelvis, fond d'œil **[16]**, etc.). La mise en correspondance entre des données CT et IRM facilite la localisation anatomique conjointe des structures osseuses et des tissus mous **[17]**. La mise en correspondance entre des données d'IRM anatomique, de TEP ou de TEMP permet une corrélation anatomo-fonctionnelle (figure 1.6), utile notamment dans des études préchirurgicales. Par exemple dans le contexte de la chirurgie de l'épilepsie, l'analyse d'informations multimodales permet une meilleure compréhension du réseau épileptogène et l'identification des structures intervenant lors des crises.

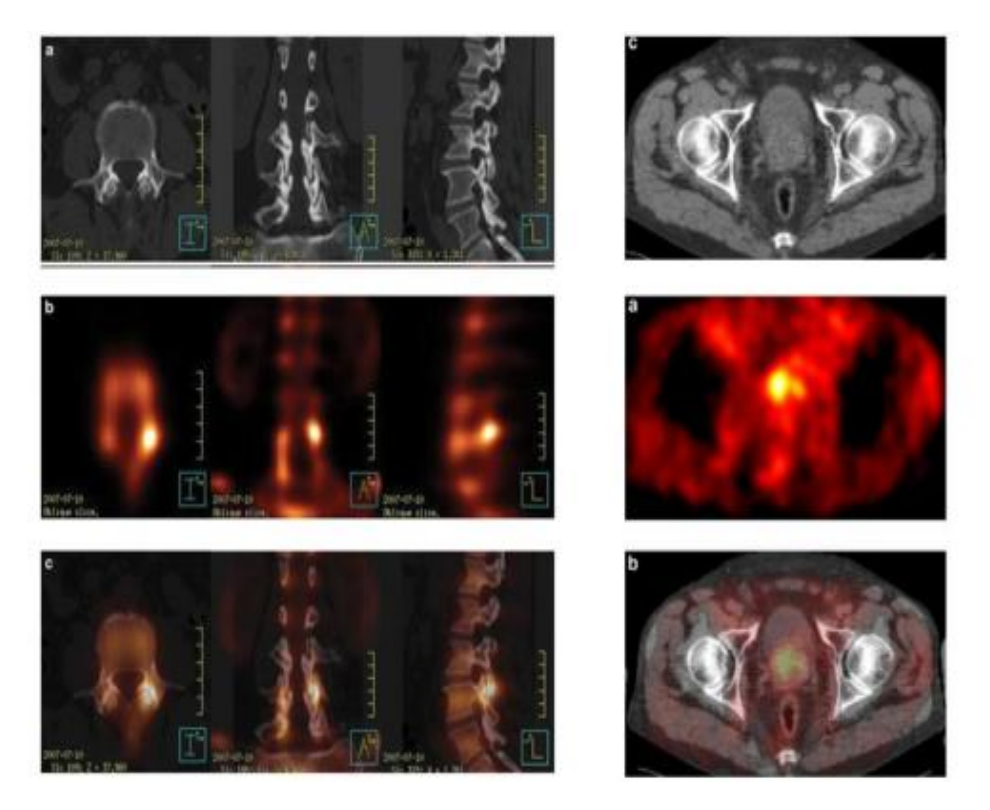

*Figure 1.6 : Exemples de fusions multimodales IRM/TEP*

#### **6.3 La fusion inter sujet et intra ou inter modalité :**

Concerne la fusion entre des données mono ou multi modalité concernant des sujets différents. Les applications principales de cette catégorie sont liées à l'étude de la variabilité anatomique ou fonctionnelle au sein d'une population de sujets (sujets sains ou patients). Ce type de recalage permet de construire des modèles moyens (appelé Template) **[18]**, de comparer les données d'un sujet à un atlas ou à un « Template », de comparer, via un «

Template », (figure 1.7), des données concernant des sujets différents appartenant à une même population ou, enfin, de comparer deux populations de sujets **[19]**. Cette catégorie de contextes de fusion sert de cadre à des méthodes de segmentation **[20]** s'appuyant sur l'utilisation de modelés. Les méthodes et applications lies à cette catégorie font encore actuellement, et pour une grande majorité d'entre elles, partie du domaine de la recherche.

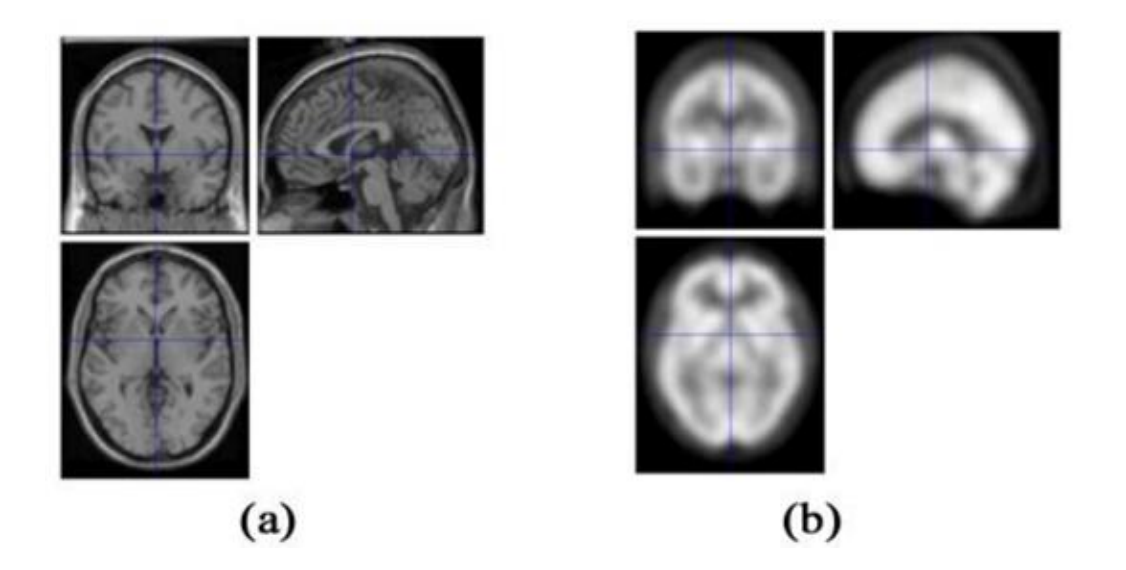

*Figure 1.7 : Les modèles utilisés (a) image atlas IRM, (b) Template SPECT*

#### **6.4 La fusion sujet et modalités :**

Cette catégorie de fusion concerne la fusion entre l'espace du sujet réel et les données images (figure 1.8). Globalement, elle concerne la mise en correspondance géométrique entre le sujet réel, les outils (comme les outils chirurgicaux, les systèmes robotiques ou les systèmes d'imagerie interventionnelle) et des images ou mesures pré ou intra opératoires.

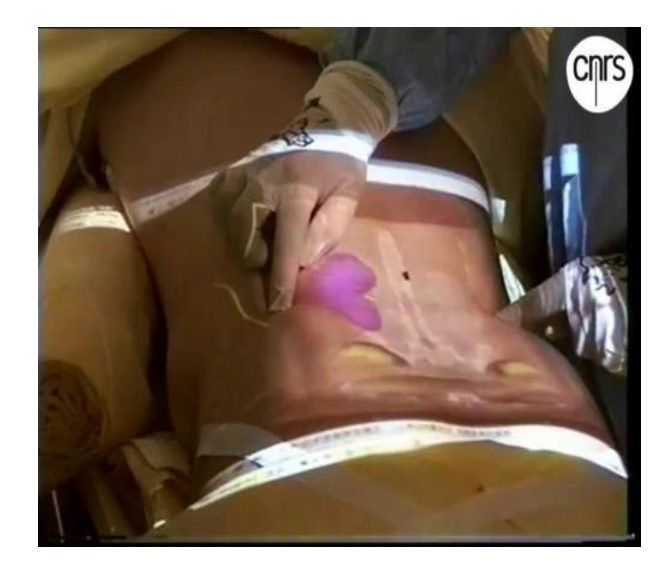

*Figure 1.8 : fusion des données images avec un sujet réel*

#### **7. le processus de la fusion :**

#### **7.1 Les étapes avant la fusion**

Le premier problème rencontré concerne la taille des images recueillies. L'image provenant de l'IRM ne fait pas la même taille que celle provenant du TEP, il sera nécessaire de redimensionner les images sans distorsions ou pertes d'informations. Cette étape n'est pas toujours nécessaire même si on a des images de différentes tailles par exemple dans le cas de fusion par des méthodes basées sur les transformées multi-résolution, on verra dans le chapitre suivant comment on peut fusionner des images sans les redimensionner.

L'autre problème concerne le recalage. En effet lorsque les images sont faites sur des plans différents, il sera nécessaire de faire correspondre des repères sur chaque image. Afin de reconstruire une image sur le plan de référence. Ceci permet de représenter les informations issues des images dans un même référentiel afin de pouvoir les comparer ou les fusionner **[21].**

Il y a deux types de recalage : rigide et déformable (ou élastique).

#### **Transformation rigide**

La méthode la plus simple et la plus classique est une simple transformation rigide. Elle combine une rotation, et une translation, et éventuellement une symétrie **[22]**. On se place dans un cadre purement mécanique, et on suppose que les objets à recaler sont rigides, et d'autre part, que les images à recaler ont la même résolution spatiale. Cette transformation conserve les distances entre les points de l'objet. Cette méthode est relativement simple à mettre en place, mais le domaine où elle est valide est relativement peu étendu. Cela peut être le cas en contrôle non destructif où les objets ne subissent pas de déformation, et où les images possèdent la même résolution spatiale. **[23].** Voire figure 1.9

#### **Transformation élastique**

C'est une méthode qui est beaucoup plus compliquée que la première car elle utilise des transformations non-linéaires (qui transforme les droites en courbes) et contrairement à la méthode précédente cette méthode ne fait pas que déplacer l'objet, elle va carrément agir dessus c.à.d. qu'elle va complètement changer sa morphologie.

Cette méthode est plus difficile à réaliser que la première néanmoins son domaine d'action est très étendu car elle nous permet de recaler des images multimodales, des images inter patient et même faire une comparaison avec un atlas.(figure1.9)

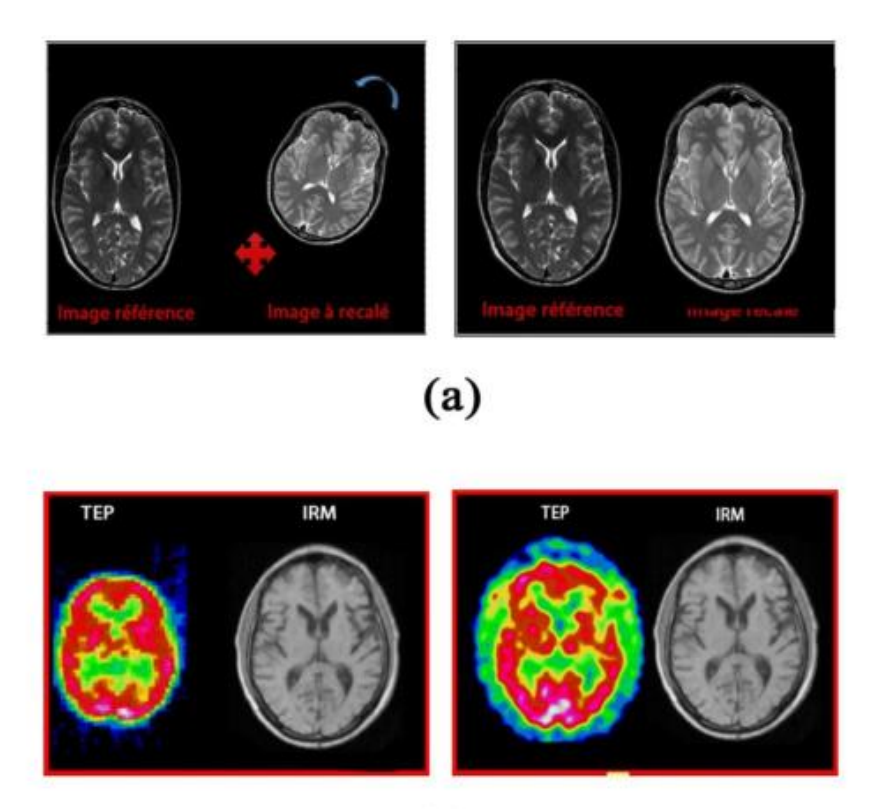

 $(b)$ 

*Figure 1.9 : Recalage des images cérébrale, (a) recalage rigide, (b) recalage déformable*

#### **7.2 Etude de la méthode de recalage dite du "chanfrein"**

Sur le plan méthodologique, la technique la mieux adaptée à notre problème est la méthode de recalage dite du "chanfrein" (chamfer matching). En effet, elle présente l'avantage d'être rapide, ce qui est indispensable dès lors que l'on envisage une utilisation en routine clinique, et d'être applicable au recalage d'images multimodales, puisque la phase d'adaptation n'est liée qu'à la segmentation.

Le principe de la méthode est de calculer la distance moyenne de tous les points de contour de la structure à recaler à la surface de la structure correspondante dans l'autre image. En minimisant cette distance itérativement par rapport aux paramètres de translation et de rotation, on obtient une position de recalage optimale. La distance est pré-calculée grâce à la transformation du chanfrein, qui a donné son nom à la méthode de recalage. Cet algorithme permet de transformer une image binaire en cartographie des distances de tous les points du

fond à l'objet binaire. La valeur d'un pixel correspondra, après transformation, à sa distance au point objet le plus proche.

#### **7.3 Différentes Méthodes de fusion d'images :**

Plusieurs méthodes de fusion ont été testées pour l'amélioration de la résolution spatiale des images multi-spectrales. Elles peuvent être classifiées en plusieurs groupes, **[7]** ont proposé une classification des méthodes basée sur les différentes approches de la fusion (figure 1.4). Dans cette section, nous présentons le principe d'outils mathématiques des méthodes dite bas niveaux (au niveau du pixel) que nous allons exploiter par la suite pour la fusion.

#### **7.3.1 Transformée en IHS (ou ITS) :**

La méthode de fusion par transformation ITS est l'une des techniques les plus utilisées pour combiner des données provenant de capteurs différents.

La transformée en IHS est très largement utilisée **[24], [25], [26], [27],** elle permet le passage de l'espace de couleur RVB (rouge, vert et bleu) vers l'espace IHS (intensité, teinte et saturation). Elle donne la possibilité de séparer l'information spatiale dans l'image intensité et l'information spectrale dans les images teinte et saturation.

On peut appliquer la conversion inverse sur les nouvelles composantes ITS pour revenir au repère de couleurs originel (RVB).

#### **7.3.2 Analyse multi-résolution associé aux ondelettes :**

La transformée en ondelette est un outil mathématique qui détecte les caractéristiques locales dans un traitement du signal. Elle également utilisé dans le traitement des signaux bidimensionnels (image numérique) à différents niveaux de résolutions **[28], [29], [30]** et **[31].** Les coefficients (détails) de la transformée en ondelettes discrète sont calculés par l'utilisation d'une série de filtre passe bas PB, filtre passe haut PH, et un sous échantillonnage des lignes et colonnes.

Le processus de décomposition par les ondelettes est appliqué sur une image de niveau j pour donner une image de basse fréquence (approximation) et trois images des hautes fréquences (les détails dans les directions verticales, horizontales et diagonales).

La recomposition permet de retrouver l'image originale à partir de l'image approximation des images de détails.

**7.3.3 La transformée en Bandelettes :** introduite par Le Pennec et Mallat dans **[32] [33],[34]**, construit une base adaptée au contenu géométrique d'une image. L'idée centrale dans la construction des bandelettes est de définir la géométrie comme un champ vectoriel ou un flux géométrique. Ce champs vectoriel indique la direction du déplacement des valeurs de niveau de gris, non pas dans le temps, mais dans l'espace. Cette géométrie est simplifiée par la segmentation d'une image en carrés, dont les dimensions sont adaptées aux structures locales de l'image. Les bases de bandelettes orthogonales décomposent l'image le long des vecteurs multiéchelle allongés dans la direction du flux géométrique. Elles sont construites en effectuant un partitionnement du support de l'image en des régions à l'intérieur desquelles le flux géométrique est parallèle. La construction originale de **[32]** effectue d'abord une déformation locale sur des sous-carrés pour aligner la singularité avec la direction horizontale ou verticale. Une étape de bandelétisation utilisant des produits tensoriels d'ondelettes est ensuite appliquée pour absorber la régularité le long de la géométrie. Une base de bandelettes peut être vue comme étant une base d'ondelettes adaptative, déformée selon la direction sélectionnée localement. La géométrie des bases de bandelettes n'est pas calculée a priori mais en optimisant le résultat de l'application visée, que ce soit la compression d'images ou la suppression du bruit. Les bandelettes sont construites dans ces régions en déformant des bases d'ondelettes séparables afin qu'elles suivent les lignes du flux, et en appliquant une procédure de bandelétisation qui tire profit de la régularité de l'image le long du flux géométrique **[33].**(Voir chapitre 3).

#### **8. Conclusion** :

La fusion d'image est un grand progrès dans l'imagerie médicale car elle permet d'assister considérablement le médecin dans son diagnostic.

En effet toutes les informations que vont apporter les différentes techniques d'imagerie médicale seront regroupées en une seule image significative. A l'heure actuelle, on est à même de fusionner deux images médicales (IRM/TEP ou IRM/TDM). L'étape suivante serait de fusionner les informations provenant de plusieurs techniques d'imagerie médicale telles que la résonance magnétique (IRM), la tomographie par émission de positon (TEP) ou la tomodensitométrie (TDM), tout en ne conservant que les informations pertinentes.

## **Chapitre2 : FUSION PAR ONDELETTE**

#### **1. Introduction :**

L'analyse par ondelettes a été introduite au début des années 1980. Il s'agit de donner une représentation des signaux permettant la mise en valeur simultanée des informations temporelles et fréquentielles (localisation temps-fréquence). C'est ainsi que le besoin des ondelettes, famille de fonction déduite d'une même fonction (appelées ondelettes mères) par opération de translation et dilatation, s'est fait ressentir en remarquant que la transformée de Fourier qui a dominée dés le début de 19ième siècle, perd lors de la projection le contrôle de la variable temporelle et reste toujours incapable de décrire localement (en temps ou espace) le comportement fréquentiel des signaux.

L'idée originale sur laquelle sont basées les ondelettes est apparue vers les années 1940 grâce au physicien Denis Gabor, qui a introduit la notion de la transformée de Fourier à fenêtre glissante dans le but de remédier au problème de localisation temps-fréquence en proposant de multiplier le signal par une fonction localisée dans le temps (fenêtre) et ensuite appliquer la transformée de Fourier. L'inconvénient de cette méthode est que la taille de la fenêtre reste inchangée au cours de l'analyse. Or pour étudier un signal qui a en général une allure irrégulière, il est potentiellement intéressant de pouvoir changer la taille de la fenêtre analysante en temps. C'est à partir de là que sont nées les ondelettes qui s'adaptent elles même à la taille et aux caractéristiques recherchées.

Dans ce chapitre, nous présentons le passage de la transformée de Fourier vers la transformée en ondelette, après nous décrivons les ondelettes et ses implémentations sur la fusion des images.

#### **2. La Transformée de Fourier (TF)**

La transformée de Fourier est un outil qui sert à mesurer la fréquence d'un signal. Son principe repose sur le fait que toute fonction périodique peut être représentée comme la somme d'une série de sinus et de cosinus dont on fait varier d'une part les amplitudes en les multipliant par des coefficients, et d'autre part les phases en les décalant de manière à ce qu'elles s'additionnent ou se compensent.

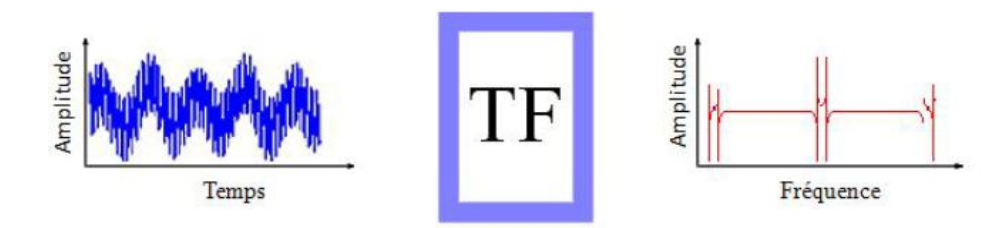

*Figure2.1 : La Transformée de Fourier*

La définition de la TF est donnée par la formule suivante :

$$
X(f) = \int_{-\infty}^{+\infty} x(t) \cdot e^{-2j\pi ft} \, dt \quad (2.1)
$$

Cependant, l'analyse de Fourier, de par sa nature, montre assez vite ses limitations : son calcul nécessite la connaissance de toute l'histoire temporelle du signal. De plus, dans une transformée de Fourier, l'information sur le temps est présente (la transformée inverse est donc possible), mais elle est cachée dans les phases : elle est en pratique impossible à extraire. On en est donc réduit à étudier un signal soit en fonction du temps, soit en fonction des fréquences qu'il contient, sans possibilité de conjuguer les deux analyses. La définition de la TF inverse est donnée par la formule suivante:

$$
x(t) = \int_{-\infty}^{+\infty} X(f) \cdot e^{2j\pi ft} df \quad ... \quad (2.2)
$$

Le passage à une transformée bidimensionnelle est donné par l'équation ci-dessous:

$$
X(f1, f2) = \iint_{-\infty}^{+\infty} x(t1, t2) \cdot e^{-2j\pi (f1t1, f2t2)} dt1 dt2 \dots (2.3)
$$

On peut utiliser la transformée de Fourier pour extraire des informations fréquentielles d'une image, toutefois le principal problème de la transformée de Fourier est son manque de résolution temporelle. Cela signifie simplement que si on est effectivement capable de détecter toutes les fréquences qui apparaissent dans un signal, on est en revanche incapable de déterminer à quel moment elles se produisent dans le signal. Il existe une transformée de Fourier plus «locale» donnant des informations mieux localisées, il s'agit le la transformée de Fourier Fenêtré (STFT).

#### **3. Transformée de Fourier Fenêtré (STFT)**

Pour pallier le manque d'information sur le temps dans la transformée de Fourier, une nouvelle méthode d'analyse est donc introduite : elle utilise une « Fenêtre glissante ». Cette méthode, pouvant être adaptée aux signaux non-stationnaires, est très proche de l'analyse spectrale: on définit une fenêtre qui sera utilisée comme masque sur le signal, et dans laquelle on considère que le signal est localement stationnaire, puis on décale cette fenêtre le long du signal afin de l'analyser entièrement.

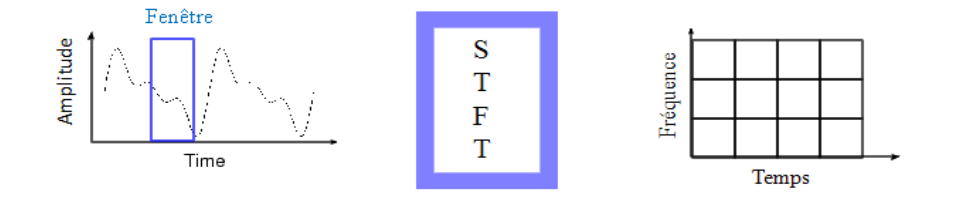

*Figure 2.2 : La Transformée de Fourier fenêtrée*

La transformée de Fourier fenêtrée remplace la sinusoïde de la transformée de Fourier par le produit d'une sinusoïde et d'une fenêtre localisée en temps.

La définition de la STFT est donnée par la formule suivante :

$$
STFT_{(s,f)} = \int [x(t).g^*(t-s)]. e^{-j2\pi ft} dt \dots (2.4)
$$

Où :

- $\bullet$  x(t) étant le signal lui-même
- $\bullet$  g(t) est la fonction fenêtre et g\* son complexe conjugué.
- f représente la fréquence.
- s représente l'échelle.

Comme l'indique l'équation, la STFT du signal n'est autre que la TF du signal multiplié par la fonction fenêtre. Pour chaque valeur de f et de s, on calcule un nouveau coefficient de la STFT.

On constate que la fenêtre g est indépendante de l'échelle s, ce qui signifie que l'enveloppe de la fenêtre glissante sera constante : on aura donc une résolution fixe sur toute la durée du signal.

Ainsi, l'étude d'un signal avec la STFT permet d'obtenir à la fois une information sur le temps et sur la fréquence, mais la résolution d'analyse est fixée par le choix de la taille de l'enveloppe :

- Si la fenêtre est trop petite, les basses fréquences n'y seront pas contenues
- Si la fenêtre est trop grande, l'information sur les hautes fréquences est noyée dans L'information concernant la totalité de l'intervalle contenu dans la fenêtre.

Donc la taille fixe de la fenêtre est un gros inconvénient. L'outil idéal serait une fenêtre qui s'adapte aux variations de fréquence dans le signal à analyser. Cet outil existe, il s'agit de la récente analyse en ondelettes.

#### 4. **La transformée en ondelettes (WT)**

#### **4.1 La transformée en ondelettes continue (CWT) [35], [36]:**

Cette transformation consiste à des translations et des dilatations d'une seule fonction fixée, l'ondelette  $\psi \in L^2(R)$ . Dans la transformée en ondelette continue, les paramètres de translation et de dilatation varient continûment. Cela signifie que nous utilisons les fonctions :

$$
\psi_{ab}(x) = \frac{1}{\sqrt{|a|}} \psi\left(\frac{x-b}{a}\right) \qquad \text{Avec} \quad a \in R - \{0\}, \ b \in R \quad \dots
$$

Ces fonctions sont mises à l'échelle de telle sorte que leur norme dans  $L^2(R)$  soit indépendante de *a*. La CWT d'une fonction  $f \in L^2(R)$  est défini par :

$$
W(a,b) = \langle f, \psi_{a,b} \rangle \tag{2.6}
$$

En utilisant l'identité de Parseval, on peut aussi l'écrire sous forme :

 *Wa b F*,*a*,*<sup>b</sup>* 2 1 , ……………………………………..2.7

Où

 *e a a <sup>i</sup> <sup>b</sup> <sup>a</sup> <sup>b</sup>* 1 , ……………………………………….2.8

On notera que la CWT convertit une fonction à une variable en une fonction à deux variables. La représentation d'une fonction par sa CWT est redondante et la transformée inverse n'est donc pas toujours unique. De plus, toutes les fonctions  $W(a,b)$  ne sont pas forcément la CWT de la fonction *f*. Si l'ondelette  $\mathscr V$  satisfait la condition d'admissibilité

$$
C_{\psi} = \int_{-\infty}^{+\infty} \frac{|\Psi(\omega)|^2}{\omega} d\omega < \infty
$$
 ....... (2.9)

Alors, la transformée d'ondelette continue  $W(a,b)$  admet un inverse

 *a da db <sup>W</sup> <sup>a</sup> <sup>b</sup> <sup>x</sup> C f x a b* , 1 ……….……………….2.10

D'après la condition d'admissibilité, nous observons que  $\Psi(0) = 0$  et par conséquent,  $\Psi$ doit osciller.

Cette transformée est souvent représentée par une image 2*D* (en couleurs ou en niveaux de gris) correspondant en module et phase de la transformée *W* (*a*,*b*) . L'avantage de cette caractérisation par rapport à la transformée de Fourier est qu'elle ne donne pas seulement une information sur le type de singularité mais aussi sa localisation dans le temps.

#### **4.2 La transformée en ondelettes discrète (DWT) [37], [36]**:

 $\left(\frac{a}{a}\right)^2$ <br>  $\frac{d}{a}$   $d\omega < \infty$  .......<br>
lette continue  $W(a,$ <br>  $\int_{-\infty}^{+\infty} W(a,b)\psi_{ab}(x)\frac{d\theta}{dx}$ <br>
dmissibilité, nous of<br>
uvent représentée p<br>
nodule et phase de la transformée de F<br>
gularité mais aussi<br> **née en ondelet** La transformée en ondelette continue est très redondante. Il suffit en pratique de quelques coefficients pour couvrir entièrement le plan temps échelle. Les paramètres  $a$  et  $b$  sont fondamentalement continus. Leur discrétisation ne s'effectue pas selon un critère bien défini. Quant à la transformée en ondelettes discrète le concept est différent. En effet, numériquement nous devons savoir comment discrétiser cette transformée de telle manière à conserver les propriétés intéressantes. Nous donnons donc que les paramètres de dilatation *a* et de translation *b* puissent être discrétisés sans perte d'information. Nous pouvons donc formuler le problème de l'existence d'une famille  $\{ \psi_{a_m, b_n} \}$  dénombrable, formant une base de  $L^2$  et permettant une reconstruction exacte du signal en question. Cette famille redondante d'ondelettes discrètes, a été introduite dans le cadre des frames ou structures obliques par Ingrid Daubechies **[38]**. La redondance d'informations contenues dans cette transformée peut être généralement intéressante dans le cadre de l'analyse des signaux. En effet, elle est intéressante dans la mesure où les conditions que doivent vérifier les ondelettes ne sont pas trop contraignantes **[39]**. La reconstruction numérique du signal est stable. D'autre part, avec l'introduction des bases orthonormées d'ondelettes **[40]**, la théorie des ondelettes a pris un tournant décisif dans le sens où cette notion de base orthonormée constitue un outil clef en traitement du signal ; elle a des contraintes de rapidité nécessitant le minimum de données possible **[37]**.

Dans la cadre de la théorie des frames, I. Débauchies a proposé une discrétisation des facteurs d'échelle  $a$  et de translation  $b$  telle que :

$$
a_m = a_0^m
$$
,  $m \in Z$  et  $a_0 > 1$ .................2.11

$$
b_n = nb_0 a_0^m
$$
,  $n \in Z$  et  $b_0 > 0$ .................2.12

Alors la famille d'ondelettes est de la forme:

 <sup>0</sup> <sup>0</sup> 2 , *x a*<sup>0</sup> *a x nb <sup>m</sup> m m n* ………………………………………….2.13

Une telle discrétisation permet à la famille, à chaque échelle  $a_m$ , de couvrir tout le support de signal sans trop de redondance, chaque ondelette étant essentiellement concentrée sur l'intervalle  $a_0^m n b_0$ ,  $a_0^m (n+1) b_0$ . Par contre la transformée ne sera plus invariante en translation comme la transformée continue, raison de la dépendance des paramètres. Pour exprimer les coefficients de la transformée en ondelette discrète, nous les notons par  $d_n^m$ 

 *d f a a x nb f x dx <sup>m</sup> m m n m n* 0 0 2 , <sup>0</sup> , …………………………………….…2.14

Nous montrons dans la littérature spécialisée [42] que si la famille  $\{W_{m,n}, m, n \in \mathbb{Z}\}$  est une frame, alors nous aurons :

$$
\frac{b_0 Log(a_0)}{\pi} A \le \int_{-\infty}^{+\infty} \frac{|\Psi(\omega)|^2}{|\omega|} d\omega \le \frac{b_0 Log(a_0)}{\pi} B
$$
............2.15

Où  $A$  et  $B$  sont deux constantes positives d'un frame donnée.

Cette expression nous montre simplement que la condition d'admissibilité est vérifiée et l'ondelette  $\psi_{m,n}$  est analysante. Dans ce cas, la construction des algorithmes numériquement stable pour reconstruire le signal à partir des ses coefficients ondelettes  $d_n^m$  est possible:

$$
f(x) = \frac{2}{A+B} \sum_{m,n} \langle \psi_{m,n}, f(x) \rangle \psi_{m,n} + R
$$
.................2.16

Avec :  $||R|| \leq O\left(\frac{B}{A} - 1\right) ||f(x)||$ *A*  $R \leq O\left(\frac{B}{A} - 1\right)$  $\bigg)$  $\left(\frac{B}{4}-1\right)$  $\setminus$  $\leq O\left(\frac{B}{A}-1\right) \|f(x)\|$ , il exprime un terme d'erreur.

 Si la base est orthonormée alors le terme R sera nul. Cependant, il est préférable de réduire au maximum la redondance de cette représentation. Dans ce cas, on choisit des valeurs

de  $a_0 = 2$ ,  $b_0 = 1$  pour lesquelles les ondelettes  $\psi_{a_0 b_0}$  constituent une base orthonormée. Nous concluons que l'orthonormalité est une condition nécessaire pour le passage de la transformée en ondelettes continue vers la transformée en ondelettes discrète. **[41]**

Après ces quelques définitions sur la théorie des ondelettes, nous allons maintenant nous intéresser à l'analyse multi-résolution (AMR), qui permet de réaliser de manière concrète la décomposition du signal.

#### **4.3 Analyse multi-résolution**

L'analyse multi résolution (*AMR*) est un formalisme mathématique qui permet de construire aisément des bases orthonormées d'ondelettes. Le principe consiste à décomposer le signal à analyser en une suite de coefficients d'approximation et de détails, chaque suite d'approximation se décomposant à nouveau en approximation et détail. A chaque niveau de cette décomposition, les coefficients de détails correspondent aux coefficients en ondelettes du signal à une échelle donnée. **[36]**, **[42]**.

#### **Définition**. **[37]**, **[36] :**

On appelle l'analyse multi résolution toute suite  $(V_j)_{j \in \mathbb{Z}}$  décroissante de sous espace emboîtés :  $V_1 \subset V_0 \subset V_{-1} \cdots$  de  $L^2(R)$  qui vérifie les propriétés suivantes :

- **i**) l'intersection des  $V_j$  est nulle soit  $\bigcap_{j=-\infty}^{+\infty} V_j = \{\phi\}$
- **ii**) l'union des  $V_j$  est dense dans  $L^2(R)$  soit  $\bigcup_{j=-\infty}^{+\infty} V_j = L^2(R)$
- **iii**)  $f(x)$  est dans  $V_j$  si seulement si sa version contracte par un facteur 2 est dans  $V_{j-1}$ ,  $c$ 'est-à-dire :  $f(x) \in V_j \Leftrightarrow f(2x) \in V_{j-1} \Leftrightarrow f(2^j x) \in V_j$

**iv**) Si  $f(x)$  et dans  $V_j$ , ses translates 'entières' sont dans  $V_j$ ,  $f(x) \in V_j \Leftrightarrow f(x-k) \in V_j$ 

**v**) Il existe une fonction  $\phi(x)$  de  $V_0$ , telle que la famille  $\{\phi(x-k) : k \in Z\}$  est une base orthonormée de *V*<sup>0</sup> .

Les espaces  $V_j$  constituent des espaces d'approximation. La projection d'une fonction  $f(x)$  de  $L^2(R)$  sur ce sous espace constitue une approximation de  $f(x)$  à l'échelle  $2^{-j}$ .

La condition (iii) assure que toute fonction de  $L^2(R)$  peut être approchée dans cette analyse. La dernière condition implique qu'une base orthonormée de *V<sup>j</sup>* peut se déduire de la base  $V_0$  à partir d'une seule fonction  $\phi(x)$  appelée fonction d'échelle, en construisant la formule : *x x k k j j <sup>j</sup> <sup>k</sup>* 2 2 , / 2 , …………………….………..……………….2.17

Ceci implique encore que : 
$$
\phi_{j,k}(t) = 2^{-j/2} \phi(2^{-j}t - k)
$$
,  $j, k \in \mathbb{Z}$  ................2.18

Est une base orthonormée de  $U_j V_j = L^2(R)$ . On adopte la convention d'indexation de Danbechies [40] pour l'AMR :  $V_j \rightarrow L^2(R)$  que  $j \rightarrow -\infty$ . Dans cette convention, le signal échantillonné appartient à  $V_0$  et l'échelle de l'ondelette croît avec *j*. quand on passe de  $V_i$  à *VJ+1*, on dilate l'ondelette par un facteur de deux et on divise sa bande fréquentielle par deux.

Les coefficients d'approximation au niveau de résolution j sont obtenus par projection du signal sur les éléments de la famille  $\{\phi_{j,k}, j,k \in \mathbb{Z}\}\$ :

$$
A_{j,k} = \int_{-\infty}^{+\infty} f(x) \phi_{j,k}(x) dx
$$
 .......

La différence d'information entre deux résolutions successives conduit à introduire les coefficients de détail de sorte que les coefficients d'approximation à une résolution donnée se retrouvent à partir ceux d'approximation et de détail à la résolution suivante.

Si l'on attribue aux détails un espace d'existence  $W_j$ , on aura à un niveau de résolution j :

*j j V<sup>j</sup> V<sup>j</sup> W* <sup>1</sup> ……………………………………….2.20

Ce qui signifie que  $W_j$  est le complémentaire orthogonal de  $V_j$  dans  $V_{j-1}$ . Par construction, les  $W_j$  sont orthogonaux entre eux et leur somme directe couvre  $L^2(R)$ :

$$
L^{2}(R) = \bigoplus_{j=-\infty}^{+\infty} W_{j} \qquad \qquad \ldots \qquad \qquad \ldots \qquad \qquad \qquad \ldots \qquad \qquad \qquad \ldots \qquad \qquad \qquad \ldots \qquad \qquad \qquad \ldots \qquad \qquad \ldots
$$

De façon similaire aux  $V_j$ , les  $W_j$  vérifient un certain nombre de conditions :

i) 
$$
\bigcap_{j=-\infty}^{+\infty} W_j = \{\phi\}
$$
  
ii) 
$$
\bigcup_{j=-\infty}^{+\infty} W_j = L^2(R)
$$

iii) 
$$
f(x) \in W_j \Leftrightarrow f(2x) \in W_{j-1}
$$
  
iv)  $f(x) \in V_j \Leftrightarrow f(x-k) \in V_j, \forall k \in Z$ 

Le problème suivant est celui de savoir si l'on dispose d'une base orthonormée dans les *Wj* de sorte qu'une collection :  $\psi_{j,k}(x) = 2^{-j/2} \psi(2^{-j} x - k)$ ;  $(j,k) \in \mathbb{Z}^2$ . , (*x*) 2 (2 *x k*); ( *j*,*k*) *Z j j <sup>j</sup> <sup>k</sup>* ……………………….2.22

Constitue une base orthonormée de  $L^2(R)$ . Pour cela, il suffit d'avoir une fonction  $\psi(x)$  de *W*<sub>0</sub> telle que la famille  $\{\psi(x-k), k \in \mathbb{Z}\}$  soit une base orthonormée de  $W_0$ . Cette fonction sera donc appelée ondelette. Nous avons donc maintenant deux fonctions : une fonction d'échelle et une fonction d'ondelette. Des propriétés intéressantes propres à ces deux fonctions rendent leur utilisation aisée.

#### **4.3.1. Extension en 2 D:**

Les modèles d'Ondelettes peuvent se généraliser à n'importe quelle dimension n>0. Dans ce travail, nous nous intéressons au cas bidimensionnel pour des applications en traitement d'image. Les signaux bidimensionnels sont supposés mesurables et d'énergie finie  $f(x, y) \in L^2(R^2)$ .

L'analyse multi résolution de  $L^2(R^2)$  est obtenue en la définissant comme une suite de sous espaces vectoriels  $V_j^2$  de  $L^2(R^2)$  qui satisfont une simple extension des propriétés (i) et (ii) dans le cas 1D. L'approximation du signal  $f(x, y)$  à la résolution  $\dot{J}$  s'obtient toujours en projetant orthogonalement  $f(x, y)$  sur le sous-espace  $V_j^2$ . Dans cette section on peut montrer qu'il existe une unique fonction d'échelle  $\phi(x, y)$  dont l'ensemble des versions dilatées et translatées forme une base orthonormale de chaque sous-espace *V<sup>j</sup>* . **[42]**, **[43]**, **[37].**

#### **4.3.2. Algorithme de l'analyse multi-résolution**

Le but de l'algorithme d'analyse multi résolution est de calculer les coefficients de détails  $D_j f$  ou coefficients d'ondelettes, à partir des différentes approximations.

Les espaces  $V_j$  étant emboîtés, toute l'information contenue dans  $V_j$  est également contenue dans  $V_{j-1}$ .

Le signal des détails discret de  $f(x, y)$  à la résolution *j* est alors caractérisé par le produit scalaire de  $f(x, y)$  avec l'ensemble des vecteurs de la base définie par la relation  $\psi_{j,k,l}^{i}(x, y) = 2^{-j} \psi^{i} (2^{-j} x - k, 2^{-j} y - l)$ . En particulier si on considère  $\psi_{j,k,l}^{1}$ ,  $\psi_{j,k,l}^{2}$  et  $\psi_{j,k,l}^{3}$ séparément, on voit que la différence d'information entre  $A^{j-1}f$  et  $A^{j}f$  est donnée par les trois images de détails suivantes :

$$
D_j^1 f = \left( \langle f(x, y), \psi_{j,k,l}^1(x, y) \rangle \right)
$$
  
\n
$$
D_j^2 f = \left( \langle f(x, y), \psi_{j,k,l}^2(x, y) \rangle \right)
$$
  
\n
$$
D_j^3 f = \left( \langle f(x, y), \psi_{j,k,l}^3(x, y) \rangle \right)
$$
  
\n2.24  
\n
$$
D_j^3 f = \left( \langle f(x, y), \psi_{j,k,l}^3(x, y) \rangle \right)
$$
  
\n2.25

Qui mettent en évidence les détails dans les directions : horizontale, verticale et diagonale respectivement.

#### **Décomposition**

Les équations de décomposition s'écrivent :

 *n m j n m j <sup>k</sup> <sup>l</sup> A f h k n h l m A f* 1 , 2 , ~ 2 <sup>~</sup> ………………………………..2.26

 *n m j <sup>j</sup> <sup>k</sup> <sup>l</sup> <sup>n</sup> <sup>m</sup> D f h k n g l m A f* 1 , 1 , , 2 ~ 2 <sup>~</sup> ………………………………2.27

$$
D_{j,k,l}^{2}f=\sum_{n=-\infty}^{+\infty}\sum_{m=-\infty}^{+\infty}\widetilde{g}(2k-n)\widetilde{h}(2l-m)A_{n,m}^{j-1}f
$$
.................2.28

 *n m j <sup>j</sup> <sup>k</sup> <sup>l</sup> <sup>n</sup> <sup>m</sup> D f g k n g l m A f* 1 , 3 , , 2 ~ 2 <sup>~</sup> ………………………………2.29

Où :

 $A_{k}^{j}$  Est l'approximation à la résolution j;  $D_{i,k}^{1}$  Est le coefficient des détails horizontaux.  $D<sub>ik,l</sub><sup>2</sup>$  Est le coefficient des détails verticaux ;  $D<sub>ik,l</sub><sup>3</sup>$  Est le coefficient des détails diagonaux.

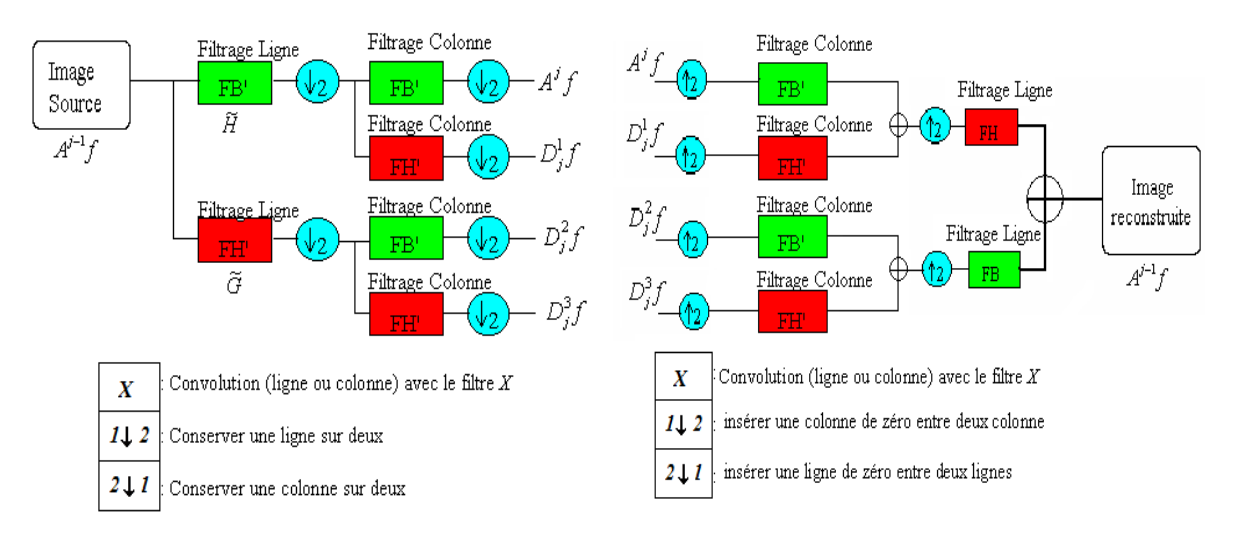

*Figure 2.3 : Schéma de décomposition de*   $A^{j-1}f$  en  $A^jf$  ,  $D^1_jf$  $_{j}^{1}f$  ,  $D_{j}^{2}f$  $\int_j^2 f \, dt \, D_j^3 f$ 3

*Figure 2.4 : Schéma de reconstruction de*   $A^{j-1}f$  à partir de l'approximation  $A^{j}f$  et *des signaux des détails D f j*  $\int_j^1 f$  ,  $D_j^2 f$  $\int_{j}^{2} f \, dt \, D_{j}^{3} f$ 3

**Reconstruction**

$$
A_{k,l}^{j-1}f = \sum_{n=-\infty}^{+\infty} \sum_{n=-\infty}^{+\infty} h(k-2n)h(l-2m)A_{k,l}^{j}f + \sum_{n=-\infty}^{+\infty} \sum_{n=-\infty}^{+\infty} [h(k-2n)g(l-2m)D_{j,k,l}^{1}f + g(k-2n)h(l-2m)D_{j,k,l}^{2}f + g(k-2n)g(l-2m)D_{j,k,l}^{3}] \qquad (2.30)
$$

Avec  $h$  et  $g$  sont respectivement les filtres de décomposition et reconstitution.

#### **4.4 Propriétés Fondamentales d'une Ondelette [42], [36], [44]**

De nombreux critères peuvent intervenir dans le choix d'une ondelette, tels que l'orthogonalité, son support et l'oscillation. Cependant en ce qui concerne la propriété d'orthogonalité, celle-ci est implicite puisque la projection du signal discret de l'image pour obtenir les signaux des détails ne s'est fait que sur des bases d'ondelettes orthogonales.

Nous allons en particulier nous intéresser aux trois critères les plus significatifs dans le choix d'une ondelette : support compact, oscillation et régularité.

Support compact : Une fonction d'échelle est une ondelette à support compact qui permet d'avoir des filtres *H* et *G* qui sont à réponse impulsionnelle finie. Nous aurons donc des sommes finies au niveau de l'implémentation avec l'algorithme pyramidal de calcul rapide de la transformée en ondelettes.

- **Oscillation :** Ce critère est lié au nombre de moments nul de l'ondelette, en effet le nombre de moments nul conditionne le degré d'oscillation de l'ondelette. Plus le nombre de moments nul est grand, plus on peut mettre de coefficients à zéro sans nuire à la qualité de l'image reconstruite. Cependant il faut faire attention à la taille des filtres choisis, en effet celle-ci est proportionnelle au nombre nul de l'ondelette et la complexité en temps de calcul de l'algorithme augmente avec la taille des filtres.
- **Régularité :** Une ondelette est dite régulière d'ordre *n* si elle est *n* fois continûment dérivable, i.e. elle appartient à la classe  $C^n$ . Par ailleurs, la transformée de Fourier d'une fonction sommable est continue et tend vers 0 à l'infini donc présente un comportement au moins en  $\frac{1}{v}$ 1 à l'infini. Or la dérivation temporelle d'ordre *n* revient à multiplier la

transformée de Fourier du facteur  $v^n$ . Ceci impose donc une décroissance en  $\frac{1}{v^{n+1}}$ 1  $\overline{v^{n+1}}$  de la transformée de Fourier si l'on veut que la dérivée énième de l'ondelette soit sommable. Il en résulte que plus une ondelette est régulière, plus son spectre décroît rapidement à l'infini. Par conséquent, si l'on prend le cas inverse d'une ondelette peu régulière, la décroissance spectrale sera lente, introduisant des fréquences élevées dans le signal ce qui est cohérent avec une certaine irrégulière.

En revanche, ce critère est très important dans la phase de synthèse/ reconstruction car un manque de régularité de l'ondelette fait apparaître des **effets de blocs**. A l'opposé un degré de régularité élevé aboutit à des effets de bord suivi d'un lissage trop important.

Il faut remarquer que l'aspect phase linéaire des filtres caractérisé par la symétrie des coefficients est important en traitement d'image. La recherche du filtre à phase linéaire ayant conduit au développement des ondelettes bi orthogonales qui sont à la fois à support compact et symétriques,est nécessaire ce qui n'est pas le cas des ondelettes à support compact de Daubechies.

#### **5. Algorithme de la fusion par ondelette**

Le schéma de la figure (2.5) montre le concept de processus de fusion par les ondelettes. La fusion d'image par cette méthode s'effectue en respectant les étapes suivantes **[45]** :

- Spécification de l'histogramme de l'image haute résolution spatial au celui des images multispectrales.
- Décomposer de l'image panchromatique en une image d'approximation et trois coefficients d'ondelettes.
- Remplacer chacune approximation de l'image panchromatique par l'image multispectrale.
- La transformé en ondelettes inverse permet de synthétiser les images multispectrale à haute résolution spatiale.

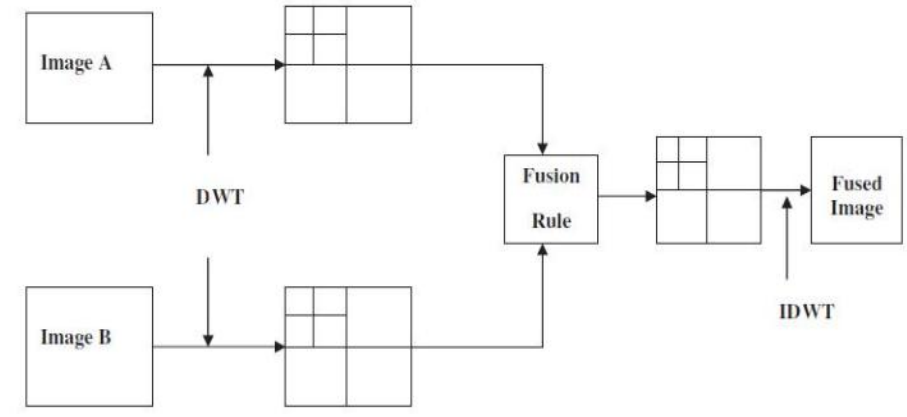

*Figure 2.5 : processus de fusion par DWT*

L'exploitation de la transformée en IHS et l'analyse multi-résolution associé à l'ondelette permet de donner une nouvelle méthode de fusion d'images. Cette méthode consiste à combiner les deux outils. Le principe de la fusion d'image par cette combinaison est évoqué dans la partie suivante.

### **6. Les méthodes coopératives :**

En premier lieu, convertir les deux images vers l'espace de couleurs IHS, mais au lieu de substituer la composante intensité de l'image multi-spectrale et la remplacer par la composante d'intensité de l'image mono-spectrale, ces deux composantes seront fusionnées suivant la méthode des ondelettes ou de la transformée en bandelette (chapitre3), ensuite il suffit de revenir vers l'espace des couleurs RVB. Ces méthodes apportent ainsi une améliorations considérable lors de la fusion, car les structures de l'image multi-spectrale ne sont pas sacrifiées, et l'autre avantage de ces méthodes coopératives est l'optimisation du temps de calcul car, contrairement aux méthodes DWT et BDLT ou on doit appliquer l'algorithme de fusion sur les trois plan de couleur (RVB), les méthodes coopérative(DWT+IHS et BDLT+IHS) ne nécessite l'application de l'algorithme de fusion que sur un seul plan qui est celui de l'intensité.(figure 2.6).

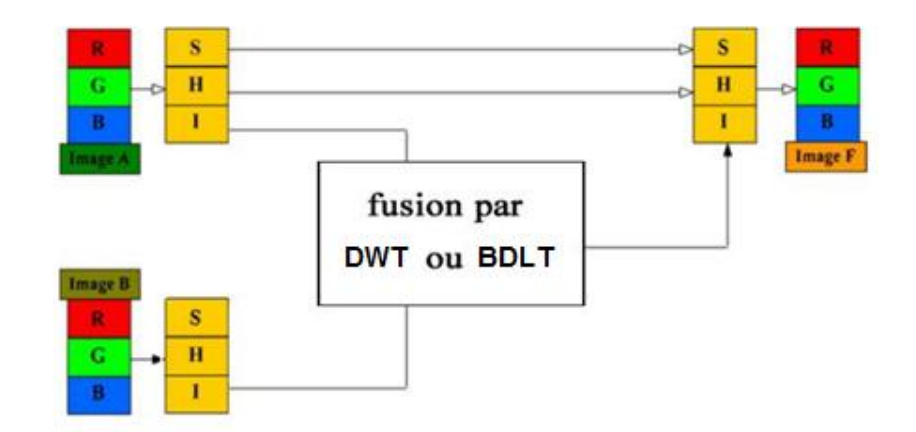

*Figure 2.6 : Schéma de processus de fusion par les méthodes coopératives*

#### **7. Les approches de la fusion par ondelettes**

L'approche de fusion par la transformée en ondelette est généralement appliqué pour des images de même taille, néanmoins il existe d'autres approches possibles qu'on va voir par la suite :

Fusion par ondelette d'images de différentes tailles

La fusion d'image par la transformée en ondelettes nous permet de fusionner des images de différentes tailles sans avoir à les redimensionner grâce à la particularité des ondelettes de travailler dans différentes résolutions. On décompose l'image haute et basse résolution à des niveaux différents afin d'obtenir des coefficients d'approximation et de détails de même taille pour pouvoir appliquer une règle de fusion (min, max, moyenne…), après obtention des nouveau coefficients d'approximation et de détail de l'image fusionnée on applique une transformée d'ondelette inverse jusqu'à atteindre la taille de l'image haute résolution. (Figure 2.7)

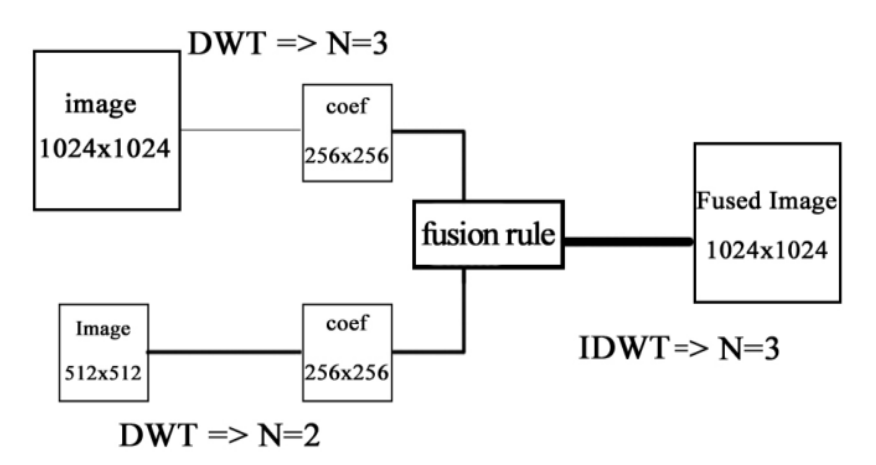

*Figure 2.7 : Fusion par ondelette d'images de différentes tailles*

## **8. Critères d'évaluation :**

Le processus d'évaluation de la fusion est effectué du point de vue contenu spatial et contenu spectral.

#### **8.1. Critère d'évaluation visuelle :**

L'analyse visuelle est nécessaire pour vérifier la qualité des images obtenues par la fusion, en effet, bien que le système visuel humain diffère d'un individu à un autre mais on peut voir l'injection des structures par une netteté accrue de l'image, et préservation de l'information spectrale par la composition colorée.

#### **8.2. Critère d'évaluation statistique :**

Plusieurs paramètres statistiques sont utilisés pour l'analyse quantitative. Pour notre étude nous utilisons les paramètres suivantes : l'entropie IE, la fréquence spatiale SF, Coefficient de corrélation CC, la déviation standard STD et l'information mutuelle MI.

L'entropie de l'information IE

En anglais information Entropy est un critère qui mesure le degré d'information dans l'image, plus l'IE est grande, plus l'image diffuse d'information **[46].**

$$
IE = -\sum_{i=0}^{L-1} P_f(i) log_2 P_f(i)
$$

Avec  $P_f$  le rapport du nombre de pixels avec la valeur de niveau de gris a i sur le nombre total de pixels.

Coefficient de corrélation CC

Il décrit le degré de corrélation entre deux images. Plus le CC est proche de 1, plus le degré de corrélation est élevé. Pour deux images A et B, avec  $x_{i,j}$  et  $x'_{i,j}$  les valeurs de pixels respectivement, et  $\mu(A)$ ,  $\mu(B)$  les valeurs moyennes correspondantes [46].

$$
CC = \frac{\sum_{j=1}^{N} \sum_{i=1}^{M} (x_{i,j} - \mu(A)) (x'_{i,j} - \mu(B))}{\sqrt{\sum_{j=1}^{N} \sum_{i=1}^{M} (x_{i,j} - \mu(A))^{2} (x'_{i,j} - \mu(B))^{2}}}
$$

Fréquence spatiale (Spatial Fréquence SF)

Elle mesure l'activité totale et le niveau de clarté d'une image, une valeur importante signifie que le résultat de fusion est bon **[46].**

$$
SF = \sqrt{RF^2 + CF^2}
$$
  
Avec  $RF = \sqrt{\left(\frac{1}{M(N-1)}\right) \sum_{i=0}^{M-1} \sum_{j=0}^{N-2} (F(i, j+1) - F(i, j))^2}$   
Et  $CF = \sqrt{\left(\frac{1}{N(M-1)}\right) \sum_{i=0}^{M-2} \sum_{j=0}^{N-1} (F(i+1, j) - F(i, j))^2}$ 

Déviation Standard STD

la STD est la racine carrée de la variance (écart-type), la variance d'une image reflète le degré de dispersion entre les valeurs de niveaux de gris et la valeur moyenne de niveaux de gris, plus la STD est grande, plus il y a de dispersion.

$$
STD = \sqrt{\frac{\sum_{i=0}^{N-1} \sum_{j=0}^{M-1} F(i,j)}{NM}}
$$

• Information mutuelle (Mutual information MI)

Compare entre l'image source et l'image fusionnée plus la valeur est petite plus la relation entre les 2 images est inexistante.

$$
MI = \sum_{af} P_{AF}(a, f) \log \frac{P_{AF}(a, f)}{P_A(a)P_F(f)}
$$

Avec  $P_{AF}(a, f)$  l'histogramme conjoint de l'image fusionné F et l'image source A.

# **9. Implémentations et résultats**

Dans cette partie on va commencer d'implémenter la méthode de la transformée en ondelette sur la fusion des images médicales, pour cela nous avons choisi sept (07) couples d'images TDM/IRM et IRM/TEP de taille  $256 \times 256$ . (Figure 2.9).

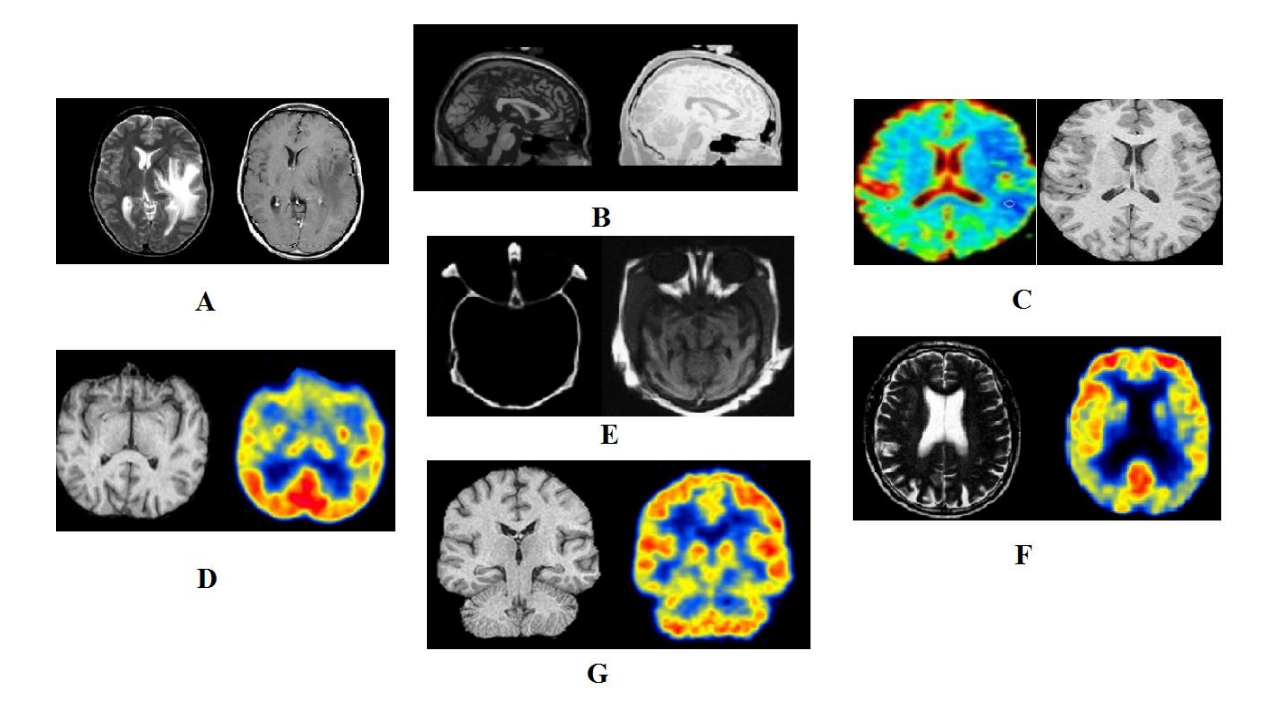

*Figure 2.8 : les déférents couples d'images utilisés.*

Avant de présenter les résultats, on va citer deux problématiques majeurs liées à la fusion d'image par la méthode de la transformée en ondelette.

- la première concerne le choix d'ondelette : avec qu'elle types d'ondelette on va décomposer nos images.
- la seconde sur le niveau de décomposition : à quel niveau de décomposition doit-on s'arrêter.

Nous allons chercher en premier temps l'ondelette qui nous donne des meilleurs résultats, pour cela nous avons appliqué plusieurs ondelettes qui appartenant à 5 familles déférentes (Daubechies, Symlet, Biorthogonal, Reverse Biorthogonal, Coiflets) et l'ondelette discret de Meyer sur deux couples d'images TDM/IRM (couple A) et IRM/TEP (couple G). L'analyse des résultats obtenus est faite avec cinq (05) paramètres différents à savoir l'entropie IE, la fréquence spatiale SF, Coefficient de corrélation CC, la déviation standard STD et l'information mutuelle MI.

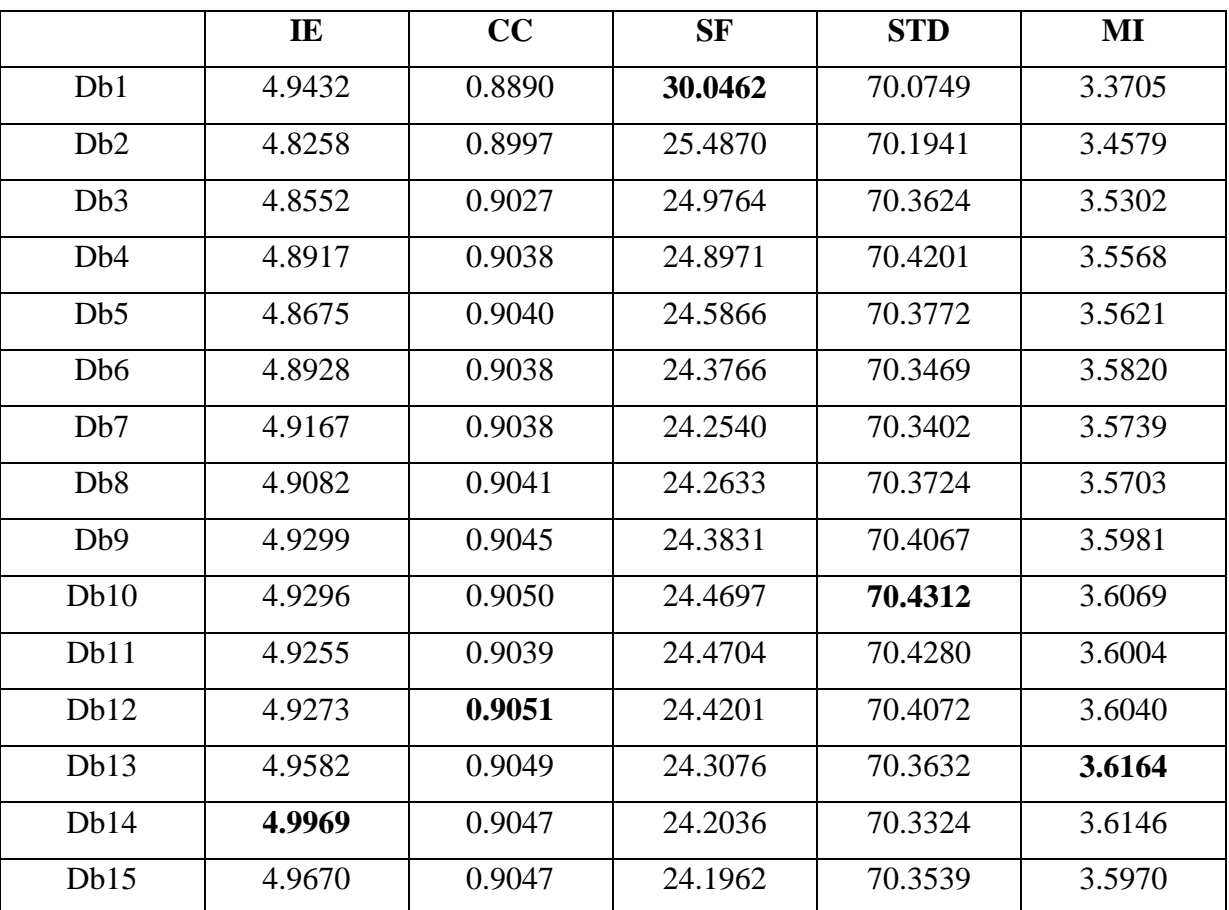

Maintenant nous présentons l'application de plusieurs ondelettes pour fusionner les images de couple A avec un niveau de décomposition (N=1). (Tableau2.1, 2.2, 2.3, 2.4, 2.5, 2.6).

*Tableau 2.1 : la famille daubechies (couple A)*

|       | IE     | CC     | <b>SF</b> | <b>STD</b> | MI     |  |  |
|-------|--------|--------|-----------|------------|--------|--|--|
| Sym1  | 4.9432 | 0.8890 | 30.0462   | 70.0749    | 3.3705 |  |  |
| Sym2  | 4.8258 | 0.8997 | 25.4870   | 70.1941    | 3.4579 |  |  |
| Sym3  | 4.8552 | 0.9027 | 24.9764   | 70.3624    | 3.5302 |  |  |
| Sym4  | 4.8557 | 0.9027 | 24.4305   | 70.3011    | 3.5413 |  |  |
| Sym5  | 4.8910 | 0.9032 | 24.3886   | 70.3597    | 3.5507 |  |  |
| Sym6  | 4.8847 | 0.9036 | 24.2963   | 70.3405    | 3.5680 |  |  |
| Sym7  | 4.8930 | 0.9047 | 24.5251   | 70.5394    | 3.5947 |  |  |
| Sym8  | 4.9047 | 0.9041 | 24.2507   | 70.3516    | 3.5832 |  |  |
| Sym9  | 4.8884 | 0.9042 | 24.2368   | 70.3809    | 3.5710 |  |  |
| Sym10 | 4.9259 | 0.9043 | 24.2275   | 70.3539    | 3.5951 |  |  |

*Tableau 2.2 : la famille Symlet (couple A)*

|                     | IE     | CC     | <b>SF</b> | <b>STD</b> | MI     |
|---------------------|--------|--------|-----------|------------|--------|
| Bior1.1             | 4.9432 | 0.8890 | 30.0462   | 70.0749    | 3.3705 |
| Bior <sub>2.4</sub> | 4.8383 | 0.9017 | 24.7965   | 70.2605    | 3.5121 |
| Bior <sub>2.8</sub> | 4.8629 | 0.9019 | 25.2424   | 70.3403    | 3.5004 |
| Bior <sub>3.5</sub> | 4.8697 | 0.9044 | 24.4202   | 70.4063    | 3.5731 |
| Bior <sub>3.7</sub> | 4.8734 | 0.9045 | 24.5645   | 70.4339    | 3.5778 |
| Bior <sub>4.4</sub> | 4.8621 | 0.9035 | 24.1733   | 70.3137    | 3.5900 |
| Bior <sub>6.8</sub> | 4.8916 | 0.9042 | 24.2658   | 70.3597    | 3.5979 |

*Tableau 2.3 : la famille Biorthogonal (couple A)*

|                     | IE     | CC     | <b>SF</b> | <b>STD</b> | MI     |
|---------------------|--------|--------|-----------|------------|--------|
| Rbio1.1             | 4.9432 | 0.8890 | 30.0462   | 70.0749    | 3.3705 |
| Rbio1.3             | 4.8648 | 0.9014 | 23.9947   | 70.0872    | 3.5035 |
| Rbio1.5             | 4.8706 | 0.9030 | 23.6658   | 70.2042    | 3.5439 |
| Rbio2.2             | 4.8096 | 0.8962 | 27.1323   | 70.1327    | 3.3733 |
| Rbio2.4             | 4.8288 | 0.9020 | 24.6819   | 70.2626    | 3.5127 |
| Rbio2.8             | 4.8777 | 0.9040 | 24.1506   | 70.3400    | 3.6017 |
| Rbio <sub>4.4</sub> | 4.8396 | 0.9017 | 25.1234   | 70.3216    | 3.4902 |
| Rbio6.8             | 4.9004 | 0.9039 | 24.4422   | 70.3586    | 3.5768 |

*Tableau 2.4 : la famille Reverse Biorthogonal (couple A)*

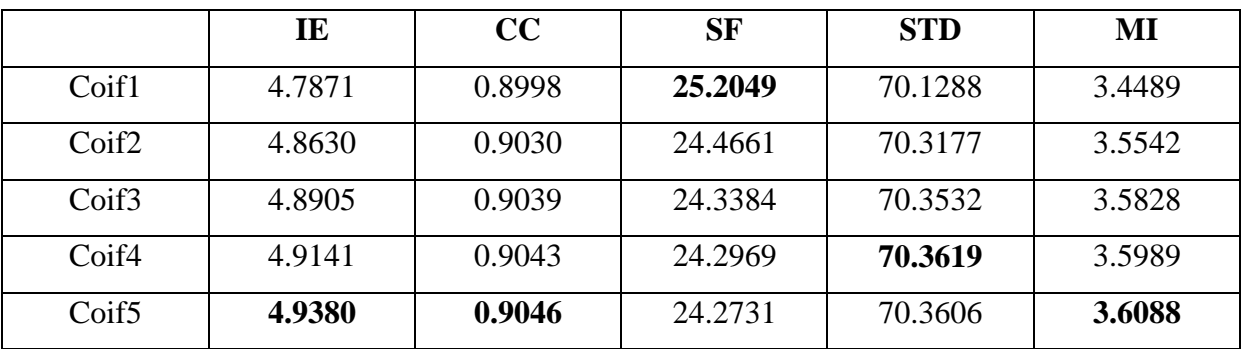

*Tableau 2.5 : la famille Coiflets (couple A)*

|             | IE                      | rη<br>UU        | SF      | <b>STD</b> | MI               |
|-------------|-------------------------|-----------------|---------|------------|------------------|
| <b>Dmey</b> | 5.0677<br>$\sim$ $\sim$ | 0.9052<br>_____ | 24.2334 | 70.6422    | 3.6494<br>$\sim$ |

*Tableau 2.6 : l'ondelette discret de meyer (couple A)*

Dans les tableaux précédents (Tableau2.1, 2.2, 2.3, 2.4, 2.5, 2.6), les valeurs des paramètres mis en gras sont des valeurs importantes pour chaque famille d'ondelette, et l'ondelette mis en gras et soulignées (Dmey) est l'ondelette sélectionnée pour la suite des couples d'images TDM/IRM, car elle obtienne les meilleurs résultats dans la plupart des paramètres d'évaluations utilisées.

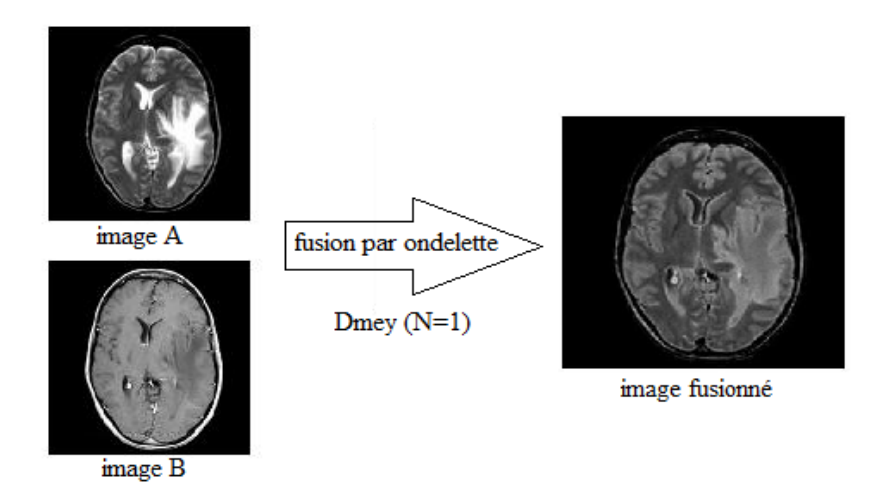

*Figure 2.9 : Fusion de couple TDM/IRM (couple A) par l'ondelette Dmey (N=1)*

Les tableaux suivants (Tableau2.7, 2.8, 2.9, 2.10, 2.11, 2.12) présentent l'application des déférents types d'ondelettes sur le couple d'images IRM/TEP (couple G).

|                  | IE     | CC     | <b>SF</b> | <b>STD</b> | MI     |
|------------------|--------|--------|-----------|------------|--------|
| Db1              | 4.2527 | 0.9152 | 13.8998   | 86.4276    | 2.9045 |
| D <sub>b</sub> 2 | 4.2382 | 0.9179 | 13.6152   | 86.5652    | 3.0634 |
| Db <sub>3</sub>  | 4.2497 | 0.9184 | 12.7574   | 86.5893    | 3.1169 |
| Db <sub>4</sub>  | 4.2467 | 0.9186 | 12.4775   | 86.5962    | 3.1206 |
| D <sub>b</sub> 5 | 4.2548 | 0.9187 | 12.4100   | 86.6096    | 3.1463 |
| D <sub>b</sub> 6 | 4.2570 | 0.9187 | 12.3875   | 86.6209    | 3.1595 |
| D <sub>b</sub> 7 | 4.2549 | 0.9187 | 12.3336   | 86.6191    | 3.1517 |
| D <sub>b</sub> 8 | 4.2581 | 0.9188 | 12.2292   | 86.6194    | 3.1588 |
| Db <sub>9</sub>  | 4.2654 | 0.9185 | 12.1125   | 86.6203    | 3.1759 |
| Db10             | 4.2700 | 0.9189 | 12.0435   | 86.6191    | 3.1760 |
| Db11             | 4.2693 | 0.9184 | 12.0335   | 86.6172    | 3.1758 |
| Db12             | 4.2689 | 0.9189 | 12.0650   | 86.6168    | 3.1749 |
| Db13             | 4.2716 | 0.9189 | 12.1051   | 86.6217    | 3.1734 |
| Db14             | 4.2725 | 0.9179 | 12.1134   | 86.6213    | 3.1667 |
| Db15             | 4.2749 | 0.9189 | 12.0778   | 86.6170    | 3.1664 |

*Tableau 2.7 : la famille daubechies (couple G)*

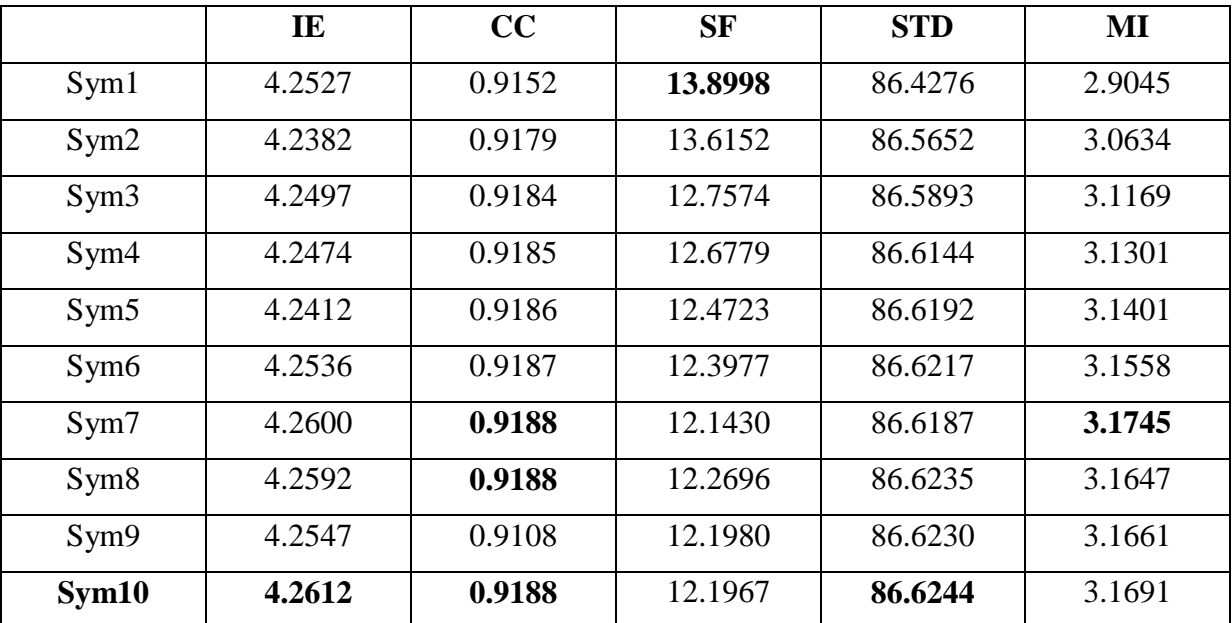

*Tableau 2.8 : la famille Symlet (couple G)*

|                     | IE     | CC     | <b>SF</b> | <b>STD</b> | MI     |
|---------------------|--------|--------|-----------|------------|--------|
| Bior1.1             | 4.2527 | 0.9152 | 13.8998   | 86.4276    | 2.9045 |
| Bior <sub>2.4</sub> | 4.2437 | 0.9182 | 13.0792   | 86.6060    | 3.1016 |
| Bior <sub>2.8</sub> | 4.2480 | 0.9182 | 13.2229   | 86.6117    | 3.0869 |
| Bior3.5             | 4.2474 | 0.9187 | 12.1974   | 86.6013    | 3.1498 |
| Bior <sub>3.7</sub> | 4.2486 | 0.9188 | 12.2256   | 86.6091    | 3.1513 |
| Bior <sub>4.4</sub> | 4.2490 | 0.9187 | 12.3865   | 86.6229    | 3.1653 |
| Bior6.8             | 4.2573 | 0.9188 | 12.2478   | 86.6268    | 3.1714 |

*Tableau 2.9 : la famille Biorthogonal (couple G)*

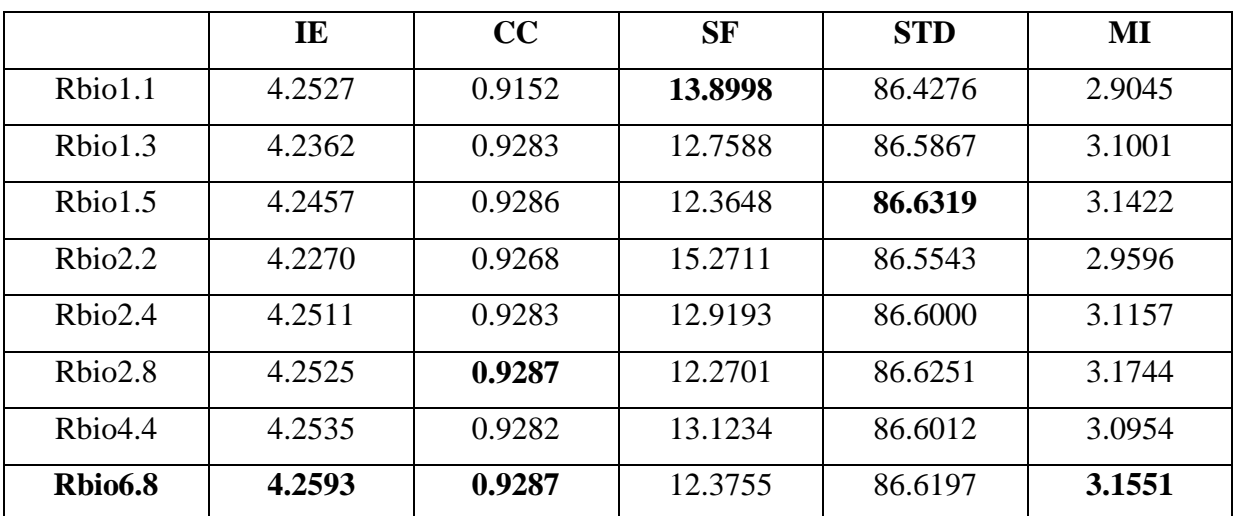

*Tableau 2.10 : la famille Reverse Biorthogonal (couple G)*

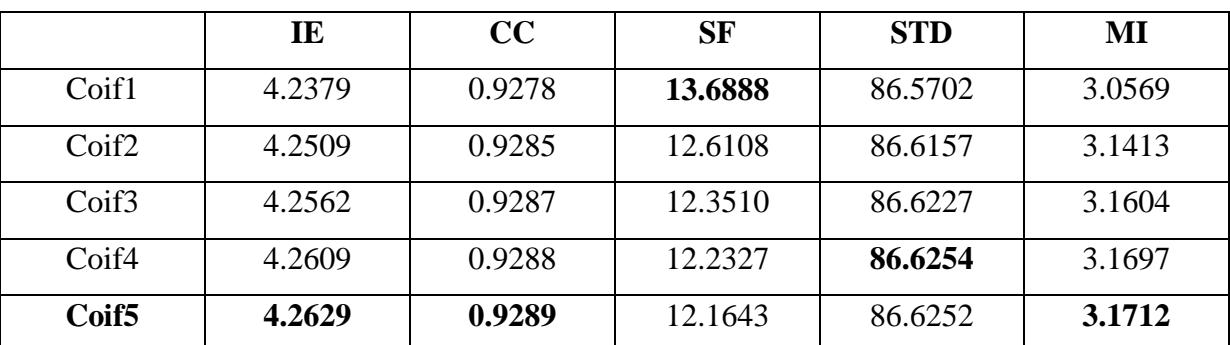

*Tableau 2.11 : la famille Symlet (couple G)*

|             | IE     | ∩∩<br>UU | <b>SF</b> | <b>STD</b> | MI               |
|-------------|--------|----------|-----------|------------|------------------|
| <b>Dmey</b> | 4.3180 | 0.9202   | 13.9252   | 86.7120    | 3.1764<br>$\sim$ |

*Tableau 2.12 : l'ondelette discret de meyer (couple G)*

D'prés les tableaux précédents (Tableau2.7, 2.8, 2.9, 2.10, 2.11, 2.12), l'ondelette discret de Meyer nous donne des meilleurs résultats pour le couple d'images IRM/TEP pour le niveau de décomposition (N=1).

Après avoir fixé le type d'ondelette (Dmey) pour tous les couples d'images soit TDM/IRM ou IRM/TEP, nous augmentons maintenant le niveau de la décomposition, et nous allons voir sur la figure 2.10 l'influence du niveau de la décomposition sur la qualité de l'image.

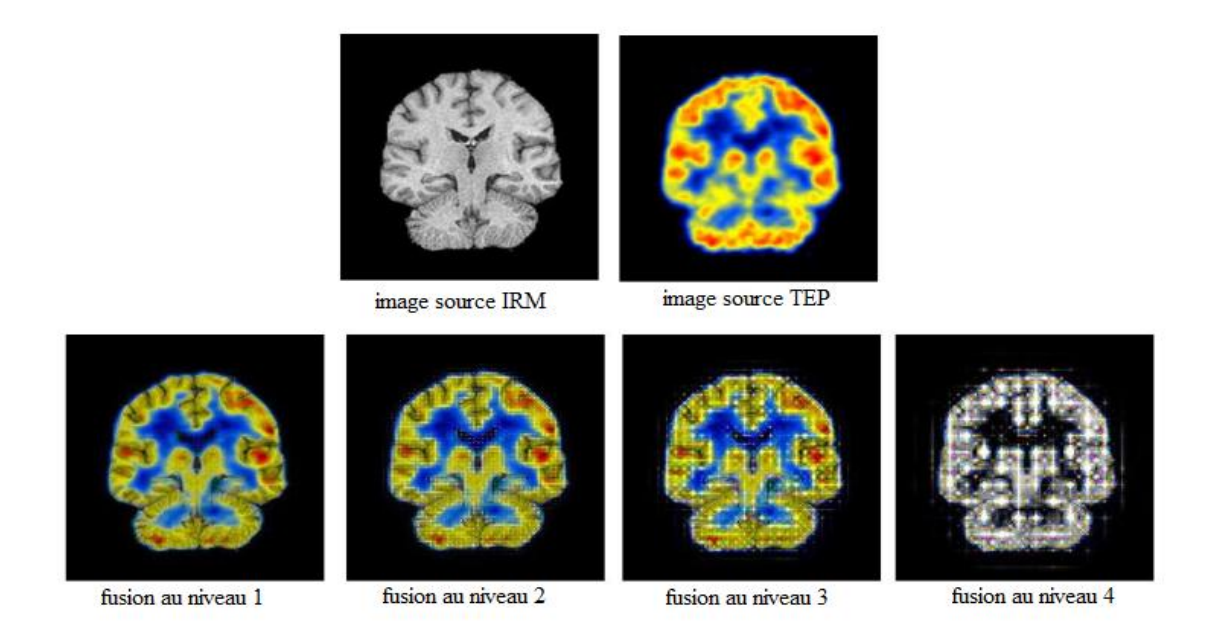

*Figure 2.10 : fusion avec différent niveaux de décomposition*

La figure 2.10 nous montre clairement que le premier niveau de décomposition donne de meilleurs résultats par rapport aux autres niveaux de décompositions.

Dans ce qui suit nous présentons l'application d'ondelette discrète de Meyer (Dmey) pour fusionner les autres couples images avec un niveau de décomposition (N=1), ainsi que de la méthode (DWT+IHS) sur notre petite base de données qui se compose de sept (07) couples déférents d'images médicales. Après l'implémentation on obtient le tableau suivant (tableau  $2.13$ :

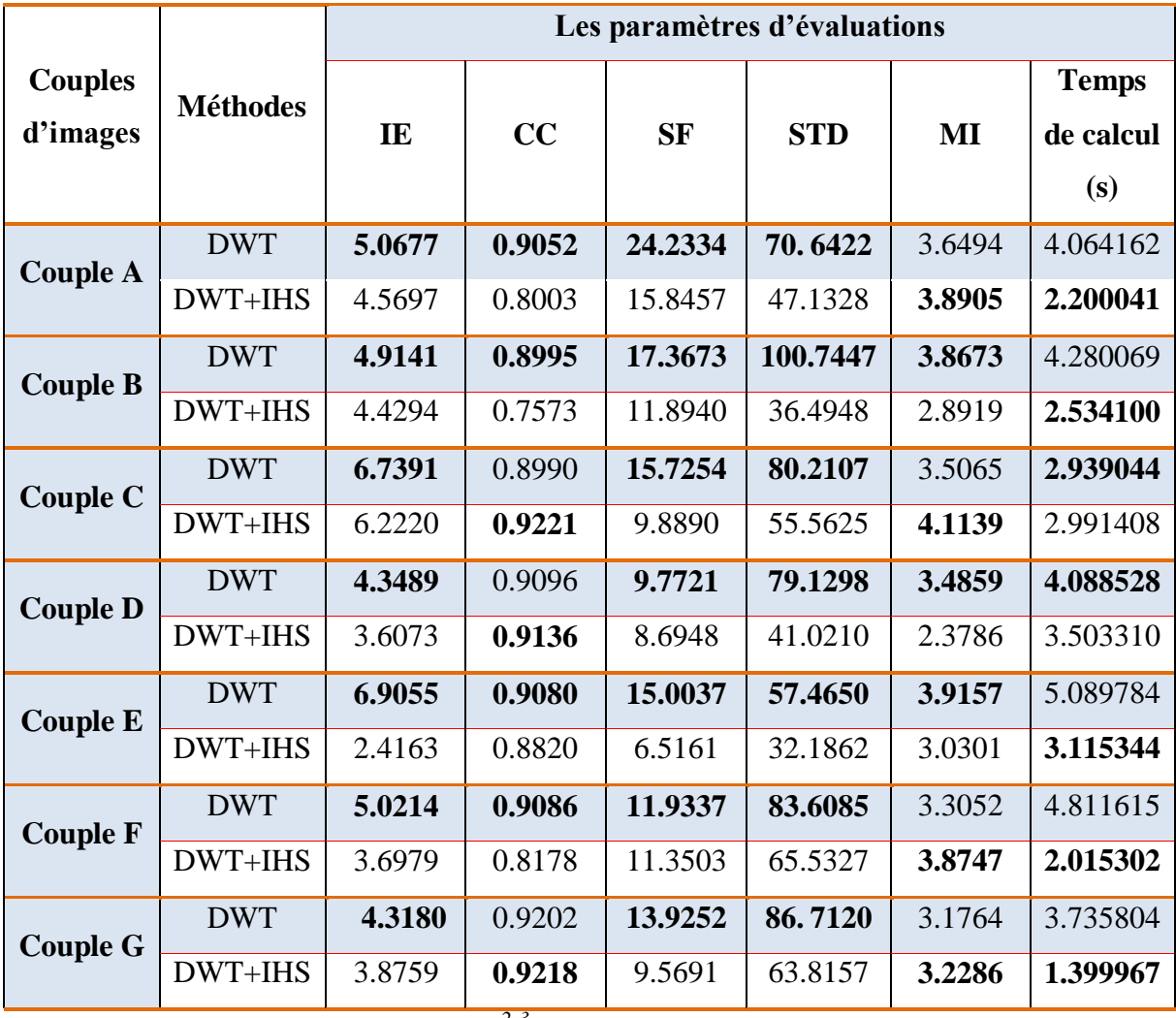

*Tableau 2.13: les résultats<sup>2</sup> <sup>3</sup> de la fusion par (DWT) et (DWT+IHS)*

Par la suite nous allons calculer la moyenne des déférents couples d'images médicales pour bien déterminer la meilleure méthode de la fusion entre les deux (DWT ou DWT+IHS).

 2 Le processeur utilisé : Intel® Core™ I5-3230 M CPU @ 2.60GHz 2.60GHz

<sup>&</sup>lt;sup>3</sup> Logiciel utilisé : MATLAB 7.6.0 (R2008a).

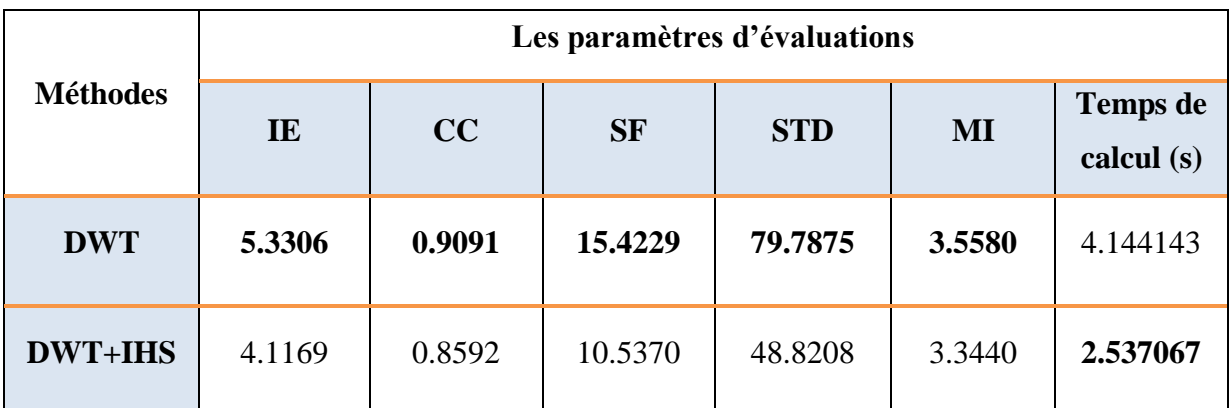

Les résultats sont représentés dans le tableau suivant (tableau 2.14) :

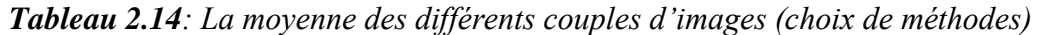

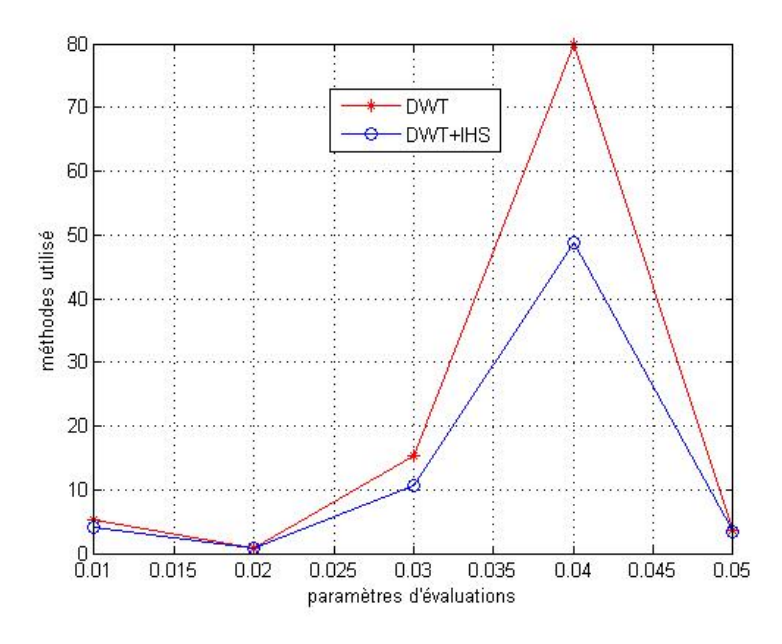

*Figure 2.11 : la DWT et DWT+IHS en fonction des paramètres d'évaluation*

Le graphe précédent (figure 2.11) nous montre clairement que l'application de la transformée en ondelette sur la fusion d'images médicales donne des meilleurs résultats par rapport à l'autre méthode (DWT+IHS), car elle nous donne des meilleurs valeurs dans tout les paramètres d'évaluation (5/5) avec un temps de calcul acceptable.

#### **10. Conclusion**

Dans ce chapitre, nous avons présenté la théorie des Ondelettes classiques, puis nous avons exposé quelques applications pratiques dans le cadre de la fusion des images multimodales.

Nous avons pu constater que pour une ondelette ayant un nombre de moments nuls de 3 à 5 lors de la décomposition, les résultats des paramètres d'évaluations de la fusion des images médicales, sont les meilleurs. Ces résultats sont obtenus en utilisant l'ondelette de meyer qui a donné les meilleurs résultats dans les (07) couples d'images TDM/IRM et IRM/TEP. Nous avons pu constater aussi que le  $1<sup>er</sup>$  niveau de la décomposition nous donne une bonne qualité de l'image fusionné.

Récemment, il est apparut évident que les transformées en ondelettes ne représentent pas la panacée des outils de traitement d'images. Des travaux récents ont montré qu'il est possible de définir des cadres théoriques de représentations multiéchelle plus vastes donnant naissance à de nouvelles transformées plus intéressantes et plus adaptées aux structures géométriques lisses et continues telles que les contours d'objets.

Comme solution préconisée nous introduisons, dans le chapitre suivant, la transformée en bandelettes. Nous verrons d'abord comment cette nouvelle transformée est construite, puis comment les appliquer à notre problème en particulier.

# **Chapitre 3 : FUSION PAR BANDELETTE**

# 1. **Introduction**

Les bandelettes sont les éléments des dictionnaires adaptés à la géométrie des images, elles sont obtenues à partir de déformations d'ondelettes anisotropes permettant via une rectification d'exploiter la régularité de la fonction selon sa direction de régularité maximale. Les bandelettes nécessitent une estimation explicite de la géométrie de l'image décrite comme une partition de l'image en domaines où une direction de régularité privilégiée est connue et en fond où aucune orientation n'est privilégiée.

Les bandelettes associées à cette géométrie forment un frame (une structure oblique) constitué de l'union de familles orthonormées sur chacun de ces domaines. Ce frame est associé à un algorithme rapide de décomposition et permet également une reconstruction efficace.

Un bref aperçu de la transformée en bandelettes est présenté ici. Le lecteur peut se référer à **[47]** pour une description complète de la transformée en bandelettes. Les bandelettes sont définies comme des ondelettes anisotropes qui sont déformées le long du flot géométrique, qui n'est autre qu'un champ de vecteurs indiquant la direction locale des régularités autour des contours. Le dictionnaire des trames de bandelettes est construit en utilisant une segmentation en carrés dyadiques et un flot géométrique paramétrisé. L'exploitation de la géométrie de l'image fait tendre l'erreur d'approximation dans les bases de bandelettes vers une image régulière.

La géométrie des surfaces des images n'est pas une collection de discontinuités indépendantes les unes des autres, mais plutôt une zone de courbures élevée. La transformée en bandelettes refond ces zones de courbures élevées en une estimation optimale de la direction de la régularité. De ce fait la géométrie est estimée par la recherche du flot de régularité puis d'un polynôme qui décrit ce flot.

# 2. **La géométrie et l'image**

La recherche d'une bonne représentation est un problème central du traitement d'image. On cherche ici des bases permettant une représentation creuse des images, c'est-à-dire permettant de bien les approcher avec peu de coefficients. Cette propriété est en effet à la base de nombreux algorithmes de fusion, compression ou de débruitage.

Les bases d'ondelettes orthogonales permettent d'obtenir une telle représentation. Elles ne sont cependant pas optimales pour les images. Bien que très efficaces pour les zones régulières, les textures homogènes et les singularités ponctuelles, elles ne peuvent exploiter la régularité de nature géométrique des contours. Leur capacité à exploiter une régularité homogène fait qu'elles sont cependant à la base de la construction des bandelettes présentées ici. On notera la base d'ondelettes bidimensionnelles du domaine Ω construite à partir de l'ondelette ψ et de la fonction d'échelle φ correspondante **[48]** :

 ……………………………3.1

L'utilisation de la nature géométrique des images et son exploitation pour améliorer les représentations ont déjà été proposées dans de nombreux travaux. On peut citer notamment Donoho et Candès **[49]** qui ont introduit les frames de curvelets, des structures anisotropes, permettant d'exploiter la régularité d'ordre 1 des contours, Cohen et Matei **[50]** qui proposent un schéma d'approximation non-linéaire basée sur les ondelettes, Shukla, Dragotti, et Vetterli **[51]** qui proposent un principe de découpage en carrés dyadiques des images avec une approximation polynômiale par morceaux sur chacun des morceaux. Toutes ces représentations permettent d'exploiter en partie la régularité géométrique mais ne permettent pas de l'exploiter complètement. La régularité des contours est limitée pour les deux premières représentations tandis que les deux dernières ne sont pas adaptées à des contours lissés. Déformés pour suivre la régularité des images comme les bandelettes utilisées en 2001 **[52],** les bases de bandelettes présentées ici permettent une exploitation efficace de cette régularité géométrique.

#### 3. **Transformée Bandelette première génération**:

Les bandelettes de première génération **[53], [54]** s'appuie sur une description des contours ((a) figure 3.1) de l'image pour en identifier, ou plutôt localiser, les singularités. Ces contours sont en premier lieu triés selon deux catégories : majoritairement verticaux ou majoritairement horizontaux. Contrairement aux transformées présentées jusque là, plutôt que d'adapter les fonctions d'analyse aux singularités de l'image, la transformée adapte des zones de l'image à la transformée en ondelettes séparables 2D (à quelques adaptations près pour permettre la prise en compte de la forme non rectangulaire des zones). Afin de construire ces zones à partir des contours détectés dans l'image, l'algorithme de Grassfire proposé par Blum

H. **[55]** ((b) figure 3.1) est utilisé. Ensuite, toujours à partir de l'information des contours, des déformations sont associées à chaque zone pour permettre son adaptation aux familles d'ondelettes séparables 2D ((c) figure 3.1). Après la prise en compte des pixels des zones déformées (correspondant aux coefficients de bandelettes) il reste un ensemble de pixels à coder. Ces pixels sont pris en charge avec l'estimation de l'image initiale uniquement à partir des coefficients de bandelettes. La reconstruction parfaite est assurée par le codage du résidu entre image initiale et image estimée.

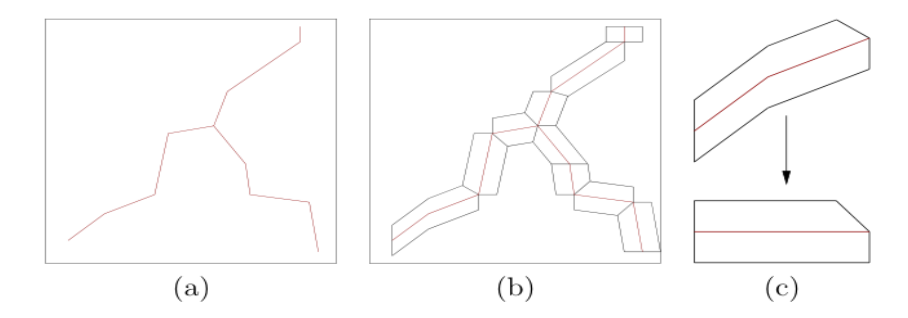

*Figure 3.1: (a) Détection des contours. (b) Construction des zones des pixels "bandelettes" par grassfire. (c) Déformation de la zone.*

Malgré l'utilisation du Grassfire, la transformée souffre d'une légère redondance qui ne l'empêche pas d'obtenir de bons résultats (notamment grâce à la concentration de l'énergie obtenue par les coefficients de bandelettes). Un autre problème est que l'utilisation de cette transformée de première génération, même si elle respecte les contours, laisse trop peu de détails pour que la restauration apporte une réponse efficace, notamment pour les images contenant de la texture **[56]**.

Afin de rester sur une approche de déformation par zones du signal, et toujours à partir de la prise en compte des contours de l'image, une deuxième génération de transformée en Bandelettes a été proposée.

#### 4. **Transformée bandelettes deuxième génération** :

La construction des bandelettes a été raffinée par Mallat et Peyré **[57]** pour obtenir des bases orthonormées adaptées aux fonctions géométriquement régulières. Ces bases de bandelettes de seconde génération sont définies à partir d'une représentation en ondelettes en ajoutant une étape d'une transformation géométrique sur les coefficients en ondelettes eux-mêmes.

Une base de bandelettes  $B(\lambda) = \{b_v\}_v$  est paramétrée par une géométrie  $\lambda \in \Lambda$  qui spécifie pour chaque échelle  $2^{j}$ et chaque orientation k d'une transformée en ondelettes :

– une segmentation dyadique des coefficients d'ondelettes correspondants,

– un flot vectoriel indiquant la direction approximative de la géométrie pour chaque carré de la segmentation contenant de l'information géométrique, c'est-à-dire un contour.

Les bandelettes sont obtenues par un changement de bases orthogonal orienté par cette géométrie sur les ondelettes correspondantes à chacun des carrés de la segmentation.

La transformée en multi-ondelettes de Alpert **[58],** produit alors ces fonctions appelées bandelettes  $b_v$  qui permettent de capturer la régularité directionnelle des contours.

Les bandelettes forment ainsi une famille de bases orthonormées indicées par des géométries. L'efficacité de ces bases repose sur l'utilisation de deux algorithmes rapides : le premier permet de calculer la décomposition/reconstruction d'une fonction f dans une base donnée  $B(\lambda)$  et le deuxième calcule une base  $B(\lambda^*)$  adaptée à f.

#### 5. **Bandelettes orthogonales:**

Dans cette partie, nous présentons la construction des bandelettes orthogonales. La section **5.1** décrit un schéma d'approximation simplifié qui ne correspond pas à une décomposition dans une base orthonormée. La section **5.2** présente les bases de bandelettes orthogonales proprement dites, ainsi que les stratégies de meilleures bases associées. Enfin la section **5.3** décrit l'algorithme rapide de transformée en bandelettes discrètes

#### 5.1.**Approximation avec des bandelettes polynomiales**

Dans cette section, nous construisons une manière simple mais efficace de capturer la régularité géométrique dans le domaine des ondelettes. Pour chaque échelle de la transformée en ondelettes, nous construisons une approximation polynomiale par morceaux à l'intérieur de fines bandes qui suivent la géométrie

#### **Régularité dans le domaine des ondelettes**

Une transformée en ondelettes est capable de bien représenter les parties régulières d'une fonction. Sur figure **3.2 (b),** on peut constater que les seuls coefficients en ondelettes non-nuls sont situés au voisinage des singularités géométriques. Pour obtenir une meilleure approximation de f, nous devons nous concentrer sur ces coefficients à une échelle  $2^{j}$  et orientation  $k$  fixée, pour les approcher à l'aide d'un petit nombre de paramètres.

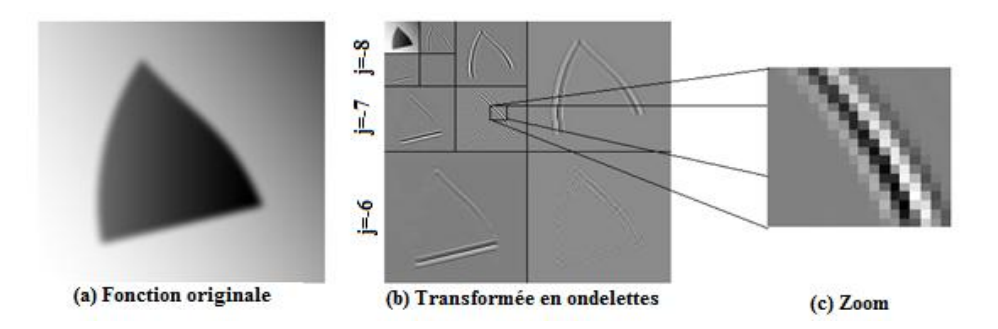

*Figure 3.2 Une image avec de la régularité géométrique et ses coefficients en ondelettes.*

Cette étape de bandelétisation enlève ainsi la corrélation qui existe entre les coefficients en ondelettes près des singularités curvilignes. Pour pouvoir enlever cette redondance, il nous faut trouver une source de régularité dans la transformée en ondelettes de la fonction et construire un schéma d'approximation adapté.

#### 5.2. **Bases de bandelettes orthonormales**

Nous avons mentionné que la transformée en ondelettes est factorisable en un produit d'opérateurs orthogonaux élémentaires, obtenus par dilatation de filtres « miroirs en quadratures ». Les bases orthonormées de bandelettes s'obtiennent à partir des bases d'ondelettes, en introduisant une nouvelle cascade d'opérateurs orthogonaux, paramétrés par la géométrie locale de l'image.

La représentation en ondelettes est à la fois creuse et structurée. Pour une image géométriquement régulière, la figure 3.3 montre qu'à chaque échelle, les grands coefficients sont localisés au voisinage des courbes le long desquelles l'image est singulière. Si K est la taille du support des ondelettes  $\psi^k$ , les grands coefficients sont localisés dans des tubes de largeur K, comme l'illustre le zoom de la figure 3.3(c). Ces coefficients sont comprimés par un opérateur de « bandelettisation » orthogonal qui exploite la régularité géométrique sousjacente.

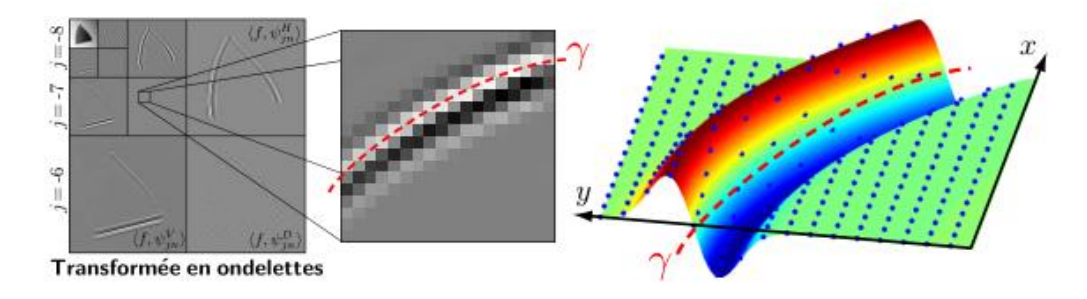

**Figure3.3** – Les coefficients en ondelettes à une échelle  $2^{j}$ sont un échantillonnage uniforme *d'une fonction régularisée illustrée sur la droite.*

Les coefficients en ondelettes de  $f$  peuvent s'écrire comme un échantillonnage uniforme de  $f$ régularisée par une ondelette  $\psi_j^k$  dilatée par un facteur  $2^j$ :

$$
\langle f, \psi_{2j}^{k} \rangle = f * \psi_{j}^{k}(2^{j}n)
$$
où  $\psi_{j}^{k}(x) = \frac{1}{2^{j}} \psi^{k}(-\frac{x}{2^{j}})$ ............3.2

La surface sur la droite de la figure 3.3. On rectifie le flot pour qu'il devienne horizontal grâce à une déformation régulière du plan. Cette déformation modifie la grille carrée de l'échantillonnage des coefficients d'ondelettes orthogonaux, comme le montre la figure3.4. Dans le domaine déformé, le fait que le flot soit horizontal indique que la fonction  $f * \psi_i^k$ a des variations régulières le long de droites horizontales. Cette régularité est capturée par une transformée d'Alpert orthogonale **[58],** construite avec des polynômes séparables horizontalement et verticalement, et définie sur l'échantillonnage obtenu après déformation de la fonction **[57].**

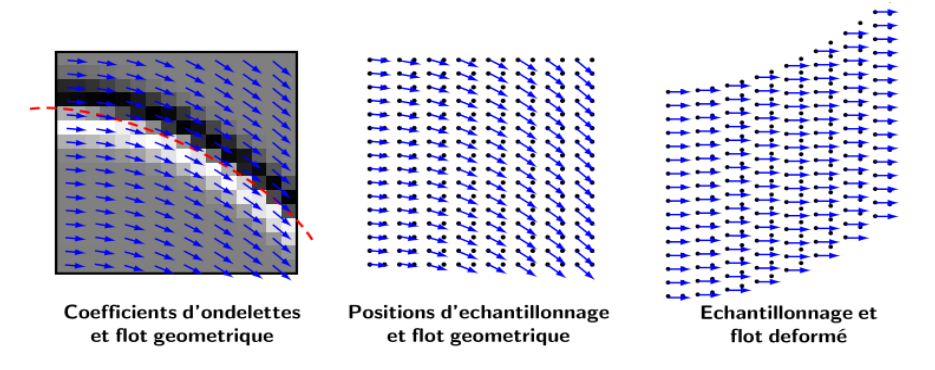

*Figure 3.4. Déformation de l'échantillonnage des coefficients d'ondelettes afin d'obtenir un flot géométrique constant (ici horizontal).*

La transformée d'Alpert **[58]** peut s'interpréter comme une transformée en ondelettes polynomiales adaptée à des échantillonnages irréguliers. Elle s'obtient par orthogonalisation d'espaces multirésolutions de polynômes définis sur l'échantillonnage irrégulier. Les vecteurs résultants ne sont pas réguliers mais ont des moments nuls sur la grille d'échantillonnage. Un signal provenant d'un échantillonnage d'une fonction anisotrope régulière se représente ainsi par un petit nombre de ce vecteur d'Alpert.

Cette « bandelettisation » par transformée d'Alpert sur les coefficients d'ondelettes définit des fonctions appelées bandelettes, qui peuvent s'écrire :

$$
b_{j,l,n}^{k}(x) = \sum_{p} a_{l,n}[p] \psi_{j,p}^{k}(x) \dots \dots \dots \dots \dots 3.3
$$

Les  $a_{1n}[p]$  sont les coefficients de la transformée d'Alpert, qui dépendent du flot géométrique locale, pour chaque échelle  $2^{j}$  et orientation  $k = H, V, D$  (Horizontal, Vertical, Diagonal) de la transformée en ondelettes. Cette transformée d'Alpert introduit un facteur d'échelle  $2^{l}$  >  $2^{j}$  qui définit l'élongation de la bandelette parallèlement au flot et un paramètre de position *n*. Ainsi la fonction bandelette  $b_{i,l,n}^k(x)$  hérite de la régularité de l'ondelette  $\psi_{i,n}^k(x)$ .

#### **Flot géométrique segmenté** :

La famille de bandelettes orthogonales dépend du flot local à chaque échelle  $2^j$  et orientation  $k$ . Ce flot parallèle est caractérisé par une courbe intégrale  $\gamma$  illustrée en pointillé à gauche de la figure 3.4. Cette courbe intégrale n'a pas besoin d'être strictement parallèle au contour grâce à la régularisation bidimensionnelle induite par l'ondelette  $\psi_{i,p}^{k}(x)$  sur la fonction  $f * \psi_{i,n}^k(x)$  Localement, on démontre qu'il est suffisant de prendre une approximation polynomiale du contour  $\gamma$ 

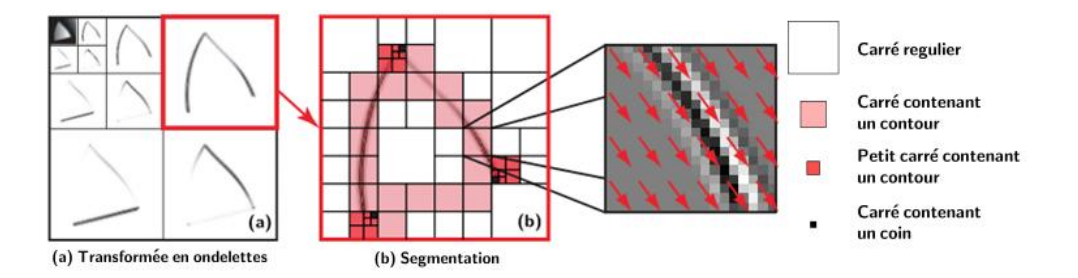

*Figure 3.5 (a) Coefficients en ondelettes d'une image. (b) Exemple de segmentation dyadique d'une image géométriquement régulière. (c) Un flot adapté est calculé sur chaque carré.*

Il est nécessaire de segmenter l'ensemble des coefficients en ondelettes en zones séparées afin d'approximer la géométrie par un flot polynomial sur chaque zone. Pour chaque échelle  $2^{j}$ et orientation  $k$  de la transformée en ondelettes, cette segmentation est obtenue par une division récursive en carrés dyadiques, qui peuvent avoir des tailles variables, comme l'illustre la figure 3.5. Une telle segmentation est définie par un arbre quaternaire qui spécifie la division successive des carrés en quatre sous-carrés deux fois plus petits. Une géométrie différente peut être choisie à chaque échelle pour s'adapter à l'évolution des structures géométriques de l'image aux différentes échelles.

Si la régularité de l'image n'a pas de direction préférentielle, comme cela peut être le cas dans des zones uniformément régulières ou au voisinage de jonctions, il n'y a pas de régularité géométrique directionnelle à exploiter. Il n'est donc pas nécessaire de modifier la base d'ondelettes. Dans ces cas, aucun flot n'est défini (cela correspond aux carrés dans zones de « régularité isotrope » et aux carrés de « jonctions » de la figure 3.5. Ce n'est que dans les carrés le long des « contours » que le flot doit être calculé, pour obtenir une base de bandelettes qui exploitent la régularité anisotrope de l'image.

#### 5.3.**Algorithme d'approximation en bandelettes.**

Étant donnée une géométrie  $\lambda \in \Lambda$ , l'algorithme rapide de transformée en bandelettes permet de calculer la décomposition d'une image f dans la base de bandelettes  $B(\lambda) = \{b_v\}_v$ . Cet algorithme, détaillé dans [**57**], calcule une transformée en ondelettes orthogonale puis applique une transformée de Alpert directionnelle sur chaque carré de la segmentation décrite  $par \lambda$ .

La meilleure approximation  $f_M$  de f avec M termes dans cette base s'obtient en conservant les M plus grands coefficients en valeur absolue. Ceci est équivalent à définir  $f_M$  par un operateur  $S_T$  de seuillage avec un seuil T adapté

$$
f_M = S_T(f, B(\lambda)) = \sum_{|\langle g, b_v \rangle| \ge T} \langle g, b_v \rangle b_v \quad \dots \dots \dots 3.4
$$

Où  $M = Card\{v, |\langle f, b_v \rangle| \geq T\}$ . L'image  $f_M$  s'obtient par l'algorithme rapide de transformée inverse en bandelettes. Cette algorithme opère de façon similaire à la transformée directe, en calculant une transformée de Alpert directionnelle inverse suivie d'une transformée en ondelettes orthogonale inverse.

#### **Algorithme de recherche de meilleure base**

L'introduction de ce seuil  $T$  peut paraitre artificielle mais elle est nécessaire pour obtenir un algorithme de meilleure base.

Le problème sous contrainte de la recherche de la meilleure approximation avec  $M$  termes se transforme en effet par la formulation Lagrangienne en un problème non contraint de minimisation de

$$
L(f, T, B(\lambda)) = ||f - f_M||^2 + T^2 M \quad \dots \dots \dots 3.5
$$

Où  $f_M$  est défini dans une base  $B(\lambda)$  par l'équation (3.4).

L'algorithme de recherche de meilleure base permet d'optimiser le Lagrangien  $L$  sur l'ensemble des bases  $B(\lambda)$  pour  $\lambda \in \Lambda$ . Pour un seuil T fixé et une image f, cet algorithme fournit la géométrie

$$
\lambda^* = argmin \ L(f, T, B(\lambda)) \ \ldots \ldots \ldots \ldots 3.6
$$

L'approximation  $f_M$  correspondante dans la base  $B(\lambda^*)$  est optimale pour le problème sous contrainte pour le nombre  $M$  de coefficients obtenus. Si f est une image géométriquement régulière C <sup>a</sup> – C <sup>a</sup>, Peyré et Mallat **[57]** démontrent que

$$
||f - f_M||^2 = O(M^{-\alpha}) \qquad \dots \dots \dots \dots \dots 3.7
$$

Ce résultat est adaptatif puisqu'il ne nécessite pas la connaissance du paramètre de régularité  $\alpha$  pour obtenir la vitesse optimale.

La minimisation du Lagrangien de l'équation (3.5) s'effectue par un algorithme rapide qui ne nécessite pas l'exploration exhaustive de toutes les bases [**57**]. Il utilise la structure hiérarchique de la partition dyadique des coefficients de bandelettes et une discrétisation adaptée des géométries dans les carrés, Cet algorithme opère sur une image discrétisée de pixels en un temps linéaire en fonction de N et polynomial en fonction de  $T^{-1}$ .

#### 6. **Algorithme de la fusion par bandelette :**

 Dans l'algorithme de la fusion des images basée sur les bandelettes, la transformée en bandelette est utilisé comme un outil de  $\text{MSD}^4$  pour les images. Il peut extraire les caractéristiques des images originales, telles que les bords et de la texture, pour que plus d'information soit fourni à la fusion. Le cadre de la fusion en utilisant la transformée en bandelette est illustré à la figure3.6.

La procédure opérationnelle pour l'approche de fusion d'image située à bandelette proposée est donnée comme suit.

- 1) les deux images source dans la fusion sont géométriquement enregistrées entre eux.
- 2) calculent les valeurs d'échantillon d'image le long des lignes de flot dans chaque région  $\Omega_i$  de la séparation.

1

<sup>&</sup>lt;sup>4</sup> multiscale decomposition

- 3) Le flot géométrique  $G_i(i)$  (avec  $j = 1, 2, \dots, N$ ) dans chaque région  $\Omega_i$  et les coefficients de bandelette  $C_i(x, y, i)$  (avec  $j = 1, 2, \dots, N$ ) correspondant à flot géométrique sont calculées. Avec N est le nombre d'images source.
- 4) Traitez les règles de fusion. Pour le flot géométrique, fusion avec la règle maximum.

$$
G_F(i) = \begin{cases} G_1(i) & if \ G_1(i) \ge G_2(i) \\ G_2(i) & if \ G_1(i) < G_2(i) \end{cases} \tag{3.8}
$$

Pour les coefficients de bandelette, la fusion avec le maximum de valeur absolue :

$$
C_F(x, y, i) = \begin{cases} C_1(x, y, i), & \text{if abs}(C_1(x, y, i)) \ge abs(C_2(x, y, i)) \\ C_2(x, y, i), & \text{if abs}(C_1(x, y, i)) < abs(C_2(x, y, i)) \end{cases} \tag{3.9}
$$

Dans les expressions (3.8) et (3.9),  $G_F(i)$  dénote le flot géométrique dans la région  $\Omega_i$  de l'image fusionné,  $C_F(x, y, i)$  est le coefficient bandelette d'image fusionné au pixel  $(x, y) \in \Omega_i$ .

5) L'image fusionné est reconstruite par la transformée en bandelette inverse, en utilisant le flot géométrique  $G_F(i)$  et les coefficients de bandelette  $C_F(x, y, i)$ .

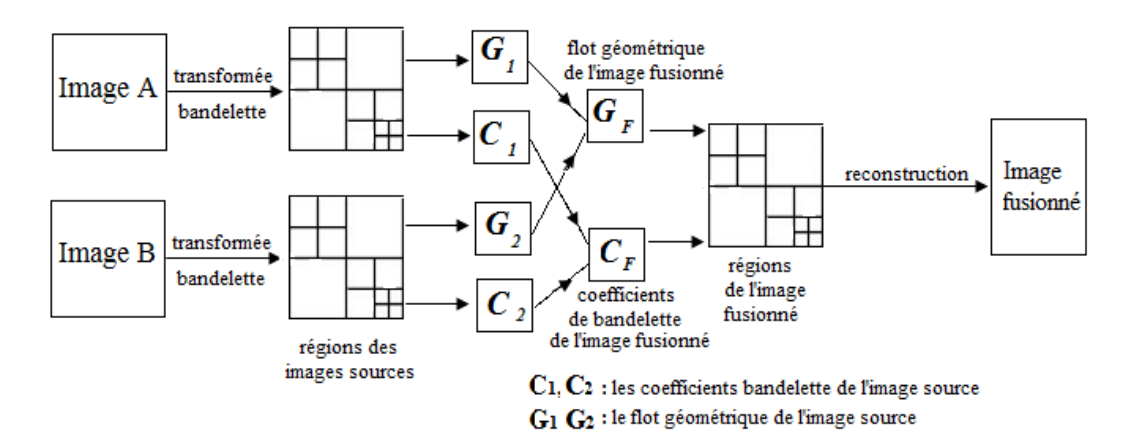

*Figure 3.6. Le processus de la fusion par la transformé en bandelette*

#### 7. **Implémentations et résultats :**

Dans cette partie on va commencer d'implémenter la méthode de la fusion basée sur la transformée en bandelette sur les couples d'images que nous allons utilisée dans le chapitre précédent. Les images sources sont de taille 256×256. L'analyse des résultats obtenus est faite avec les mêmes paramètres d'évaluations utilisées dans l'application de la transformée en ondelette (chapitre 2) pour faire une comparaison entre les deux méthodes utilisés dans notre étude.

Les paramètres sont : l'entropie IE, la fréquence spatiale SF, Coefficient de corrélation CC, la déviation standard STD et l'information mutuelle MI.

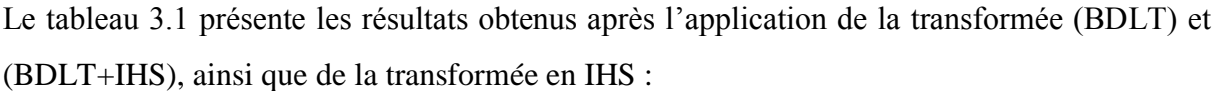

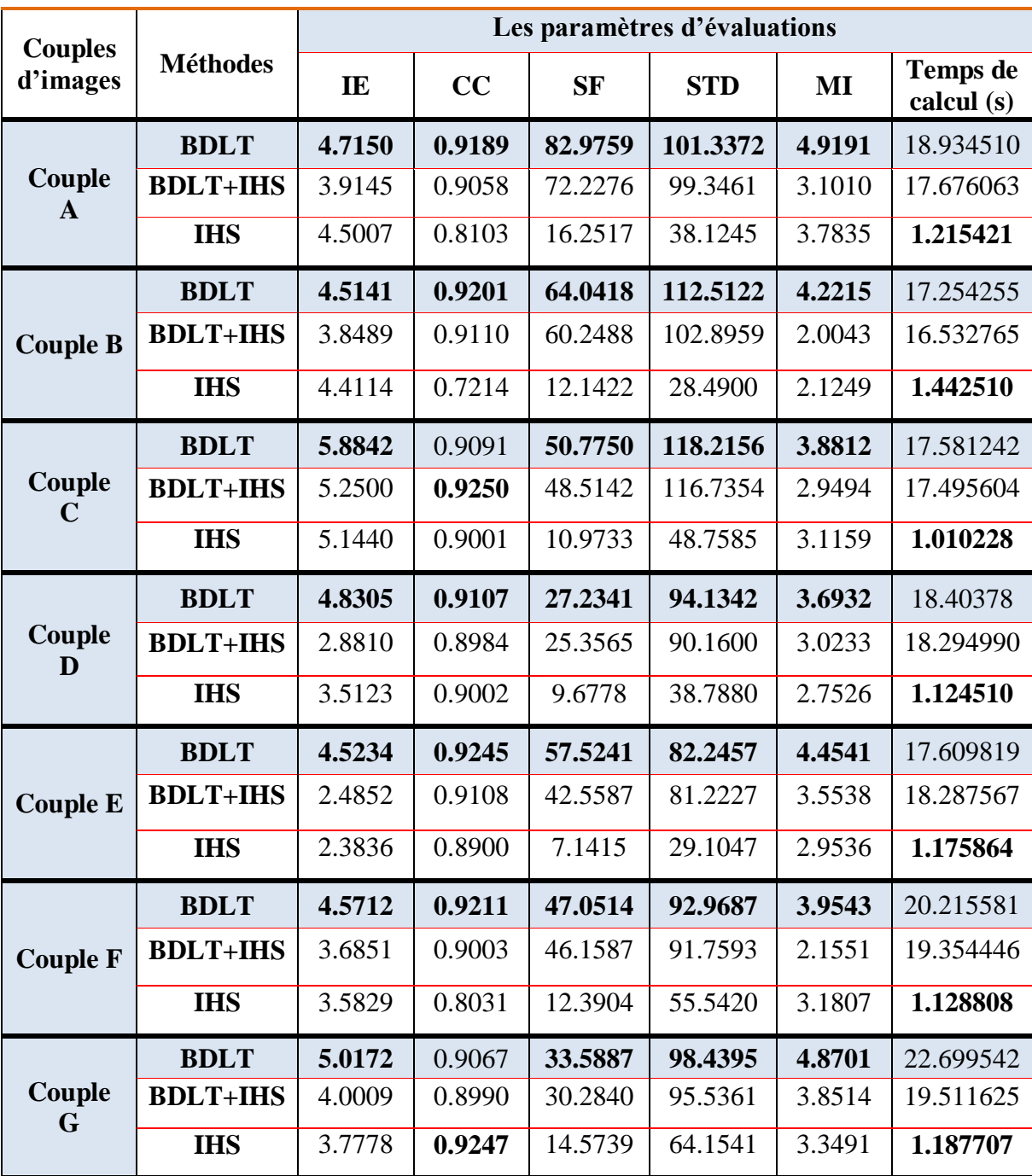

*Tableau 3.1 : les résultats de la fusion par (BDLT), (BDLT + IHS), et (IHS)*

Les figures suivantes  $(3.7, 3.8)$  présentent les images fusionnées pour deux couples, le premier est le couple A (TDM/IRM), et le deuxième est le couple G (IRM/TEP).

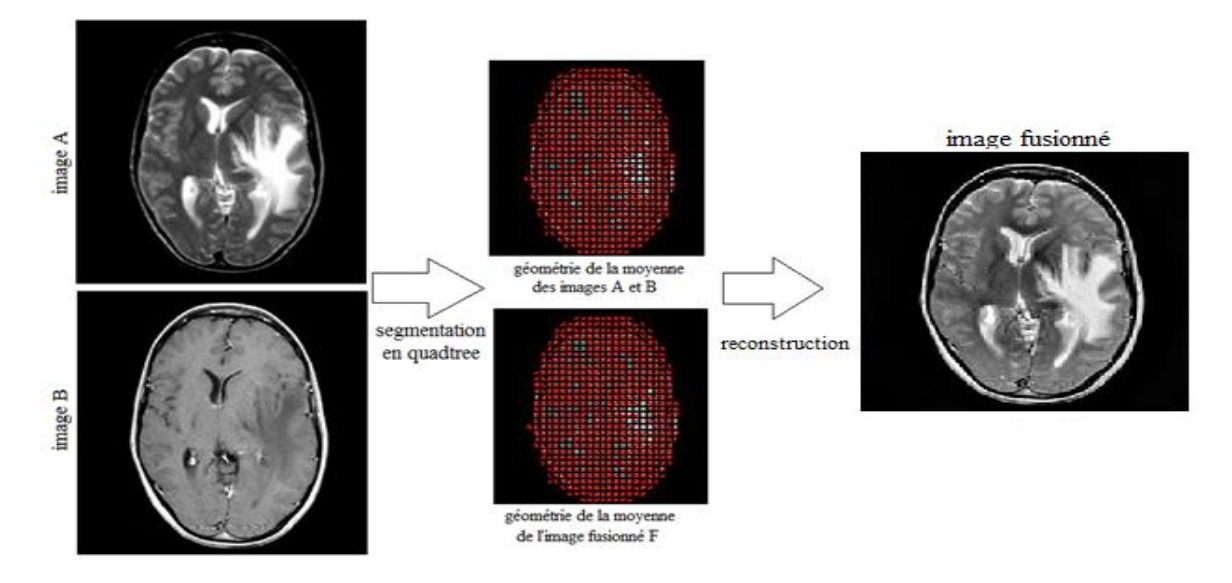

*Figure3.7 : fusion de couple A (TDM/IRM) par la méthode de (BDLT)*

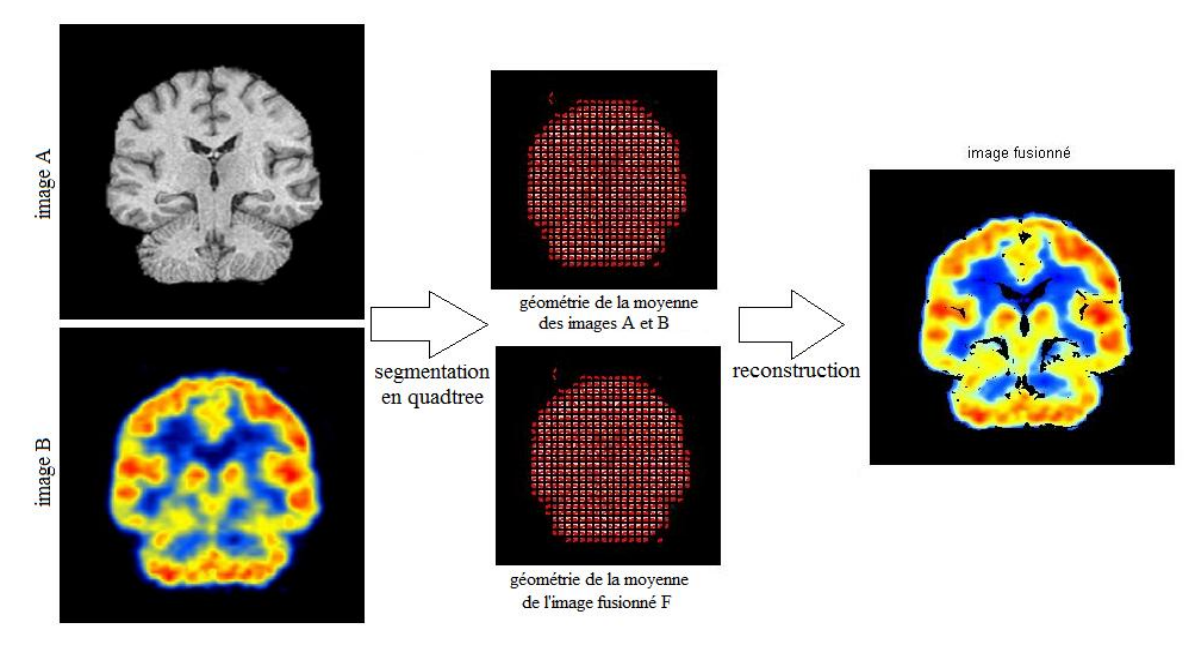

*Figure3.8 : fusion de couple G (IRM/TEP) par la méthode de (BDLT)*

Maintenant nous allons présenter la moyenne des déférents paramètres d'évaluation des couples d'images médicales pour bien déterminer la meilleure méthode de la fusion entre les déférentes méthodes implémentés dans notre étude.

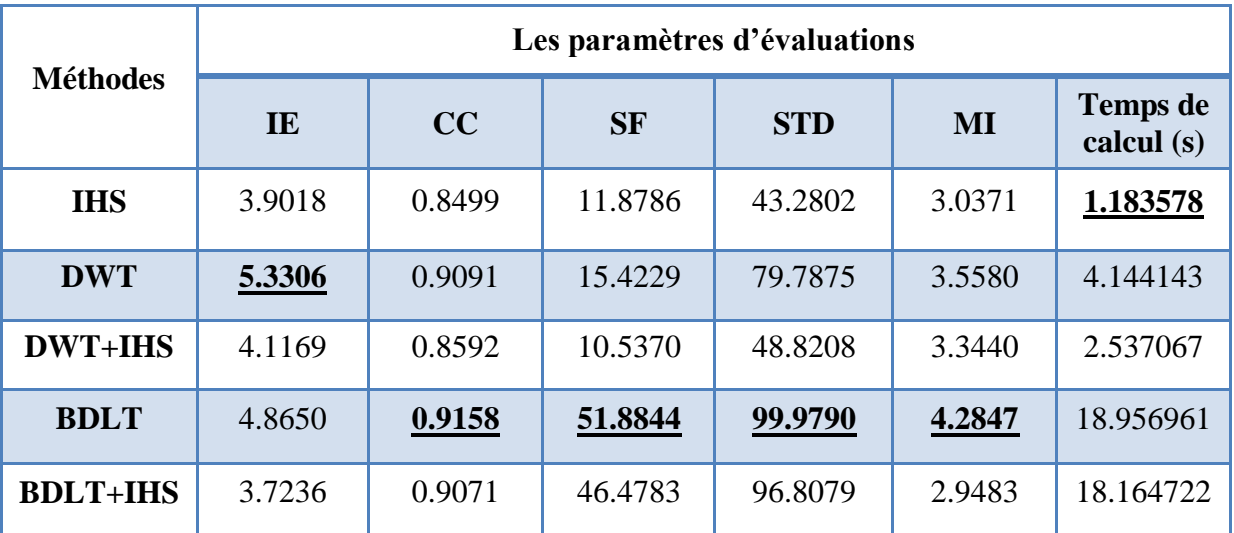

Les résultats sont représentés dans le tableau suivant (tableau 3.2) :

*Tableau 3.2: La moyenne des différents couples d'images (choix de méthodes)*

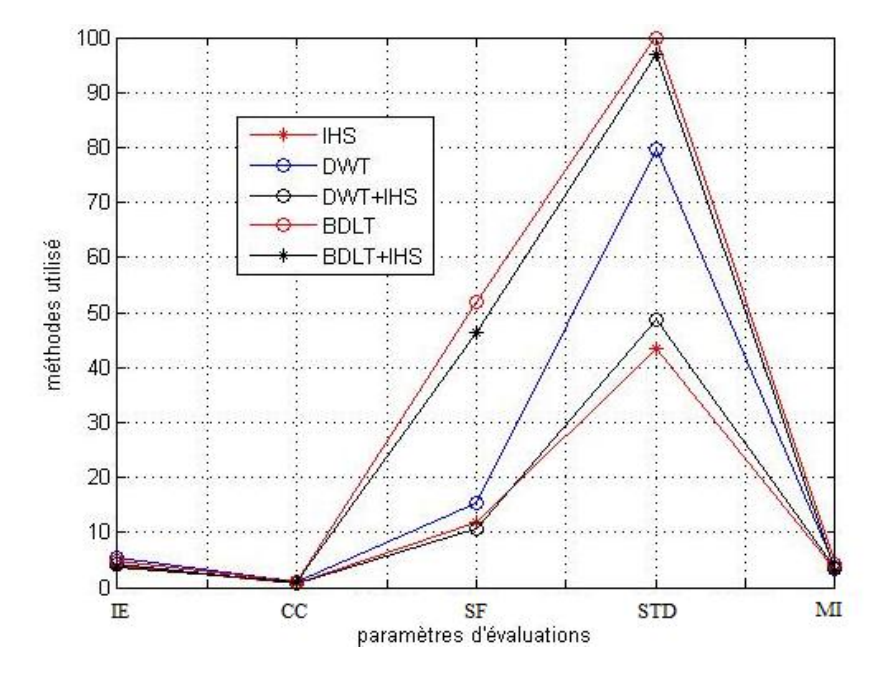

*Figure 3.9 : les méthodes implémentées en fonction des paramètres d'évaluation*

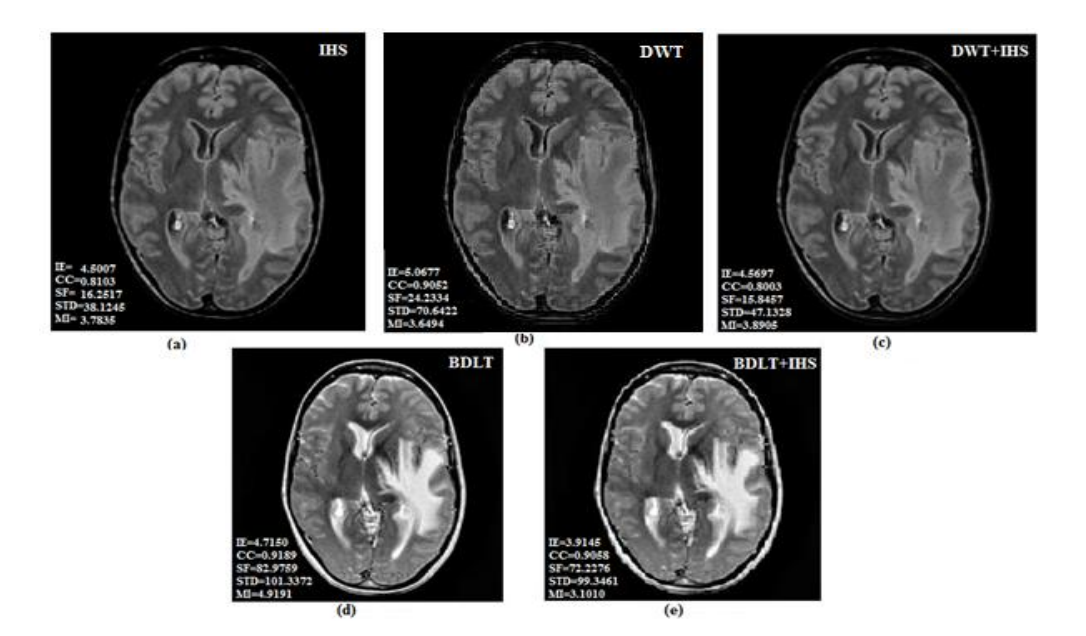

*Figure 3.10 : fusion de couple (A) avec les déférentes méthodes*

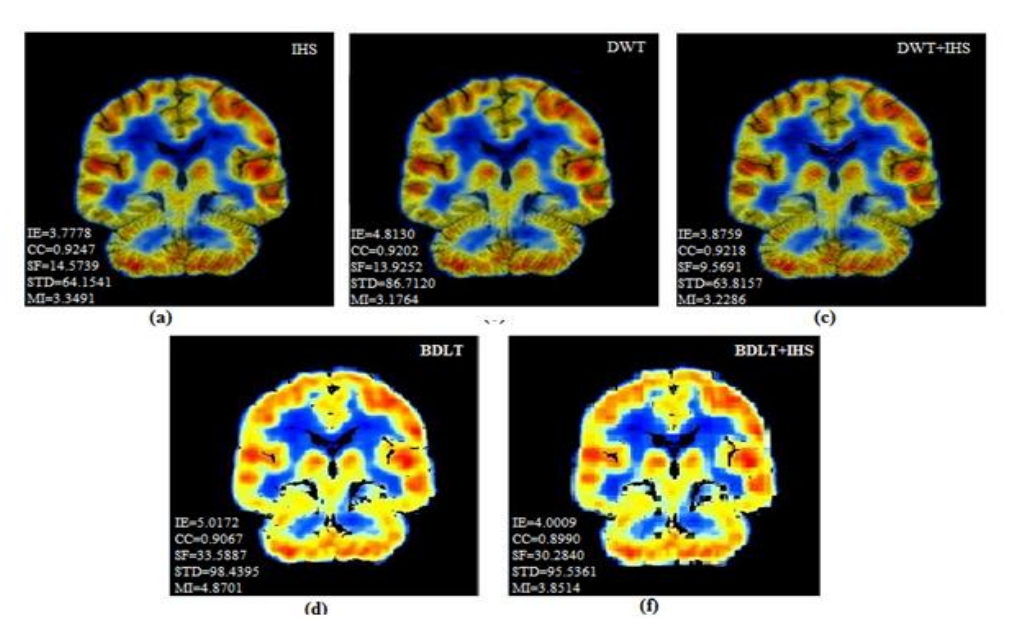

*Figure 3.11 : fusion de couple (G) avec les déférentes méthodes*

Les figures 3.10 et 3.11 nous montre clairement que la qualité d'images reconstruites après la fusion par la transformée en bandelette (BDLT) est la meilleure par rapport aux autres méthodes utilisées, avec des contours lisses et assimilées. Mais avec une présence d'un bruit.

D'après le graphe de la figure 3.9 en peut dire que l'application de la transformée en bandelette sur la fusion d'images médicales donne des meilleurs résultats par rapport aux autres méthodes (IHS, DWT, DWT+IHS, BDLT+IHS), car elle nous donne des meilleurs valeurs dans la plupart des paramètres d'évaluation (4/5) avec un temps de calcul un peu grand mais acceptable environ de 18 seconde (comparant avec les résultats obtenus dans**[59]**).

# **Conclusion**

La fusion d'image est un grand progrès dans l'imagerie médicale car elle permet d'assister considérablement le médecin dans son diagnostic. En effet toutes les informations que vont apporter les différentes techniques d'imagerie médicale seront regroupées en une seule image significative.

Dans cette étude, nous avons présenté et comparer des méthodes de la fusion des images médicales et plus particuèlement aux couples des images TDM/IRM et IRM/TEP en exploitant la transformée en ondelette, la transformée en bandelette de deuxième génération, ainsi que les méthodes coopératives basé sur la transformée en IHS.

Suite à notre étude, les critères d'évaluations (voir figure 3.10) montrent que l'utilisation de la transformée en bandelette de deuxième génération (BDLT) présente des meilleurs résultats par rapport aux autres méthodes (IHS, DWT, DWT+IHS, BDLT+IHS), avec une qualité d'image bonne, plus particulièrement dans les contours qui sont lisses et assimilées et de texture qui est très claire.

Deux problématiques majeurs liées à la fusion d'images par la méthode de la transformée en bandelette, la première concerne le choix de seuil de la segmentation d'images sources pour que la représentation géométrique touche tous les régions de la structure des images sources. Et la seconde concerne le bruit qui est formé peut être à l'étape de segmentation.

Comme perspectives, nous envisageons de compléter ce travail en fusionnant des images d'autres modalités d'imagerie médicale (CT+SPECT, CT+IRM ou même CT+IRM+SPECT…), et des images médicales 3D, appliquer sur la fusion d'images d'autres méthodes et autres ondelettes géométriques comme des ondelettes de Triangulation, la transformée Ridgelet ou la transformée Beamlet, ainsi que l'utilisation des méthodes dites de haut niveau.

# **BIBLIOGRAPHIE**

- **[1]** I. Bloch. Fusion numérique d'informations en traitement du signal et des images. Hermes Science Publication, collection IC2, Paris, France, 2003.ISBN 2-7462-0628-5.
- **[2]** Ap james, b v. dasarathy, 'medical fusion image: une enquete de l'etat de l'art », fusion de l'information, 2014; http://dx.doi.org/10.1016/j.inffus.2013.12.002.
- **[3]** Mj gooding et al. enquete sur la fusion de plusieurs 4-d images d'echocardiographie fœtale pour ameliorer la qualite d'image, echographie dans medincine et biologie, 2010; 36 (6) :957-66.
- **[4]** Jb maintz, ma viergever, «une enquete de l'enregistrement d'images medicales», medical analyse de l'image, 1998; 2 (1) :1-36.
- **[5]** L. Valet. Un système flou de fusion coopérative : application au traitement d'images naturelles. Thèse de doctorat, Université de Savoie, Chambéry, France, décembre 2001.
- **[6]** Bloch. I, Maitre H, 1994, Fusion de données en traitement d'images : modèles d'information et décisions ». Traitement du Signal 11(6), P 435-446.
- **[7]** Polh C, Van Genderen J.L, 1998, Multisensor image fusion in remote sensing: concepts, methods and application, International Journal of Remote Sensing, 19(5), P 823-854.
- **[8]** Jannin.P,Grova.C,Gibaud.B, 2001, Fusion des données en imagerie médicale : revue méthodologique basée sue le contexte clinique, ITBM-RBM ; 22 :p196-215.
- **[9]** Friston KJ, Holmes AP, Worsley KJ, Poline JB, Frith CD, Frackowiak RSJ. 1995, Statistical parametric maps in functional imaging: A general linear approach. Human Brain Mapping, P 189-210.
- **[10]** Duncan R. 1997, SPECT Imaging in Focal Epilepsy, London: Kluwer Academic Publishers; P.43-68.
- **[11]** B.Holtz et J. P. Thirion, data mining in a large database of myocardial perfusion scintigraphy, proc. of medical image computing and computer-assisted intervention, 2000, pittsburgh, usa, lecture notes in computer science, s. delp, a. digioia and b. jaramaz eds. springer, 1935: 367-374
- **[12]** Behrenbruch C., Marias K., Armitage P., Yam M., Moore N., English R. Et Brady M., Mri-Mammography 2d/3d Data Fusion For Breast Pathology Assessment, Proc. Of Medical Image Computing And Computer-Assisted Interventions, 2000, Pittsburgh, Usa, Lecture Notes In Computer Science, S. Delp, A. Digioia Et B. Jaramaz Eds. Springer, 1935:307-316.
- **[13]** Boes, J.L. et C.R. meyer, multi-variate mutual information for registration, proc. of medical image computing and computer-assisted interventions, 1999, cambridge, uk, lecture notes in computer science, c. taylor et a. colchester eds. springer, 1679:606-612.
- **[14]** Farrell E.J., gorniak R.J.T., kramer E.l., Noz M.e., maguire Jr. g.q. et Reddy D.p., graphical 3d medical image registration and quantification, journal of medical systems, 1997, 21(3):155–172.
- **[15]** kalfas i. h., kormos d. w., murphy m. a., mc kenzie r. l., barnett g. h., bell g. r., steiner c. p.,trimble m. b. et weisenberger j. p., application of frameless stereotaxy to pedicle screw fixation of the spine, journal of neurosurgery, 1995, 83:641–647.
- **[16]** Zana F. et klein j.c., a multimodal registration algorithm of eye fundus images using vessels detection et hough transform, ieee transactions on medical imaging, 1999, 18(5):419–428.
- **[17]** Lopez A, Lloret D, Serrat J, Villanueva JJ.1999 , Creaseness-based computer tomography and magnetic resonance registration : comparison with the mutual information method. Journal of electronic Imaging; P 255-62
- **[18]** Evans A. C., Collins D. L., Mills S. R., Brown E. D. et Kelly R. L., 3d statistical neuroanatomical models from 305 MRI volumes, Proc. Of IEEE Conference Record, Nuclear Science Symposium and Medical Imaging Conference, 1993, 1813–1817
- **[19]** Ashburner J. et Friston K. J., Multimodal image coregistration and partitioning a unified framework, NeuroImage, 1997, 6(3):209–217.
- **[20]** Collins DL, Holmes CJ, Peters TM, Evans AC. 1995, Automatic 3d model-based neuroanatomical segmentation. Human Brain Mapping, p 190-208.
- **[21]** Dromigny-Badin Anne, 1998, fusion d'image par la théorie de l'évidence en vue d'application médicale et industrielle ; Signale, image, Parole, Institu nationale des sciences appliqué de Lyon, Lyon, 152p.
- **[22]** Malandin G., Fernandez-Vidal S., Rocchisani J.M., Mise en correspondance d'objets 3D par une approche mécanique : application aux images médicales multimodales, Traitement du Signal, 1994, Vol. 11, No. 6, pp 541-558.
- **[23]** Wahl R.L., Quint L.E., Cieslak R.D., Aisen A.M., Koeppe R.A., Meyer C.R., « Anatometabolic » Tumor Imaging : Fusion of FDG PET with CT or MRI to localize foci of increased activity, Journal of Nuclear Medicine, 1993, Vol. 34, No. 7, pp 1190-1197.
- **[24]** Chavez P.S, S.C. Side et j.a anderson, 1991. Comparison of three different methods to merge multiresolution and multispectral data: landsat tm and spot panchromatic, photogrammetric engineering and remote sensing, vol.57, n°3, p265-303.
- **[25]** R. Haydn, G. W. Dalke, J. Henkel, J. E. Bare, 1982, application of his color transform to the processing of multisensor data and image enchancement, in. Proceedings of internationl symposium on remote sensing of arid and semi-arid lands,caire,egypt, p599- 616.
- **[26]** carper w, j., t.m. Lillesand et r.w. Kiefer, 1990, the use of intensity hue saturation transformation for merging spot panchromatic and multispectral image data, phtogrammetric engineering and remote sensing, vol.56, n°4,p.459-467.
- **[27]** Te-Ming Tu, Shun-Chi Su, Hsuen-Chyun Shyu, Ping S. Huang, 2001. A new look at ihslike image fusion methods, information fusion, vol. 2,n°3, p 177-186.
- **[28]** S.G. Mallat, "a theory for multirésolution signal decomposition the wavelet representation", comm.pure appl. Math, vol 41, 1988, 674-693.
- **[29]** L. Wald 1, T. Ranchin, "the arsis consept in image fusion : an answer to users needs", ieee information fusion isif, 2003, 168-173.
- **[30]** J.nunez, x. Otazu, o. Fors, a.prades, v.vpala and r. Arbiol, « multiresolution-based image fusion with additive wavelet decomposition", ieee transaction on geoscience and remote sensing, vol. 37, no. 3,may 1999, 1204-1211.
- **[31]** S.MALLAT, "wavelets for a vision", proceedings of the ieee, vol. 84, no.4, april, 1996, 604-614.
- **[32]** E. Le Pennec and S. Mallat, "Bandelet Image Approximation and Compression," SIAM Multiscale Modeling and Simulation, vol. 4, no. 3, pp. 992-1039, 2005.
- **[33]** E. Le Pennec and S. Mallat, "Sparse geometric image representations with bandelets," IEEE Trans. Image Processing, vol. 14, no. 4, pp. 423–438, April 2005.
- **[34]** G. Peyré and S. Mallat, "Discrete bandelets with geometric orthogonal filters," in Proceedings of ICIP'05, vol.1, pp. 65–68, Sept. 2005.
- **[35]** Jorma J. Rissanen ; Glen G. Langdon. **«Arithmetic coding ».** IBM Journal of Research and Development, 23:149–162, 1979.
- **[36]** P.RAVIER, **« Cours d'ondelettes »**, Espeo-université d'Orléans 2000.
- **[37]** BELADGHAM.M**, « Segmentation, Analyse et Compression d'image par Ondelettes : Application aux IRM »,** Mémoire de magister en électronique option : Signaux et systèmes**,** université de tlemcen. Octobre 2003.
- **[38]** B.DELYON, **« ondelettes orthogonales et bi orthogonales »,** RR, N° 1985, 1993.
- **[39]** P.G.LEMARIE, **« les ondelettes en 1988 »**, Lecture Notes in Mathematics, No 1438 springer – Verlag Publisher.
- **[40]** I.DAUBECHIES, **« orthonormal bases of Compactily Supported Wavelet »,** com.pure Appl.Math. Vol.41, pp.909, Nov 1988.
- **[41]** P.J.BRUT, E.H.ADELSON, **« the LAPLACIEN pyramid as a compact image code »**, IEEE Trans. On com. Vol. COM-31 (4), pp.337-345, April 1983.
- **[42**] E. B .BOUCHEREAU, **« Analyse d'images par transformées en ondelettes : Application aux images sismiques. »,** Thèse de doctorat de l'université Joseph Fourier, gronoble 1, Spécialité : « Mathématiques Appliquées », Mars 1997.
- **[43]** J.WAKU.KOUOMOU, **« ondelettes et application en imagerie et calcul de surface »,** Thèse de doctorat de l'université Joseph Fourier, gronoble 1, Spécialité : « Mathématiques Appliquées », Nov 1993.
- **[44]** S.MICHEL, **« Traitement d'image et parallélisme »**, mémoire dea informatique, université louis pasteur Strasbourg, 1995
- **[45]** H. Ma, C. Jia and S. Liu, "Multisource image fusion based on wavelet transform", *International journal of information technology,* vol. 11, No. 7, 2005, 18-91.
- **[46]** L. Yang, B.L. Guo, W. Ni, 2008, *Multimodality medical image fusion based on multiscale geometric analysis of contourlet transform*, Neurocomputing 72, P 203-211
- **[47]** Peyre G. Geometrie multi-échelles pour les images et les textures. Phd thesis, Ecole Polytechnique, December 2005.
- **[48]** A. Cohen, W. Dahmen, et R. DeVore. Multiscale decompositions on bounded domains. Rapport technique 113, IGPM, May 1995.
- **[49]** E. Candès et D. Donoho. Curvelets : A surprisingly effective nonadaptive representation of objects with edges. Dans L. L. Schumaker, A. Cohen, et C. Rabut, éditeurs, Curves and Surfaces fitting. Vanderbilt University Press, 1999.
- **[50]** A. Cohen et B. Matei. Nonlinear subdivisions schemes : applications to image processing. Dans A. Iske, E. Quack, et M. Floater, éditeurs, Tutorial on multiresolution in geometric modelling. Springer, 2002.
- **[51]** R. Shukla, P. L. Dragotti, M. N. Do, et M. Vetterli. Rate-distorsion optimized tree structured compression algorithm for piecewise smooth images. IEEE Transactions on Image Processing, 2002. soumis.
- **[52]** E. Le Pennec et S. Mallat. Représentation d'images par bandelettes et application à la compression. Dans GRETSI, Toulouse, Septembre 2001.
- **[53]** E. Le Pennec. Bandelettes et représentation géométrique des images. PhD thesis, école Polytechnique, Décembre 2002.
- **[54]** E. Le Pennec and S. Mallat. Image compression with geometrical wavelets. In International Conference on Image Processing, pages Vol I: 661–664, 2000.
- **[55]** H. Blum. Biological shape and visual science. Theoretical Biology, 38 :205–287, 1973.
- **[56]** G. Lebrun. Ondelettes géométriques adaptatives: vers une utilisation de la distance géodésique. Faculté des Sciences Fondamentales et Appliquées, août 2006.
- **[57]** S. Mallat et G. Peyré : Orthogonal bandelet bases for geometric image approximation. In to be submitted, 2006.
- **[58]** B.K. Alpert: Wavelets and Other Bases for Fast Numerical Linear Algebra, pages 181– 216. C. K. Chui, editor, Academic Press, San Diego, CA, USA, 1992.
- **[59]** B. Ouili, « Fusion des images médicales », Mémoire de master de l'université Abou Bakr Belkaid de Tlemcen, 2012-2013.

#### **ANNEXE :**

#### **ONDELETTES ORTHOGONALES**

#### **a. Ondelette de DAUBECHIES**

General characteristics: Compactly supported

wavelets with extremal phase and highest number of vanishing moments for a given support width.

Associated scaling filters are minimum-phase filters.

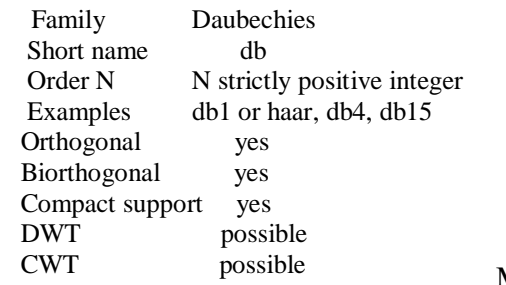

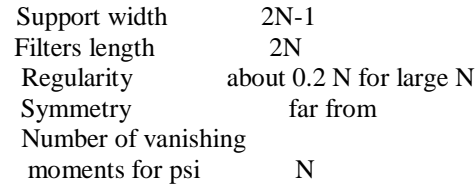

M. Misiti, Y. Misiti, G. Oppenheim, J.M. Poggi 12-Mar-96.

 Reference: I. Daubechies, Ten lectures on wavelets,

CBMS, SIAM, 61, 1994, 194-202.

 $\overline{2}$ 

Copyright (c) 1995-98 by The Math Works, Inc.

Last Revision: 01-May-1998.

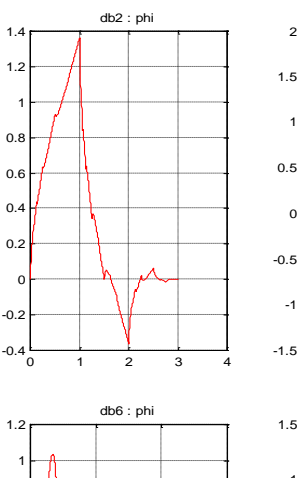

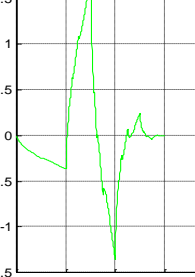

 $dh2 \cdot nsi$ 

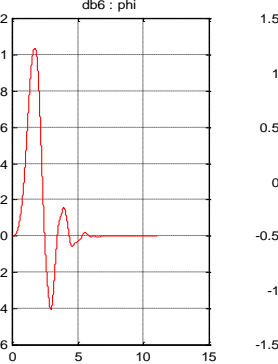

-0.6  $-0.4$ -0.2

0.2  $\Omega$ .  $0.6$ 0.8

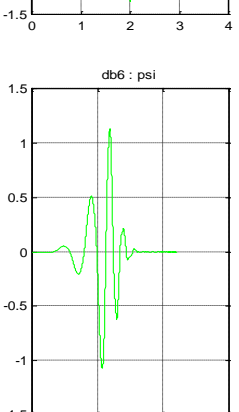

0 5 10 15

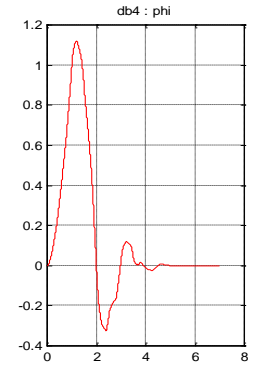

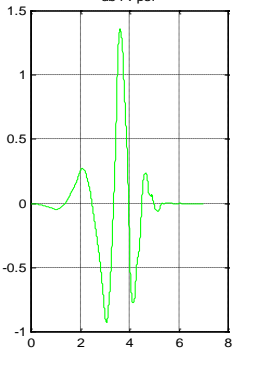

db4 : psi

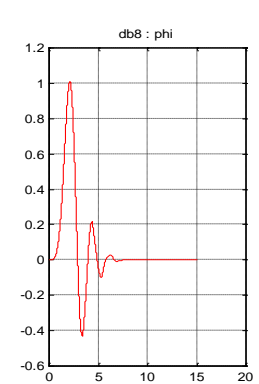

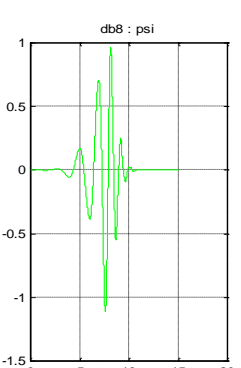

0 5 10 15 20

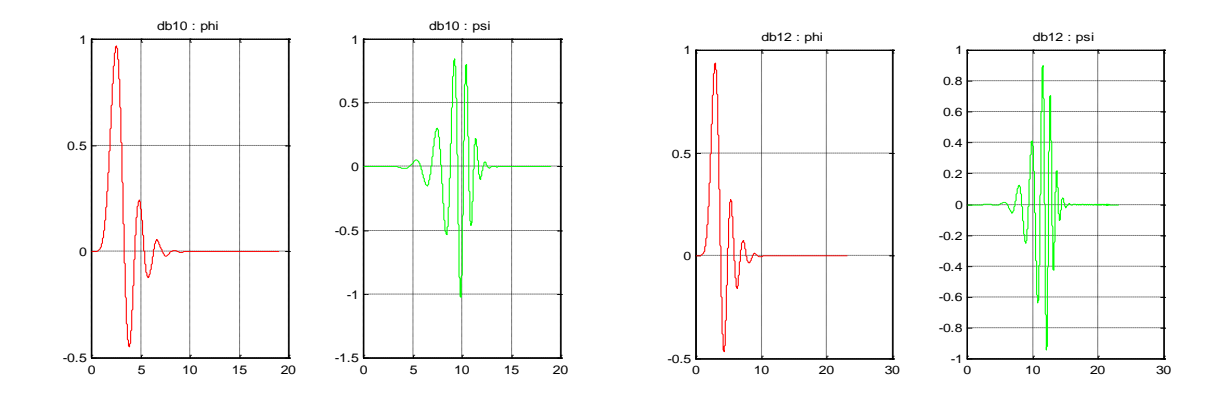

# *Représentation des fonctions phi et psi de l'ondelette Debauchies*

#### **b. Ondelette de SYMELET**

 General characteristics: Compactly supported wavelets with least assymetry and highest number of vanishing moments for a given support width.

Associated scaling filters are near linear-phase filters.

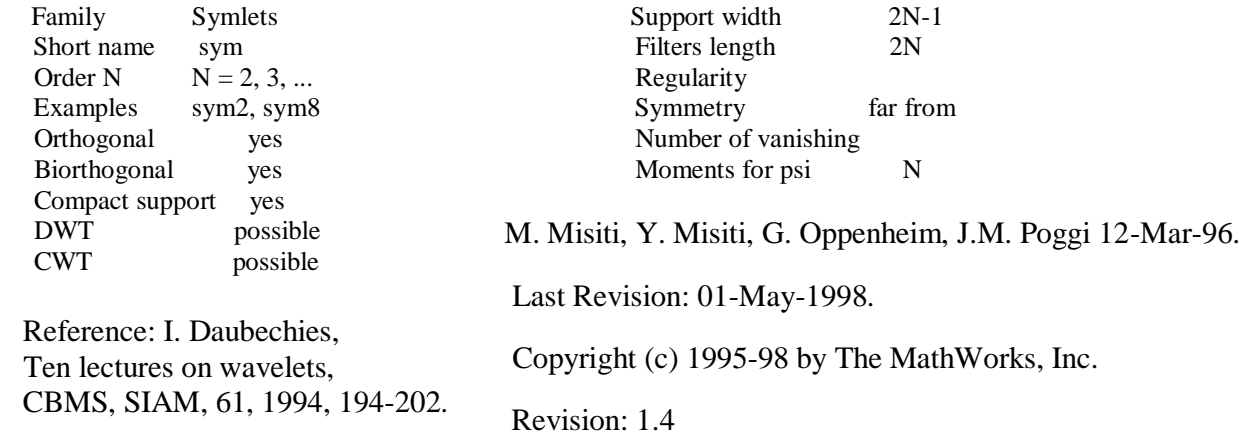

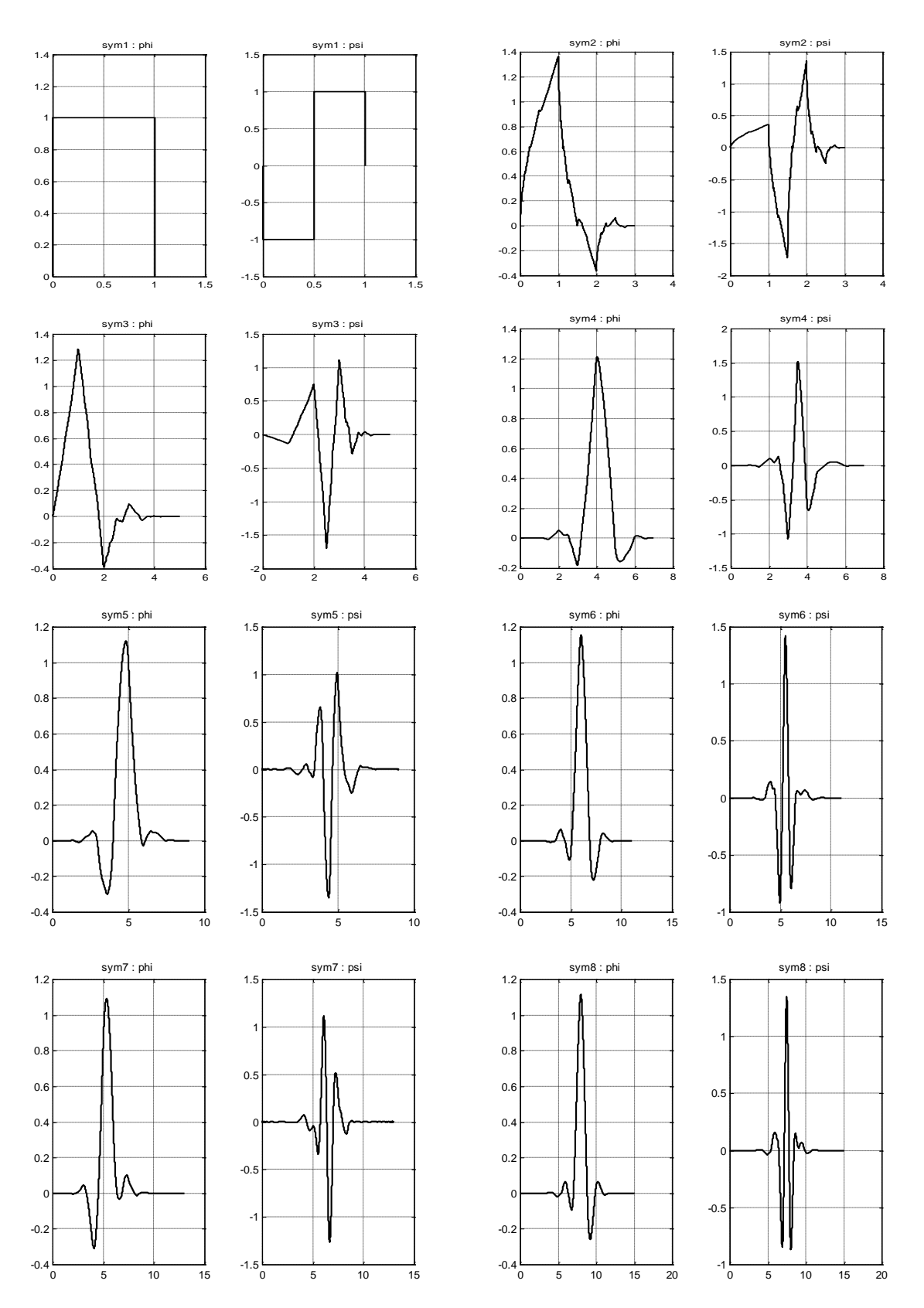

*Représentation des fonctions phi et psi de l'ondelette Symelet*
### **Ondelette de COIFLET**

General characteristics: Compactly supported

wavelets with highest number of vanishing moments for both phi and psi for a given support width.

 Family Coiflets Short name coif Order N  $N = 1, 2, ... 5$ Examples coif2, coif4 Orthogonal yes Biorthogonal yes Compact support yes DWT possible CWT possible

Support width 6N-1 Filters length 6N Regularity Symmetry near from Number of vanishing Moments for psi 2N Number of vanishing Moments for psi 2N-1

M. Misiti, Y. Misiti, G. Oppenheim, J.M. Poggi 12-Mar-96.

Reference: I. Daubechies, Ten lectures on wavelets, CBMS, SIAM, 61, 1994, 258-261.

Last Revision: 01-May-1998.

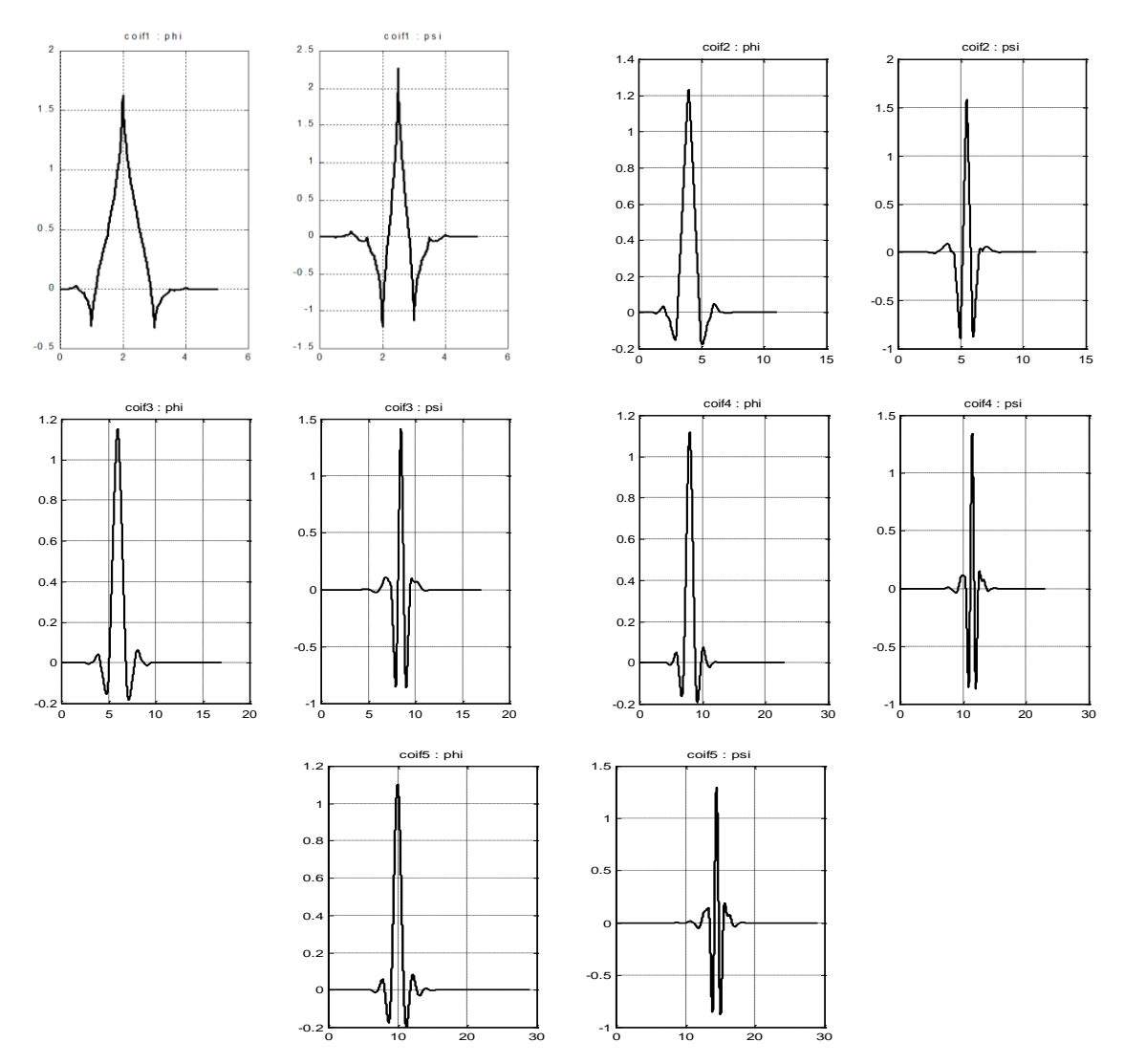

*Représentation des fonctions phi et psi de l'ondelette Coiflet*

#### **ONDELETTE BI-ORTHOGONALES**

BIORINFO Information on biorthogonal spline wavelets.

Biorthogonal Wavelets

General characteristics: Compactly supported

biorthogonal spline wavelets for which symmetry and exact reconstruction are possible with FIR filters (in orthogonal case it is impossible except for Haar).

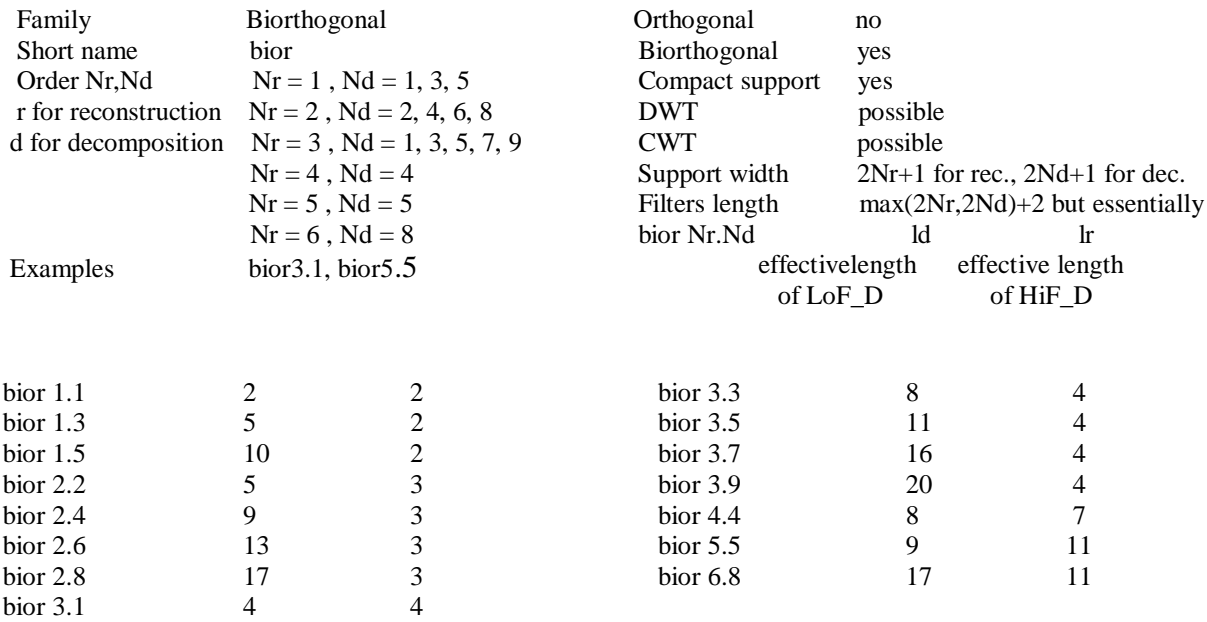

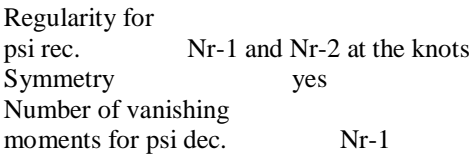

Remark: bior 4.4 , 5.5 and 6.8 are such that reconstruction and decomposition functions and filters are close in value.

Reference: I. Daubechies, Ten lectures on wavelets, CBMS, SIAM, 61, 1994, 271-280.

See Information on reverse biorthogonal spline wavelets.

M. Misiti, Y. Misiti, G. Oppenheim, J.M. Poggi 12-Mar-96. Last Revision: 01-May-1998. Copyright (c) 1995-98 by The MathWorks, Inc. Revision: 1.5

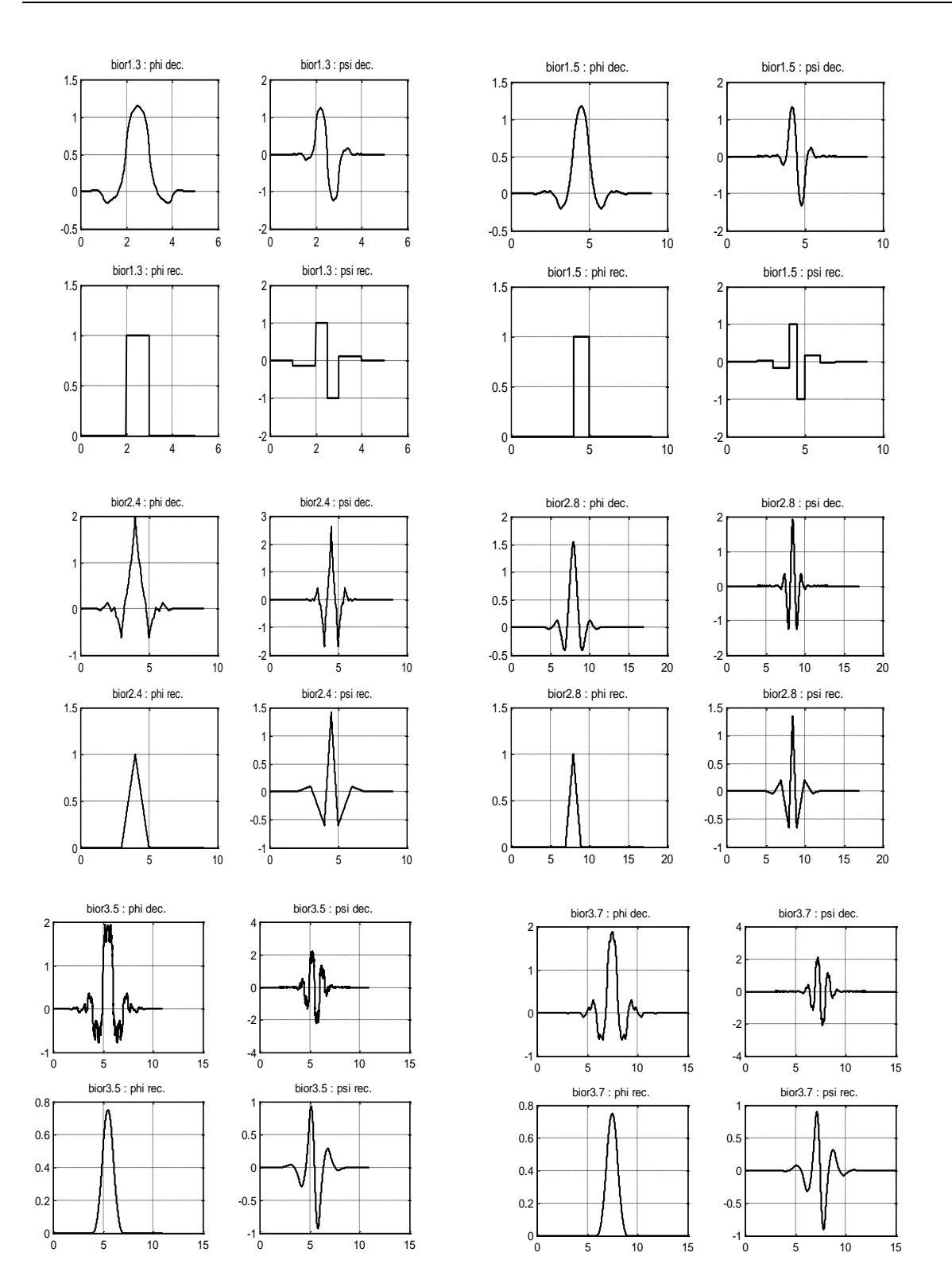

74

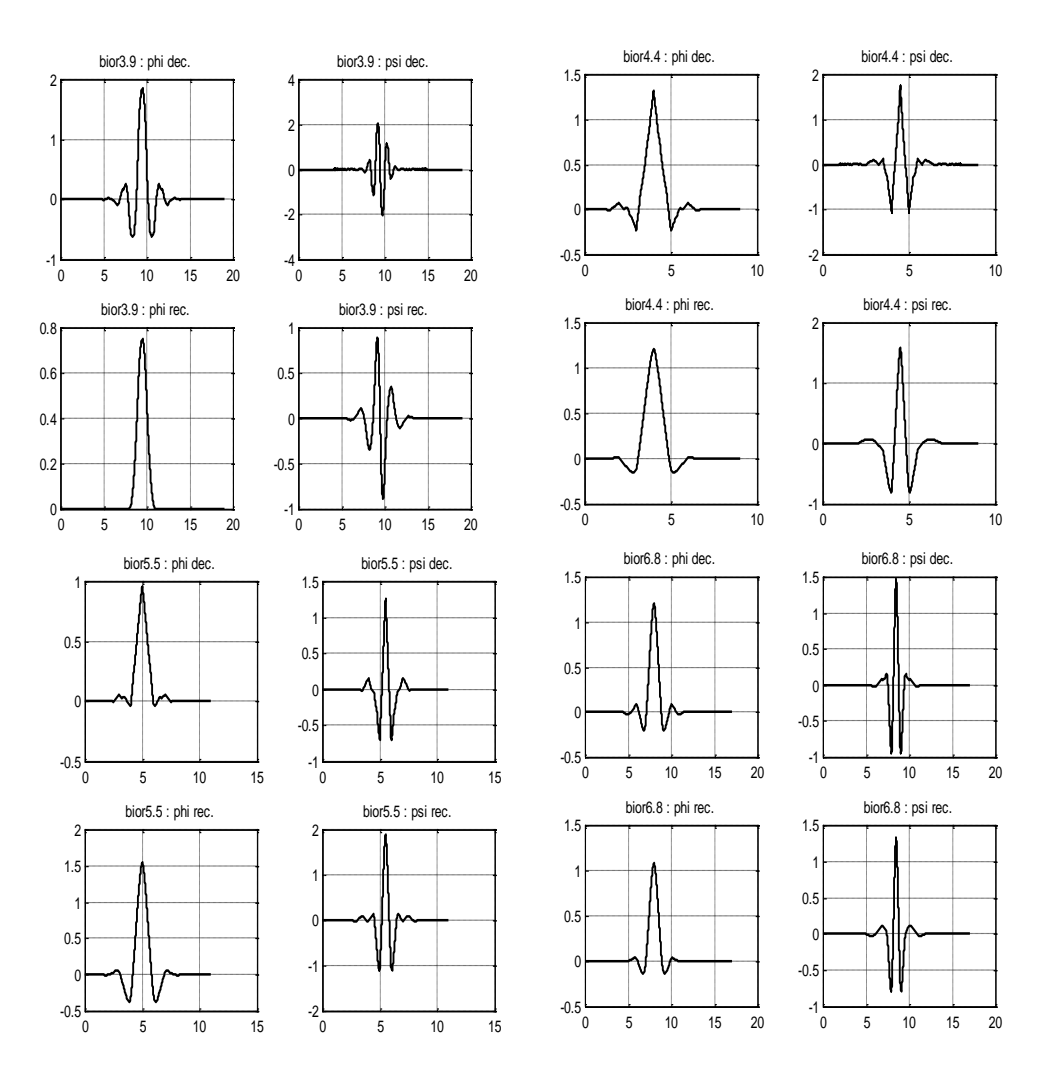

*Représentation des fonctions phi et psi des ondelettes bi-orthogonales*

## **L'ondelette discrète" de Meyer**

Definition: FIR based approximation of the Meyer Wavelet.

 Family DMeyer Short name dmey Orthogonal yes Biorthogonal yes Compact support yes DWT possible<br>CWT possible possible Reference: P. Abry, Ondelettes et turbulence, Diderot ed., Paris, 1997, p. 268.

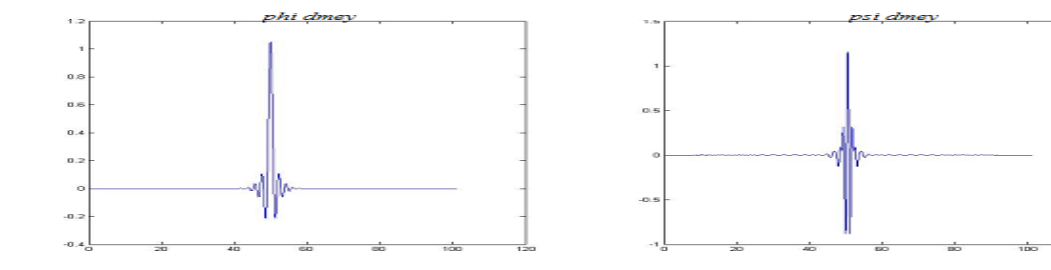

# **Résumé**:

Au cours d'une étude clinique ou de l'établissement d'un diagnostic, de nombreuses sources d'informations sont mises à la disposition du clinicien : différentes modalités d'imagerie, et différents outils servant à mieux étudier la structure ou la pathologie. Le clinicien doit effectuer la synthèse de ces différentes informations afin de réaliser un diagnostic et ou un traitement précis et fiable. Toutefois, cette synthèse peut être longue, fastidieuse et reste très dépendante de l'opérateur qui s'en charge.

Dans ce cadre, la fusion d'image apparaît comme un nouvel outil d'aide au diagnostic ; facilitant la tâche au médecin en lui procurant un outil informatique de fusion plus simple que la fusion mentale. Dans le cadre de ce travail, nous présentons une étude comparative de deux techniques de la fusion, la première basées sur la transformé en ondelette et la deuxième qui est nouveau basées sur la transformé en bandelette.

Les résultats obtenus montrent que l'adoption de l'algorithme de bandelette permet une meilleure fusion des images médicales.

**Mots clés :** fusion d'images, fusion donnée, ondelette, bandelette, IHS, IRM, TEP

### **Abstract:**

During a clinical study or establishment of a diagnosis, many information sources are put at the disposal of clinician: various methods of imagery, and various tools being used for better studying the structure or pathology. The clinician must make the synthesis of this various information in order to carry out a diagnosis and or a precise and reliable treatment. However, this synthesis can be long, tiresome and remains very dependent on the operator who undertakes some.

Within this framework, the fusion of image seems a new tool of assistance to the diagnosis; facilitating the task with the doctor by getting to him computer tools of fusion simpler than mental fusion. Within the framework of this work, we present a comparative study of two techniques of fusion, the first based on transformed into wavelet and the second which new is based on transformed into strip.

The got results show that the adoption of the algorithm of strip allows a better fusion of the medical images.

**Keywords**: image fusion, data fusion, wavelet, bandelet, IHS, MRI, PET